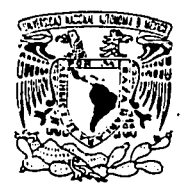

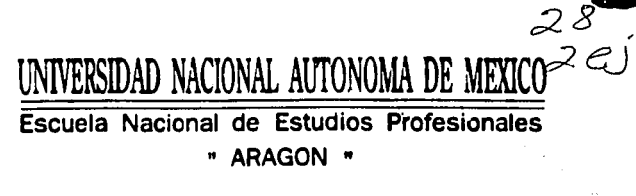

"SISTEMATIZACION DEL DEPARTAMENTO DE SERVICIOS ESCOLARES DE LA ESCUELA NACIONAL DE ESTUDIOS PROFESIONALES-PLANTEL ARAGON SECCION VENTANILLAS"

SISTEMA INTEGRAL DE LAS INGENIERIAS

# FALLA DE ORIGEN

# ESIS T QUE PARA OBTENER EL TITULO DE:

INGENIERO EN COMPUTACION

PRESENTA: ZEFERINA JUAREZ CRUZ

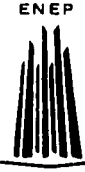

SAN JUAN DE ARAGON, EDO. DE MEXICO **ARAGON** 

1995.

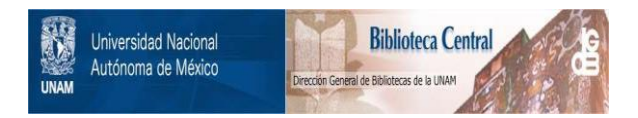

# **UNAM – Dirección General de Bibliotecas Tesis Digitales Restricciones de uso**

# **DERECHOS RESERVADOS © PROHIBIDA SU REPRODUCCIÓN TOTAL O PARCIAL**

Todo el material contenido en esta tesis está protegido por la Ley Federal del Derecho de Autor (LFDA) de los Estados Unidos Mexicanos (México).

El uso de imágenes, fragmentos de videos, y demás material que sea objeto de protección de los derechos de autor, será exclusivamente para fines educativos e informativos y deberá citar la fuente donde la obtuvo mencionando el autor o autores. Cualquier uso distinto como el lucro, reproducción, edición o modificación, será perseguido y sancionado por el respectivo titular de los Derechos de Autor.

La clave del éxito en la vida no consiste en lo que ocurre a un ser humano, sinó en la manera como él emplea lo que le acontece.

Si tienes una buena excusa, idesechala!

Dedico esta tesis a mi Padre, Madre y Hermanos.

De una u otra manera han estado conmigo en los momentos de desánimo durante mi Carrera, gracias a ellos pude terminar la misma y concluir la meta, que todos deseamos alcanzar. Agradezco a:

Manuel Martinez Ortiz.

ś

En forma muy especial. Por sus palabras de ánimo y sus consejos<br>en los momentos de desánimo.

# Agradezco a:

Marcela Castillo Noriega

 $\mathbf{y}$ 

Antonio Ortiz Peña.

Por sus palabras de ánimo y esos momentos de compañerismo<br>"amistad".

También a:

Rocio Lara Guzman.

Por sus buenos consejos en los momentos más difíciles de mi carrera y en los momentos de desánimo y por sus consejos.

Agradezco a mis compañeros de la carrera por el apoyo que me brindarón:

Manuel Marcela Antonio Ernesto Saul. Rául José Herendira

Y al Departamento de Servicios Escolares "Secretarias".

Gracias por su colaboración durante el periódo de las reinscripciones de la Carrera de Ingeniería.

# OBJETIVO

Considerar la importancia que tiene el proceso de reinscripción<br>en las diferentes carreras que se imparten en la ENEP ARAGON, en<br>particular del Plantel de Ingeniería, al diseñar un sistema para<br>mejorar el procedimiento de computadora.

# INDICE

# INTRODUCCION

# CAPITULO I DESARROLLO DE UN SISTEMA

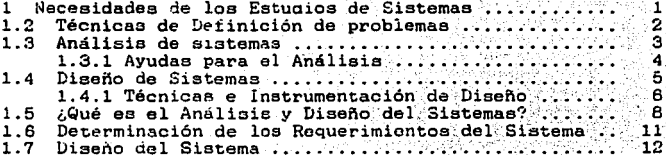

# CAPITULO II BASES DE DATOS 医药尿

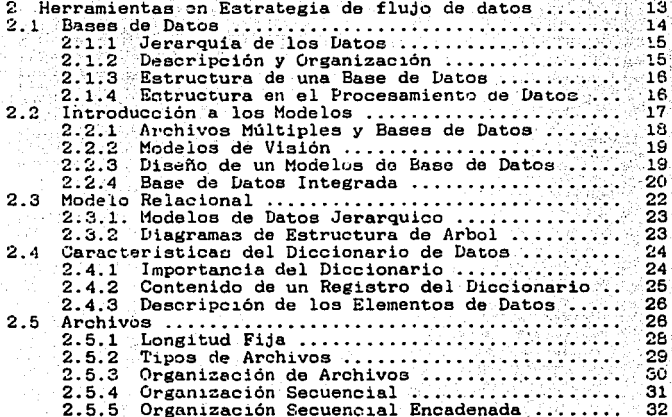

# CAPITULO III RBDBS

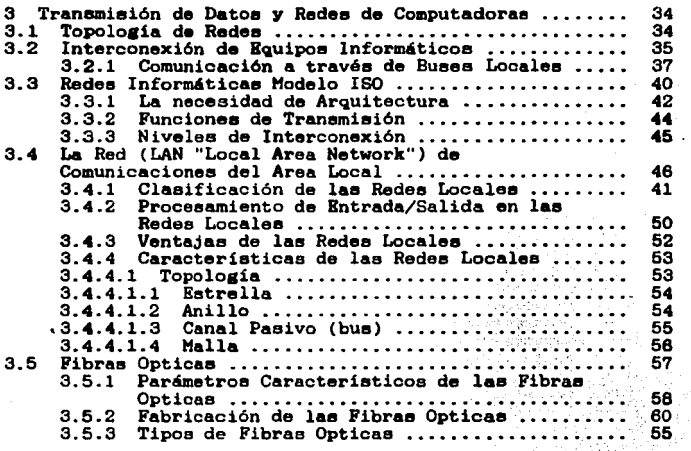

# CAPITULO IV PROCEDIMIENTO DE LAS INSCRIPCIONES TANTO MANUAL COHO SISTEHATICAMENTE

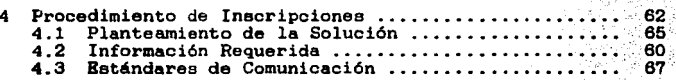

# CAPITULO V DISEAO E IHPLANTACION

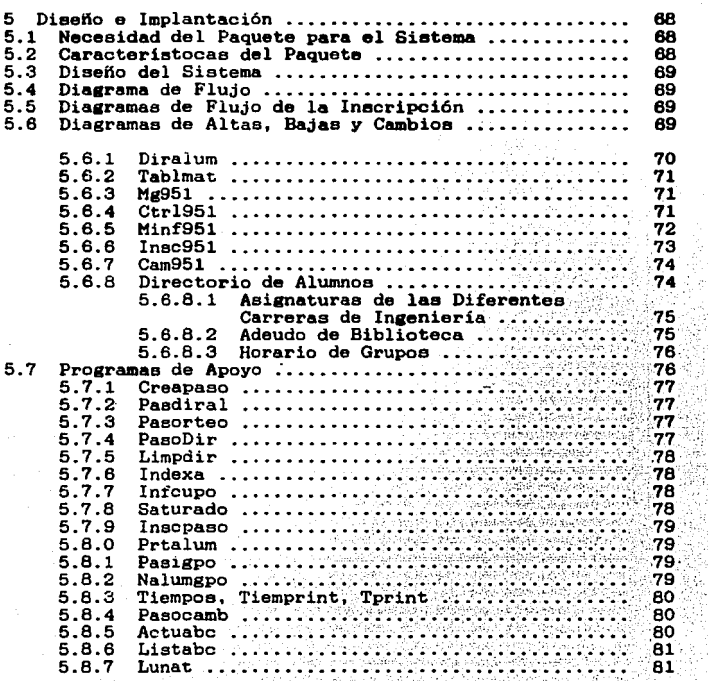

# CAPITULO VI PUESTA EN SERVICIO

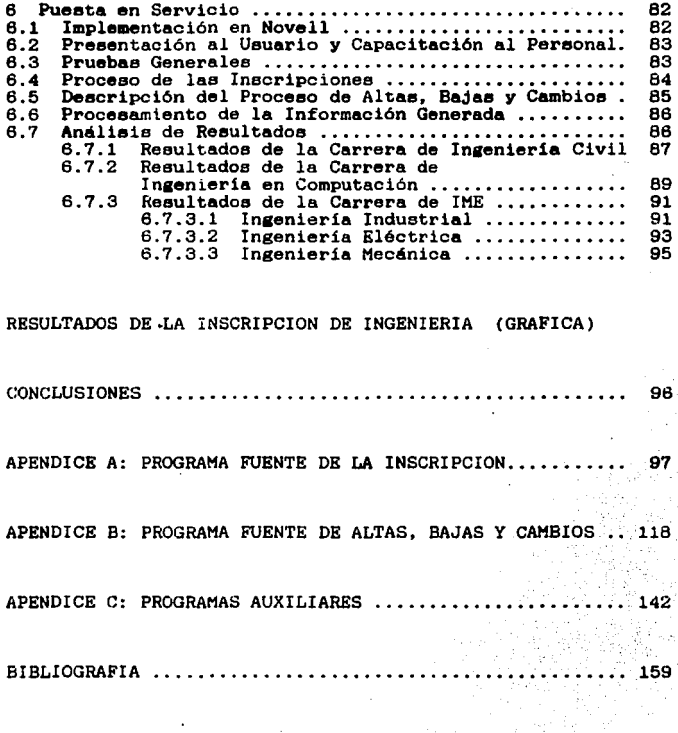

INTRODUCCION

# **INTRODUCCION**

En la actualidad los avances tecnológicos han ido evolucionando rápidamente, por lo que es de suma importancia que se tenga presente la rapidez, agilidad y eficiencia del trabajo que se realiza en los diferentes Departamentos de una empresa. institución e incluso en una escuela esta puede ser pública o privada.

Debido a estos avances tecnológicos el Departamento de Servicios Escolares de la Escuela "ENEP ARAGON", no pretende quedarse atrás para la realización de cada una de sus diferentes actividades.

Una de las actividades del Departamento de Servicios Escolares es la reinscripción de cada carrera que se imparte en dicha escuela, siendo esta de forma manual, por lo que se pretende llevar a cabo la automatización de la reinscripción de la Carrera de Ingeniería en sus diferentes áreas (Civil, Computación y Mecánica Eléctrica).

A continuación se hace una breve descripción del contenido de cada uno de los capítulos.

En el Capítulo I hablo de los pasos más importantes para la realización de un sistema.

En el Capitulo II me reflero al entorno de la información de las bases de datos y el uso de archivos.

En el Capítulo III hablo de la importancia de la red local en la aplicación de un sistema.

En el Capitulo IV me enfoco al procedimiento de las reinscripciones de la Carrera de Ingeniería tanto manualmente<br>como sistemáticamente así como las ventajas y desventajas de ambos procedimientos.

Para el Capítulo V se tiene el diseño del sistema, abarcando los diagramas de flujo, las estructuras de las bases de datos que utilize y los programas de apoyo para-el proceso de las reinscripciones y la descripción de cada uno de los programas auxiliares.

53.84.

En el Capítulo VI libero el sistema, hago los ajustes necesarios<br>para poder llevar a cabo el buen funcionamiento, es importante<br>realizar algunas pruebas para poder determinar la confiabilidad y<br>eficiencia del sistema antes

Finalmente presento los apéndices en loe que muestro loe listados de los programas.

# CAPITULO I

### DESARROLLO DE UN **SISTRMA**

1 NECESIDAD DE LOS ESTUDIOS DE SISTEMAS

Los cambios en las organizaciones casi siempre se deben a tres

1.- Factoree tecnológicos. El ser humano nunca había vivido en una época en donde el alcance de la inveetisación científica fuerá tan amplia o en la que fuerá tanta la velocidad de aplicación de loe descubrimientos nuevos. Muchos de loa cambios en las organizaciones ee deben a la aplicación de tecnolosia nueva.

2.- Factores económicos y sociales. Ea frecuente que la tecnolosie nueva vaya eeguide de una ola de cambios socialee y económicos. Es posible que surjan nueves oportunidades para mejorar un proceeo de producción o lograr algo que antes era imposible. Puede ser que entonces se requieran cambice en le forma en que se organizan los individuoe para formar grupos, loa cuales pueden competir por los recursos económicos con las unidades ya establecidas. ·

3. - Decisiones de alto nivel y presiones operativas. Loa gerentes de alto nivel, en respuesta a factores tecnológicos. sociales y económicos, pueden decidir reorganicar las<br>operaciones e introducir nuevos productos. O bien pueden implantar nuevos procedimientos de aeignación de recurcoe a fin de controlar problemas de operación. Por otro lado, los gerentes de nivel más bajos en los departamentos operativos a menudo inician cambios con el propósito de obtener reconocimiento y recibir recompeneas tangibles e intangibles.

Sea cual fuere la razón de un cambio en una organización, crea<br>oportunidades o problemas que los gerentes y otras personas deben **afrontar. Al hacer esto, es común que las personas bueguen**  información.

**El estudio de un sistema, es un proceso que consta de varios pasos**  que sirven para identificar y más tarde para desarrollar o adquirir los programas que se requieran para controlar el procesamiento de aplicaciones eepecificae, los pasos de loe cualee consta eon:

 $1<sup>1</sup>$ 

- 1.- Definición del problema
- 2.- Análisis del sistema
- 3.- Diseno del:sistema
- 4.- Análisis de programación
- 5.- Preparación de programas
- 6.- Instalación.y mantenimiento de los programas

# 1.2 TECNICAS DE DEFINICION DE PROBLEMAS

Huchaa veces se lleva a cabo el reconocimiento o estudio preliminar para definir el problema en eete caao ee obeervan tree principios importantes:

1.- El reconocimiento debe de tener apoyo de loe niveles altos para que la labor tenga éxito.

2.- El srupo debe de eer capaz, calificado, y debe de estar familiarizado con el desarrollo para poder realizar la definición del problema.

3.- Para la definición del problema es preciso establecer con<br>precisión la naturaleza de la operación u operaciones que se<br>van a investigar, y los objetivos que se quieren alcanzar. Por lo regular es necesario que el equipo efectue reuniones preliminares con lea personas que se verán afectadas por loe cambice. Estas sesiones de requerimientos permiten a las personas participar en el establecimiento o modificación de loe objetivos especificas del sistema. Esta participación permite a aquellos que están más familiarizados con loa m6todos existentes hacer suaerencias para mejorarlos y beneficiarse personalmente con los cambice.

La preparación de prototipos es el proceso de crear, desarrollar y refinar un modelo funcional del sistema final. Se puede crear un modelo preliminar de prototipo durante la etapa de definición del problema, el equipo puede mostrar la composición de lae pantallas y loe formatos de loe informes, ya que el equipo aeta examinando el principio del problema y los resultados que debe producir el sistema.

La creación de un modelo preliminar de prototipo produce varios beneficios: los usuarios pueden ver que se esta avanzando, se lee motiva para que participen activamente en la definición del problema, se mejora la comunicación entre todas las partea interesadas y se aclaran loa equivocoe en una etapa temprana del estudio de sistemas, antes de que ee conviertan en coetoeoa **errores.** 

El estudio de un estatuto de sistemas debe incluir:

المحارف

ويتعقول المتقرعات المرتب ويعتاده والمرتقب المتعارف المتفاوة تفقع والمقاومة

- -Una declaración detallada del alcance y objetivos del estudio de sistemas.
- -Una lista de las personas que se deben asignar al equipo de eetudio de eietemas.
- -Una concesión de autoridad que permita a este equipo utilizar parte del tiempo laborable de determinados individuos.

,,•· ..

2

-Un programa de desarrollo que incluya una fecha límite<br>para completar el estudio y fechas intermedias de para completar el estudio y fechas verificación para presentar informes de grado de avance a las partes interesadas. Estos informes de avance permiten<br>a· los usuarios y gerentes determinar la precisión y minuciosidad del estudio.

# 1.3 ANALISIS DE SISTEMAS

No obstante. se requieren máe detalles para determinar los puntos fuertes y débiles de los procedimientos actuales, es necesario que<br>se respondan las siguientes preguntas:

l.- ¿Cuáles son los resultados de que se obtienen actualmente? es preciso determinar el contenido, propósito y el uso de los informes y otros resultados, así como verificar la exactitud y oportunidad de las salidas.

2.- ¿Qué recursos y procedimientos de proceso se utilizan para producir esas salidas? es necesario verificar diversos procesan, la frecuencia, el volumen y precisión de este procesamiento. la secuencia de pasos que se siguen, las personas y departamentos que realizan la labor, el equipo de proceso y almacenamiento que se utiliza, el costo del procesamiento.

3. - ¿Que datos de entrada se utilizan para producir los resultados? es preciso conocer el origen, forma y volumen de loe datos de entrada, asi cerno la frecuencia, exactitud y costo de introducción de los datos.

Para la recolección de datos se utilizan a menudo las siguientes técnicas:

Organigramas y normas de la organización.

Estos diagramas pueden proporcionar a los analistas un mejor panorama de las personas y departamentos que pueden verse afectados a preguntas como: ¿Cuál es el siguiente paso? ¿Cómo se debe documentar este procedimiento? ¿En qué momento se habrá reunido suficiente información?

Diagramas de flujo de sistemas.

Sirven para registrar el flujo de datos en un procedimiento actual desde eu origen, a través de varias operaciones de proceso y máquinas, hasta el informe de salida. El diagrama de flujo puede ayudar al analista a comprender mejor el procedimiento, cosa que podria eer imposible de otra manera. Puede existir una jerarquia de

FALLA DE ORIGEN

-

### Diaaramaa da flujo de datos.

 $\ddot{\phantom{a}}$ 

una técnica gráfica más nueva que ayuda a definir entradas,<br>procesamientos y salidas es el diagrama de flujo de datos. Solamente ee utilizan unoe cuantos eimboloa. El analista suele uno de nivel alto y pasando después a diagramas de nivel más bajo, que incluyen más detalles.

# Cuestionarios y formas especiales.

Loe analistas pueden utilizar una forma impresa a fin de obtener respuesta a preguntas que se hacen con frecuencia. cuestionarios y otras formas especializadas para la recolección de datos muchas veces tienen una relación directa con las actividades que se presentan en un diagrama de flujo de sistemas. Proporcionan· detalles acerca de las frecuencias de procesamiento, volúmenes Y materiales de Entrada/Salida y el tiempo que se requiere para realizar cada actividad.

### **Entreviataa y obaervacione3.**

Las entrevistas son indispensables para reunir datos, preparar diasramas y llenar cueetionarios y formas. Les analistas pueden observar a las personas mientras lleva a cabo las tareas que requiere el sistema que se estudia. El analista puede tomar un documento de sistema y hacerlo que recorra el procedimiento de procedimiento. Estos recorridos permiten al analista obtener procesamiento. Eetoe recorridos permiten al analista obtener **euserenciae hechas por lae pereonas acerca de como se puede mejorar**  el procedimiento.

# 1.3.1 AYUDAS PARA EL ANALISIS

Para analizar el sistema se hacen euserencias para su mejoramiento **tenemoe:** 

Lista de verificación de presuntas.

Es preciso contestar preguntas que se refieren a consideraciones **procedimientos, personal, organización y aspectos económicos.** 

Análisis de diasramae de flujo de sistemas y diasramaa de flujo de datos.

El examen de los diagramas puede ayudar a localizar datos y archivos esenciales, y también puede servir para identificar cuellos de botella y archivos innecesarios. Por ejemplo, un diasrama podria mostrar un archivo en el que ee almacena **información, pero del que poco o nada ee recupera.** 

# Análisis de formas.

Las formas de entrada/procesamiento/salida, describen documentos de E/S y lósica de procesamiento, son útiles también para identificar los elementos clave de información y para descubrir elementos que **ae procesan y almacenan pero rara vez se utilizan.** 

La metodología del análisis descendente.<br>Si el sistema que se analiza es complejo, muchas veces se utiliza Si.el sistema que se analiza es complejo, muchas veces se utiliza una metodología de "divide y vencerás" para descomponer· el sistema en componentes máa pequefloa. Se identifica una función del nivel más alto, se analiza y después se descompone en una serie de componentes de segundo nivel. Cada uno de estos componentes, a su vez, se puede reducir a elementos de nivel todavía más bajo. El resultado de esta metodología de análisis descendente puede ser una jerarquía de subfuncionea de fácil comprensión.

# 1.4 DISENO DE SISTEMAS

Durante la fase de diseffo de sistemas, los diseñadores deben efectivo (significativo y útil). Para ello deben evaluarse los aspectos de diseflo, determinar las alternativas factibles y después decidirse por un sólo conjunto de especificaciones detalladas para la solución del problema.

Los diseñadores deben decidir también que tan adaptable debe ser el<br>nuevo sistema a circunstancias cambiantes. En casi todos los casos. será necesario modificar los sistemas varias veces durante la vida **útil, y eetoa cambios pocas veces ae pueden predecir. Así pues, los**  diseñadores pueden verse frente a un dilema: pueden producir un<br>sistema relativamente económico, orientado hacia los archivos, con programas que procesen datos de unos cuantos archivos maeetros<br>incurrir periódicamente en los altos costos que representa la reconstrucción del sistema; o bien, pueden invertir inicialmente el tiempo (y dinero) adicional que se requiere para producir un diseño flexible e integrado de base de datos que se puede adaptar más fácilmente a cambios futuros en los registros y los archivos.

Los diseñadores deben asegurarse de que cualquiera de las esta incluye procedimientos y controles que garanticen que<br>no se pondrá en peligro la integridad del sistema. Se puede incluir en el diseño permita rastrea del media del sistema desde la entrada hasta la salida. Uno de los fundamentales a que se enfrentan los diseñadores es como equilibrar la necesidad de controles y el peligro de crear un sistema demasiado contt·olado cuya operación sea costosa y que tarde demasiado tiempo en proporcionar la información a los usuarios.

FALLA DE ORIGEN

Los diseñadores deben asegurarse también de prestar la atención debida a los factores humanos. ¿Podrán las personas comprender y utilizar con facilidad las alternativas propuestas?. ¿Responderán<br>estas con prontitud?. ¿Relevarán a las personas de tareas<br>innecesarias?. ¿Será agradable utilizarlas?

Es necesario considerar estas y otras muchas preguntas relativas a<br>la factibilidad operacional de un sistema. Un diseño que responde con lentitud, deeeeperá a los usuarios y los hará perder el tiempo.

El aspecto de factibilidad económica es fundamental para la labor de desarrollo de sistemas. Las decisiones de los diseñadores<br>relacionadas con los aspectos antes de estudiar cuidadosamente los recursos económicos de que se dispone. Sería muy agradable tener un<br>sistema flexible que pueda recuperar y actualizar instantáneamente todos los registros, pero es posible que los diseñadores se decidan **por un aistema máa económico que permita acceso inmediato .a** registros que sólo se actualizan periódicamente.

Son tantas las variables que afectan al proceso de disei\o que es imposible establecer reglas exactas que se deban seguir para la elección de alternativas. Los aspectos que acabamos de examinar los resuelven los diseñadores en diversas formas, sirviéndose de recursos diferentes en cada ambiente donde trabajan.

### 1.4.1 TECNICAS E INSTRUMENTACION DE DISENO

Estas son algunas de las herramientas que se utilizan en el diseño de sistemas:

Normas de la organización.<br>Algunas organizaciones tienen manuales de normas que específican una estrategia consistente de diseño. Es posible que se detallen los procedimientos que se han de seguir para el diseño de informes de salida, formas de captura de datos y lógica de procesamiento.

### Diagramas y formas especiales.

Loe diagramas y formas que se prepararán en la fase de análisis de sistemas son muy útiles en la fase de disei\o. Además, se pueden emplear las relaciones existentes de entrada/procesamiento/salida para diseñar un sistema más integrado.

Metodología de diseño descendente.<br>La técnica de diseño descendente requiere identificar desde el principio las funciones de nivel más alto del sistema propuesto. A continuación se descompone cada función en una jerarquis de módulos y componentes de nivel más bajo y de más fácil comprensión, después de preparar un diagrama de nivel superior que muestre la estructura total del sistema, se crean diagramas de nivel más bajo qua

FALLA DE GERERI

muestran los detalles de entrada/procesamiento/salida de cada función, módulo y componente. En este proceso de diseño Y diagramación es posible que se realicen varias iteraciones. Quizá los diseñadores partan de diagrames sencillos que muestren **eolucionee generales.** 

--

# Revisiones y pruebas del diseño.

Se pueden llevar a cebo sesiones periódicas pare que los usuarios interesados estén en posibilidades de revisar el proceso de diseño. Los diseñadores tienen la opción de presentar ejemplos de salidas y probar las operaciones de entrada y procesamiento a fin de describir el manejo de los datos. Se puede animar a los usuarios **para** que traten de encontrar errores y hagan comentarios durante esta prueba de diseño.

### Preparación de prototipos.

Es posible que se reelizen ectividadee preliminares de preparación de prototipos durante la definición del problema con el fin de tener una idea de que es lo que se necesita. Ahora pueden refinar estos trabajos para diseñar el sistema nuevo. Es posible producir un prototipo funcional como usuarios y diseñadores que tiene lugar en las sesiones de revisión y prueba del diseño, o durante esas mismas sesiones. El prototipo funcional incluye más caracteristicas y funciones del sistema que el modelo preliminar. Se desarrollen completamente las pantallas para capture de datos, menús y otras técnicas de interfaz con los usuarios, asi como pantallas e informes de salida. No obstante, el prototipo sigue siendo un modelo, el ueo de· prototipos en este punto puede reducir:

- 1.- El riesgo de desarrollar un sistema que no satisfaga las necesidades del usuario.
- 2. El tiempo que se requiere para adiestrar a los usuarios en las operaciones del sistema.

Estaciones de trabajo pare diseño de sistema. Une estación de trabajo para diseño de sistema combina un poderoso equipo de computación personal con programae especiales de diseño de **especificaciones del sistema con mayor rapidez y menos errores. Por<br>ejemplo, los programas de la estación de trabajo pueden supervisar<br>todos los datos, etiquetas y relaciones en un sistema propuesto e** indicar cuando alguien trate de usar un dato o etiqueta de alguna<br>manera que viole las convenciones del diseño. Además, los programas<br>de tipo gráfico permiten a los diseñadores crear diagramas de flujo o de otro tipo, pantallas con ventanas y menús de base de iconos.

# 1.5 ¿QUB BS BL ANALISIS Y DISBAO DE SISTBHA?

Dentro de las oraanizacionee, el análisis *y* dieefto de eietemae se refiere al proceso de exeminar la situación de la escuela con el propósito de -jorarla con m6todoe *y* procedimientos más adecuados. Bl desarrollo de eietemae puede considerarse por dos arandee componentes:

BL DISBNO BL ANALISIS

Bl dieeflo de sistemas es el proceso de planificar, reemplazar o complementar un sistema oraanizacional existente. Para la planeación es necesario comprender *v* determinar la mejor forma en que se puede, se debe de utilizar las computadoras para hacer la operación más eficiente.

Bl análisis de sistemas, es el proceso de clasificación e interpretación de hechos, diaanóstico de problemas *V* empleo de la información para el sistema.

El análisis específica que es lo que el sistema debe hacer.  $B1$ diseño establece cómo alcanzar el objetivo. Resulta útil saber tambi6n lo que no es el análisis de sistemas:

Bl estudio de una escuela o empresa para buscar procesos va existentes con el propósito de determinar cualee deberian ser llevados a cabo por computadora *v* cuales por m6todos manuales. La finalidad del análisis es de comprender los detalles de una situación *y* decidir ei es deseable o factible una mejora. La selección del método, ya sea utilizando o no una computadora, es un<br>aspecto secundario.

Determinar loe cambios que deberian efectuarse. La finalidad de la inveetiaación de sistemas es estudiar un proceso *v* evaluarlo. Bn algunas ocasiones no solo no se necesita un cambio sino que este<br>tampoco es posible. Los cambios deben ser un resultado, "no un<br>intento".

Determinar la mejor forma de resolver un problema de sistemas de información. Sin importar cual sea la organización, el análisis<br>trabaja en los problemas de esta. Es un error hacer una distinción entre los problemas de la empresa y los de sistemas ya que estos<br>últimos no existirían sin los primeros. Cualquier sugerencia debe primero considerarse.a la luz de ei beneficiará o perjudicará a la oraanización no ee debe ir tras ideas t6cnicamente atractivas a menee que estas mejoren el sistema de la oraenización.

1.- Análisis de sistemas. En este caso la única<br>responsabilidad del analista es conducir estudios de sistemas para detectar hechos relevantes relacionados con la actividad de la empresa o escuela. La función más importante en este caso es reunir información y determinar los requerimientos.

2.- Análisis y diseño de sistemas. Además de llevar a cabo el estudio completo de loe eistemas, el analista tiene la responsabilidad adicional de diseftar el sistema. Loe responsables del sistema ee: el análieta como el diseftador.

3.- Análisis, diseño y programación de sistemas. El analista conduce la investiaaci6n de eistemae, desarrolla lae especificaciones de diseño y escribe el software necesario para implantar el diseño.

Un sistema es un conjunto de componentes que interaccionan entre si para loarar un objetivo común. Nuestra sociedad esta rodeada de sistemas. Por ejemplo, cualquier persona experimenta eensaciones fieicas aracias a un complejo eietema nervioso formado por el cerebro, la médula espinal, los nervios y las células sensoriales especializadas que se encuentran debajo de la piel; estos elementos funcionan en conjunto para hacer que el sujeto experimente sensaciones de frío, calor, comezón, etc. Las personas se comunican con el lenguaje, que es un sistema muy desarrollado formado por palabras y símbolos que tienen significado para el que habla y para quienes lo escuchan. Aeimiemo, las personas viven en un sistema económico en el que se intercambian bienes y servicios por otros de valor comparable y en el que, al menos en teoría, los participantes obtienen un beneficio en el intercambio.

Bl sistema en una escuela con sus componentes: Unidad Académica, Coordinación, Servicioe Escolares trabajan juntos para crear utilidadea que beneficien tanto a los empleados como a loe alumnos.

Todo sistema organizacional depende, en mayor o menor medida, de una entidad abstracta denominada sistema de información. Este sistema es el medio por el cual los datos fluyen de una persona o sistema es el medio por el cual los datos fluyen de una persona o departamento hacia otros y puede ser cualquier cosa, desde la comunicación interna entre los diferentee componentes de la organización y líneas telefónicas hasta sistemas de cómputo que generan reportes para varios usuarios. Loe sistemas de información proporcionan servicio a todos los demás sistemas de una<br>organización y enlazan todos sus componentes en forma tal que estos<br>trabajen con eficiencia para alcanzar el mismo objetivo.

Los sistemas que interactuan con eu medio ambiente (reciben entradas y producen salidas) se denominan sistemas abiertos. En contraste, aquellos que no interactuan con su medio ambiente se conocen como sistemas cerrados. Todos los sistemas actuales son abiertos. El sistema de control esta relacionado con la naturaleza de los sistemas, sean abiertos o cerrados.

Los aistemaa de información están formados por aubaistemaa que incluyen hardware. software, medica de almacenamiento de datos para archivos y baaea de datos. El conjunto particular de aubsiatemaa utilizados por un equipo específico, programas, archivos y procedimientos ea lo que se denomina una aplicación de sistemas de información. De eata forma, loa siatemaa de información pueden tener aplicaciones en ventas. contabilidad o compras.

Dado que los aiatemas de información dan aoporte a loa demás sistemas de la organización, los analistas tienen primero que estudiar el sistema organizacional como un todo para entonces detallar aus sistemas de información. Los organigramas ae emplean, detallar sus sistemas de información. Los organigramas se emplean, con frecuencia, para describir la forma en que están relacionados<br>los diferentes componentes de la organización, tales como divisiones, departamentos, oficinas y empleados. Aunque los organigramas indican con precisión las relaciones formales entre loa diferentes componentes no dicen nada con respecto a la forma en que opera el aiatema organizacional. A continuación se dan varios puntea para el detalle del análisis de sistemas:

1.- Canales informales: ¿Qué interacciones existen entre las personas y loa departamentos que no aparecen en el organigrama o no están descritos en loa procedimientos de operación?.

2.- Interdependencias: ¿De qué 2.- Interdependencias: ¿De qué otros departamentos y<br>componentes de la organización depende un elemento en particular?. otros departamentos

3.- Personas y funciones clave: ¿Cuáles son las personas y elementos más importantes en el sistema para que este tenga éxito?.

4.- Enlaces criticoa de comunicación: ¿Cómo es el flujo de información e instrucciones entre los distintos componentes de la organización?.

En contraste, durante el diseño los analistas tiene la responsabilidad de identificar las caracteristicas importantes y especifica que deben tener los nuevos sistemas. El analista<br>especifica la forma en que va a operar el sistema y sus<br>subsistemas, las entradas requeridas, las salidas que se deben producir y loa trabajos qua se efectuaran tanto por las computadoras como en forma manual. Por otro lado, los analistas también participan en el control de los aistemaa básicamente en dos formas:

Cuando describen los elementos de control, tales como estándares y métodos para evaluar el desempeño en relación con los demás estándares para los sistemas de información que diseñan. Al mismo tiempo, los sistemas que especifican, proporcionan información a los directivos y usuarios que permite a éstos determinar si los

sistemas que administran operan correctamente. Incorporar mecanismos de retroalimentación es un paso esencial en el diseño ya que su inclusión permite sostener las actividades de ambos sistemas. Ningún sistema perdurá si falta un control adecuado. ·

# ·l.6 DETERMINANCION DE LOS REQUERIMIENTOS DEL SISTEMA

El aspecto fundamental del análisis de sistemas es comprender todas<br>las facetas importantes de la parte de la escuela que se encuentra bajo estudio. Los analistas, al trabajar con los empleados y administradores, deben estudiar los procesos de una escuela y dar la respuesta a las siguientes claves:

- l.- ¿Qué es lo que se hace?<br>2.- ¿Cómo se hace?
- 2.- ¿Cómo se hace?
- 3.·· ¿Con qué frecuencia· se· presenta?
- 4.- ¿Qué tan grande es el volumen de transacciones o de
- $5 \mathcal{L}$ Cuál es el grado de eficiencia con el que se efectúan las tareas?
- 6.- ¿Existe algún problema?
- 7.- Si existe un problema, ·¿que tan· serlo ea?
- 8.- Si existe un problema, ¿cuál es la causa que lo origina?

El analista conversa con varias personas para reunir detalles<br>relacionados con los procesos de la escuela, sus opiniones sobre por que ocurren las cosas, las soluciones que proponen y sus ideas para cambiar el proceso. Se emplean cuestionarios para obtener esta información cuando no es posible entrevistar, en forma personal, a<br>los miembros de grupos grandes dentro de la misma, observación en<br>condiciones reales de las actividades del trabajo y, en algunas ocasiones, ee muestran de forma y documentos con el fin de comprender el proceso en su totalidad. Conforme se reúnen loe detalles, loe analistas estudian loe datos sobre requerimientos con la finalidad de identificar lae caracterieticae que debe tener el sistema, incluyendo la información que deben producir loe sistemas junto con caracterieticae operacionales, tales como controles de procesamiento, tiempo de respuesta y métodos de entrada y salida.

# 1.7 DISBAO DEL SISTEMA

El disefto de un sistema de información produce loe detalles que establecen la forma en la que el eietema cumplirá con loe requerimientos identificados durante la faee de análieie. Loe eepecialistas en eistemas se refieren con frecuencia e esta etapa como disefto lósico en contraste con le de desarrollo del software, a le que denominan disefto lógico.

Los analistas de sistemas comienzan el proceso de dieefto identificando loe reportes y además salidas que debe producir el sistema. Hecho lo anterior se determinan con toda precisión los datos especificas para cada reporte y salida. Es común que los diseftadores hagan un bosquejo del formato o pantalla que esperan que aparezca cuando el sistema este terminado, lo anterior se efectúa en papel o en la pantalla de una terminal utilizando pare ello algunas de las herramientas automatizadae disponibles para el deearrollo de sistemas.

El diseño de un sistema también indica los datos de entrada son aquellos que serán calculados y los que deben ser almacenados. Asimismo, se escriben con todo detalle los procedimientos de<br>cálculos y los datos individuales. Los diseñadores seleccionan las estructuras de archivo y los dispositivos de almacenamiento, tales como discos y cintas magnéticas o incluso archivos de papel. Los procedimientos que se escriben indican como procesar los datos y producir las salidas.

Los documentos que contienen las especificacionee de disefto representan a este de muchas manerae (diagramas, tablas y simbolos especiales). La información detallada del disefto se proporciona el equipo de programación para comenzar la fase de desarrollo de **software.** 

Los diseftadores son los responsables de dar a los programadores las vez comenzada la fase de programación, los diseñadores contestan preguntas, aclaran dudas y manejan los problemas que enfrentan los programadores cuando utilizan las eepecificaciones de disefto.

CAPITULO II BASES DE **DATOS** 

# 2 HERRAMIENTAS EN LA ESTRATEGIA DB FLUJO DE DATOS

Uno de los objetivos principales de un sistema de base de datos es proporcionar a loe ueuarios una visión abstracta de la información,<br>es decir, el sistema oculte ciertos detalles relativos a la forma<br>como los datos se almacenan y mantienen. Sin embargo, para que el eietema sea útil, le información debe recuperarse en forma eficiente.

Nivel físico.<br>Este es el nivel más bajo de abstracción, se describe cómo seµ almacenan y se detallan las estructuras de datos complejos.

Nivel conceptual.<br>En este nivel más alto de abstracción, en el que se describe cuáles<br>son los datos reales que están almacenados en la base de datos y qué relaciones existen entre loe datos. Eete nivel contiene toda la base de datos en términos de unas cuentas estructuras relativamente sencillas. Aunque es posible que la implantación de las estructuras simples del nivel conceptual requiera estructures complejas en el nivel fieico, loe administradores de base de datos deciden qué información se guarda en la base de datos.

Nivel de visión.<br>Este es el nivel de abstracción más alto, en el cual se describe solamente una parte de le base de datos. Aunque en el nivel conceptual se utiliza estructuras más simples, todevia queda una forma de complejidad que resulta del aran tamei'lo de la baee de datos. Muchos usuarios de la base de datos no tendrán que ocuparse de toda esta información, más bien, necesitarán solamente una parte *de* la base de datos.

La estrategia de flujo de datos muestra el empleo de estos en<br>forma gráfica.<br>Las heramientas utilizadas al seguir esta estrategia muestran<br>todas las características esenciales del sistema y la forma en que<br>se ajustan entre herramientas para el flujo de datos ayudan a ilustrar los componentes esenciales de un sistema junto con sus interacciones. El análisis de flujo de datos utiliza las eisuientea herramientas.

# Diagramas de flujo de datos.

'Jna herramienta gráfica se emplea para describir y ·analizar el movimiento de datos a través de un sistema, ya sea que esté fuera **manual o automatizado, incluyendo proceeoa, lugares para almacenar**  datos y retrasos en el sistema. Los diagramas de flujo de datos son<br>la herramienta mas importante y la base sobre la cual se desarrollan otros componentes. La transformación de datos de entrada en salida por medio de procesos puede describirse en forma lósica e independiente de loa componentes fisicoe asociados con el

 $\frac{1}{2}$  , and  $\frac{1}{2}$  , and  $\frac{1}{2}$  $\bar{1}$ 

sistema. Batos diaaramas reciben el nombre de diagramas lógicos de flujo de datos. En contraste, los diagramas físicos de flujo de datos muestran la implantación y movimiento real de datoe entre lae pereonae, departamentos y estaciones de trabajo.

# Diccionario de datos.

El diccionario de datos contiene las caracteristicae lóaicas de los sitios donde se almacenan los datos del sistema, incluyendo nombre, descripción, alias, contenidos y organización. También identifica los procesos donde se emplean los datoa y los sitios donde se necesita el acceso inmediato a la información. Sirve como punto de partida para identificar los requerimientos de las bases de datos durente el diaefio del sistema.

Diagrama de estructura de datos.<br>Este diagrama es una descripción de la relación entre entidades de un sistema y el conjunto de información relacionado con la entidad. No considera el almacenamiento físico de los datos.

Gráfica de estructura.<br>Herramienta de diseño que muestra con simbolos la relación entre<br>los módulos de procesamiento y el software de la computadora. Describen jerarquías de loa módulos componentes y los datos que serán transmitidos entre ellos. Incluye el análisis de las tranafor·macionea entrada-salida y el análisis de transacciones.

# 2.1 BASES DE DATOS

Cuando se habla informalmente de una base de datos, se hace referencia a una colección de datos mutuamente relacionados, al hardware de la computadora que se emplea para almacenarla y a los programas utilizados para manipularla.

Una base de datos es un conjunto de datos relacionados. El almacenamiento de datos para una base de datos se logra empleando uno o más archivos. Es posible tener acceso a todos los archivos de una base de datos desde una computadora o desde cualquier computadora interconectada si la base de datos esta distribuida sobre varias computadoras. Se usan procedimientos en estas computadoras para introducir los datos, almacenar datos en los archivos y procesar los datos en respuesta a solicitudes de información. Un archivo se define como un conjunto de registros dispositivos de computadora de almacenamiento secundario.

La organización de loa datos en una base de datos debe representar el significado de fondo o semántica de loa datos en forma correcta y eficiente. En loa programas convencionales, la estructura de loa datos se arregla de acuerdo con la conveniencia del programa. Una

los requerimientos lósicos se conserven separados de loe temas de desempefio.

Las aplicaciones de una base de datos refleja el concepto de que quién toma las decisiones acerca de loe problemas de información, y variará con el tiempo conforme maduren las necesidades, las herramientas de análisis y el conocimiento interno de loe usuarios de la base de datos. Durante este tiempo pueden evolucionar y cambiar loe sistemas operativos y las computadoras que apoyan la base de datos. Por lo tanto, se desea una clara separación o interfase entre loe niveles.

# 2.1.3 ESTRUCTURA DE UNA BASE DE DATOS

Un sistema de base de datos es la combinación de prosramae y archivos que se utilizan conjuntamente. Un conjunto intesrado de programas para dar apoyo a bases de datos puede formar un sistema de manejo de base de datos. Ee necesario que un sistema de base de datos proporcione facilidades a nivel de elementos datos individuales, de manera que los modelos considerarán la semántica de los tipos individuales de atributo.

Los valores dato obtienen su significado a partir de su vínculo con otros elementos dato. El agrupamiento de elementos dato en la estructura lineal de un registro ha sido hasta el momento el medio hasta susa mas usado para valoree datos relacionados con el caso de alsuna entidad o de alsún concepto del mundo real.

# 2.1.4 ESTRUCTURA EN EL PROCESAMIENTO DE DATOS

En el procesamiento convencional de datos el vinculo entre los **resietroe para un calculo eata representado por la acciona**  deprocesamiento de los programas. Un programa recuperará registros de varice archivos, asociara loe valoree encontrados y producirá información para el usuario. Loa prosramas de procesamiento ee escriben conociendo el contenido de loe archivos. El prosramador secriben conociendo el contenido de los archivos. El programador seleccionará aquellos registros cuyos valores coincidan con atributos relacionados para su procesamiento. Los errores en la estructura provocarán errores en

# 2.2 INTRODUCCION A LOS HODELOS

El principal método para el diseño de bases de datos es la<br>construcción de modelos que representen la estructura de dicha base en forma tal que permita la manipulación de los bloques<br>conceptuales de construcción para la base de datos. Solo cuando la conceptuales de construcción para la baee de datos. Solo cuando la estructura este bien comprendida ee posible eleair un dieefio adecuado de archivo. Debido a esto, un modelo de datos, es el arupo de herramienta conceptual para describir los datoe sue relaciones, su semántica *y* sus limitantee. Se han propuesto varios modelos de datoe diferentes, los cualee pueden dividirse en tree arupos: loe modelos lóaicoe basados en objetos *y* en reaistroe, *y* los modelos fieicos de datos.

Hodelos lóaicos baeados en objetos

Loe modelos lógicos basados en objetos ee caracterizan por el hecho de que permiten una estructura bastante flexible *y* especifica claramente las limitantee de loe datoe. Alaunos de loe modelos **son:** 

- El modelo entidad-relación
- El modelo binario
- El modelo semántico de datos
- El modelo infolóaico

Una entidad es un objeto que existe y puede distinguirse de otros<br>objetos. Una entidad puede ser concreta, como por ejemplo, una<br>persona o un libro, o abstracta, como un dia festivo o un concepto.

Un conjunto de entidades ee un arupo de entidades del mismo tipo. Una entidad eetá representada por un conjunto de atributos. Loe var entituda esta representada por un conjunto de atributos. Los<br>atributos en un conjunto de entidades para un alumno de la<br>universidad nombre, número de cuenta, generación, carrera que<br>curea.

Para cada atributo existe un rango de valores permitidos, llamado dominio del atributo. El dominio del atributo nombre podria eer el conjunto de todas lae cadenas de texto de cierta lonaitud. De manera similar, el dominio del atributo número podria eer el conjunto de todoe loe enteros positivos.

Formalmente un atributo es una función que mapea un conjunto de entidades a un dominio. Así, cada entidad se describe por medio de un conjunto de entidades. Por tanto, una entidad<br>la universidada de describe por medio del conjunto la univereidada se describe por medio del conjunto [(nombre,Javier), (número de cuenta,9340538-6),(calle,Javier), (ciudad,Héxico)], lo cual describe a una persona.

El concepto de conjunto de entidades corresponde a la idea de definición de tipo en un lenguaje de programación. Una variable de un tipo dado tiene un valor determinado en un instante dado. Así,

una variable en los lenguajes de programación corresponde al concepto de entidad en el modelo E-R. Por tanto, una base de datos incluye una agrupación de conjuntos de entidades, cada uno de los cuales contiene cualquier número de entidades del miemo tipo.

Loa modelos entidad-relación (E-R) se basa en una percepción de un mundo real que conaiete en un conjunto de objetos básicos llamados un objeto que existe y puede dietinguirse de otros. La distinción se logra asociando a cada entidad un conjunto de atributos que describen al objeto.

En el procesamiento convencional el programa de transacción selecciona y combina loa registros baaadoe en vincules definidos por el programador. Sin embargo, eatoe vincules son independientes de loa programes de procesamiento, loa vinculoa entre loa datos dentro de un archivo y entre múltiples archivos formen una estructura que establece el significado de dichos datos.

Le herramienta empleada para describir baeee de datos ea el modelo estructural y el modelo relacional, que definen loe archivos o relaciones únicos y lae operaciones que a elloe ae aplican, el modelo relacional ae he ampliado con una definición formal de las relaciones entre archivos, denominadas conexiones. Se emplean tres tipoe de conexiones pera clasificar lae relecionee en cinco tipos que tienen caracterieticas estructurales diferentes. Cuando ae han recolectado todas las definiciones para la base de datos, se tiene un modelo estructural o un modelo de la base de datos.

El modelo capta parte del significado o semántica de los datos, de<br>esta manera que es menos lo que se deja a la imaginación de los<br>programadores que escriben los procedimientos de aplicación. En programadores que escriben la semántica que afecta a la estructura<br>de una base de datos; se ignoren las distinciones semánticas más refinadas. Si la información contenida en un modelo de baee de datos, pueden automatizarse algunas funciones de procesamiento de<br>datos, Las solicitudes a este sistema pueden expresarse ahora en un lenguaje de nivel más alto que el de un lenguaje de programación. Un lenguaje que permita enunciar el problema en vez del procedimiento que se sigue para obtener una solución se denomina lenguaje no de procedimiento.

# 2.2.l ARCHIVOS MULTIPLES Y BASES DE DATOS

Estarán en uso muchos archivos, existirán muchas relaciones entre<br>estos archivos. Para que exista un sistema de base de datos, el uso de estos archivos deberá estar intesrado y coordinado. Cuando ee habla de una estructura para la baee de datos ee consideran todae laa relaciones entre todos loe archivos.

Visiones múltiples.<br>Si se desea considerar la semántica de los datos en un modelo, se enfrenta un problema inmediato. Una base de datos que se utilice para dos finee diferentee puede tener doe modelos distintos eegún la visión de dos usuarios. Aún cuando es posible implantar visiones múltiples de una base de datos utilizando múltiples arreglos diferentes de archivo, la resultante multiplicidad de archivos y loa datos duplicados en ellos crearán severos problemas en la actualización y el mantenimiento de la consistencia de loa datos.

El manejo simultáneo de varias visiones puede casi imposibilitar la construcción de un modelo válido de base de datos. Las visiones pueden estar en conflicto, aunque cada una sea correcta. Mientras entre las distintas visiones. Para manejar este problema en<br>principio se definirá la base de datos exclusivamente desde un<br>punto de vista, la misma base de datos podrá definirse desde otros<br>puntos de vista, el modelo estru integrar dos o más visiones diferentes.

# 2.2.2 MODELOS DE VISION

Una sola visión de la base de datos puede describirse mediante un modelo. Un modelo de vieión representa un pequefio subconjunto de la realidad, apropiado para una aplicación del contenido de la base de datoe. La mayoria de la base de datos para especificarse requerirán varios modelos de visión. La mayoria de loe conceptos de planteamiento de modelos se aplica tanto a modelos de bases de datos como a modelos de visión.

# 2.2.3 DISERO DE UN MODELO DE BASE DE DATO

Cuando se ha establecido un conjunto comprensivo de modelos de visión, es posible eetablecer la construcción de un modelo para toda la base de datos. Se combinan relaciones provenientes de común. Si los modelos de visión no tienen atributos en común, no se obtiene ningún beneficio al unir estos datos en un sólo modelo de base de datos. Aunque haya atributos comunes podria no haber conexiones. La falta de conexiones indica que las visiones o los grupos de visiones pueden mantenerse independientemente unas de<br>otras. A una base de datos creada a partir de visiones que no se<br>conectan con otras bases de datos se les denominará base de datos independiente. Esta ee mantiene mejor en forma distribuida, aún cuando el equipo de computación sea compartido, hay beneficios al efectuar distribución y si lae bases de datos pueden conservarse más pequefiaa y manejarse en forma autónoma. .Para permitir consultas de recuperación con acceso a datos de múltiples bases de datos independientes suele forzarse a que bases de datos más independientes queden en una base de datos integrada. Actualmente sólo unos cuantos sistemas de manejo de base de datos permiten que se procesen consultas con acceso a más de una base de en un costo incrementado de demasia del sistema de bases de datos, a fin de proporcionar la independencia requerida del modelo de visión y la protección para las transacciones de actualización.

Si se tienen bases independientes de datos ea posible conservar múltiples bases que estén distribuidae deede un punto de vieta físico y de organización. Las bases de datos que no son totalmente independientes, pueden serio reemplazando restricciones de conexión independientes, pueden serlo reemplazando restricciones de conexión por procedimientos de sincronización. Esto puede proporcionar considerables ventajas en términos de manejo y flexibilidad.

# 2.2.4 BASE DE DATOS INTEGRADA

Una vez que se ha decidido cuáles modelos de visión se incluirán en uno sólo, es posible construir el modelo integrado de base de datos, que consistirá en relaciones de varios tipos y en las conexiones entre dichas relaciones. La combinación puede tener el aspecto de un árbol.

Para integrar un modelo de visión a un modelo de base de datos son<br>necesarios los siguientes pasos:

- 1.- Identificación de dominios idénticoe o de subconjunto.
- 2.- Identificación de identidadee compatibles utilizando eetae definiciones de dominio.
- 3.- Unión de esquemas de relación para entidades compatibles.
- 4.- Generalización de entidades.
- 5.- Adaptación generalizable de las relaciones.
- 6.- Integración de diferentes partee dependientes.
- 7.- Definición de atributos derivables.
- *B.-* Identificación de las diferencias entre conexiones de vieión.

9.- Extensiones del modelo de base de datos para satisfacer diferencias de conexión.

20
La definición del esquema comienza, con la recolección de información utilizada para generar loe programas de procesamiento que trabajan con la base de datos. La información sobre loe dominios de loe elementos de datoe y de eue dependencias puede utilizarse para loe procesos de planteamiento de modelos.

## La referencia de base de datos.

Ea un elemento dato que se refiere a algún objeto en la base de datos. En loa sistemas de base de datos ae emplean tres tipos de referencias: apuntadores, referencias simbólicas y apuntadores indirectos.

## La referencia de apuntador.

Tiene el valor de una dirección en el espacio de una base de datos. Si ae conoce el número y la ubicación de todas las referencias a un elemento, ea posible modificar loa apuntadores eapacificoa afectadoe por el movimiento de dicho elemento. En el caso general si el elemento dato referenciado se mueve o elimina no ea posible cambiar a los apuntadores sin una reorganización de la base de da toa.

La referencia simbólica.<br>Contiene la llave del elemento referido. Debe invocarse un procedimiento que utiliza recuperación basada en la llave, a fin de localizar el elemento referenciado de la base de datos. Loe elementos pueden moverse con libertad, siempre y cuando se mantengan las estructuras de acceso (indice). Una referencia<br>simbólica simplemente dejará de encontrar un elemento que se haya eliminado.

## Una referencia indirecta.

Intenta combinar loa beneficios de la referencia simbólica con la velocidad de las referencias de apuntador. Las características cuantitativas de loe elementos dato son: dominio, longitud, conteo y titulo.

### Dominio.

El tipo de una variable tiene una fuerte connotación de su representación. Ea preferible definir un conjunto de valorea permitidos; en algunos de loe modernos lenguajes de programación se dispone de proposiciones para definir un dominio de datos como un anexo a las declaraciones de tipo.

Una proposición DEFINE describe un nuevo tipo de datos asociando un nombre de tipo con una especificación de dominio. El empleo, durante el procesamiento, de elemento dato fuera del dominio se<br>detecta en forma semejante a los conflictos de tipo que ocurren<br>cuando, por ejemplo, se mezclan cadenas de números y caracteres.

Ń.

## Longitud.

La longitud de un elemento dato puede aer fija o variable. Si la longitud ea fija, puede eapecificarae como un número de bita o caracteres con la descripción del elemento ee variable, puede indicarse el método que ae utiliza para marcar a fin de determinar la longitud para un caso dado del elemento. Los métodos disponibles<br>son aquellos analizados para marcar registros.

## Conteo.

Dentro de un sólo registro puede resultar conveniente repetir un<br>elemento dato para llevar la cuenta de múltiples apariciones de un<br>elemento subsidiario. Esta opción permite implantar, a partir del modelo, conceptos simples de nido dentro de un registro. Para distinguir los elementos se utilizarón llaves de identificación con el fin de determinar el número de elementos en un registro específico, también pueden utilizarse técnicas de marcado. Si el recuento y el tamaño de tales elementos repetitivos es grande, la manipulación de estos registros puede volverse difícil. La solución<br>general de este problema consiste en crear un archivo anidado para estos elementos. Las estructuras anidadas tienen amplio apoyo en<br>los sistemas de manejo de bases de datos.

## Titulo.

Puede resultar conveniente una fraee descriptiva o titulo que permite una identificación más detallada del elemento dato, que la que permite el nombre en lenguaje de programa. Alsunas veces el titulo también puede incluir abreviaturas, sinónimos, antónimos o sobrenombres. Loe eepecialietaa en un aérea a menudo utilizan abreviaturas únicas en su campo de discurso al especificar un elemento dato para entrada o recuperación.

## 2.3 MODELO RELACIONAL

Un conjunto de datos relacional consiste en un conjunto d<mark>e tablas,</mark><br>que tienen asignado un nombre único. Las tablas tienen una que tienen asignado un nombre único entidad-relación. Una columna de una tabla representa una relación entre un conjunto de valores. Puesto que una tabla es un conjunto de estas relaciones, existe una correspondencia entre el concepto de tabla y el concepto matemático de relación, del cual recibe su nombre el modelo de datos relacional.

Loe matemáticos definen a una relación como un subconjunto de un producto cartesiano de un listado de dominios.

En las formas normales y dependencias de datos es conveniente considerar loe defectos que puede tener una base de datos mal dieefiada. Algunas de las propiedades indeseables de un dieefio deficiente son:

Repetición de la información Incapacidad para representar cierta información Pérdida de información

## 2.3.1 MODELOS DE DATOS JERARQUico·.

Una base de datos jerárquica consiste en un conjunto de registro que se conectan entre si por medio de ligas. Los registros son símilares a los del modelo de red; un registro es un conjunto de campos (atributos), ·cada uno de ·loe cuales contiene un ·sólo valor. Una lisa ea una asociación entre dos registros; exclusivamente. Por tanto, el concepto da lisa ea similar al del modelo de red.

La repetición en este tipo de modelo jerárquico puede darse tanto en el mismo árbol de base de datos como en varios árboles distintos; La repetición de registros tiene dos desventajas principales:

-Puede producirse una inconsistencia de loa datos al llevar a cabo la actualización.

-Será inevitable el desperdicio de espacio.

## 2.3.2 DIAGRAMAS DE ESTRUCTURA DE ARBOL

Un diagrama de estructura de árbol es el esquema de una base de datos jerárquica, este tipo de diagrama está formado por dos componentes básicos:

-Cuadros, que corresponden a tipos de registro. -Lineas, que corresponden a lisas.

Un diagrama de estructura de árbol tiene la misma función que un<br>diagrama de entidad-relación, es decir, especifica la estructura<br>lógica general de la base de datos. Un diagrama de estructura de árbol ea similar a una de estructura de datos. La diferencia principal radica en que en esta última tiene registros que se<br>'orgnizan en forma de una gráfica arbitraria, mientras que en la primera se organizan en forma de un árbol con raíz.

Es posible que una flecha apunte de un padre a un hijo, pero el hijo siempre debe tener una flecha que apunte a su padre. El esquema de la base de datos se representa como un conjunto de<br>diagramas de estructura de árbol. Para cada diagrama existe únicamente una instancia del árbol de base de datos. La raíz de<br>este árbol es un nodo instrumental. Los hijos de ese nodo son<br>instancias del tipo de registro correspondiente. Cada una de las instancias puede tener a su vez varias instancias de diversos tipos de resistro, según se eapscifique en el diasrama de estructura de árbol.

## 2.4 CARACTERISTICAS DEL DICCIONARIO DE DATOS

Un diccionario de datos es un catálogo, un depósito, de los elementos en un sistema, estos elementos se centran alrededor de loa datos y la forme en que están estructurados pare satisfacer los requerimientos de los usuarios y laa necesidades de la orsenización. En un diccionario de datos ae encuentra le liste de todos los elementos que forman parte del flujo de datos en todo el sistema. Loe elementos más importantes son flujos de datos, almacenes de datos y procesos. El diccionario suarda loe detalles y descripciones de tcdoe eetoe elementos.

Si los analistas desean conocer cuántos caracteres abarca un determinado dato o que otros nombres recibe en distintas partee del sistema, o donde se utiliza, encontrará las respuestas en un<br>diccionario de datos desarrollando en forma apropiada.

El diccionario se desarrolla durante el análisis de flujo de datos y auxilia e los analistas que participen en la determinación de loe requerimientos de sistema.

## 2.4.1. IMPORTANCIA DEL DICCIONARIO

Los analistas utilizan loe diccionarios de datos por cinco razones:

- 1.- Para manejar loe detalles en sistemas srendea.
- 2.- Para comunicar un sisnificado común para todos loe elementos del sistema.
- 3.- P<mark>ara</mark> documentar las características del sistema.<br>4.- Para facilitar el análisis de los detalles
- el análisis de los detalles con la finalidad de evaluar las caracteristicas y determinar donde efectuar cambios en el sistema.
- 5.- Localizar errores y omisiones en el sistema.

Manejo de detalles.

Los sistemas grandes tienen enormes volúmenes de datos que fluyen por ellos en forma de documentos, reportes e incluso prácticas. De<br>manera similar, se llevan a cabo muchas actividades que utilizan<br>los datos existentes o que generan nuevos detalles, cuando se experimentan cambios continuos y se manejan de manera completa todos loe de tal lee es un desafio, un buen analista utiliza un diccionario de datos autometizedoe dieefiedoe de manera especifica pera el análisis y dieefio de sistemas.

Comunicación de significado.

Los diccionarios de datos proporcionan asistencia para asegurar<br>significados comúnes para los elementos y actividades del sistema.<br>Los diccionarios de datos registran detalles adicionales diccionarios de relacionados con el flujo de datos en el sistema de tal forma que todas lae pereonae participantes puedan localizar con rapidez la descripción de flujos de datos, almacenes de datos o procesos.

Documentación de lae caracterieticas del sistema.

Documentar lae caracterieticae de un sistema ee la tercera razón para utilizar loe sistemas de diccionario de datos. Las para utilizar los sistemas de diccionario de datos. Las<br>características incluyen partes o componentes así como los aspectos<br>que los distinguen, además se desea conocer información relacionada con los procesos y almacenes de datos. Pero también es necesario<br>saber bajo que circunstancias se lleva a cabo cada proceso y con saber bajo que circunstancias ee lleva a cabo cada proceso y con cuanta frecuencia ocurren eetae. Tener la descripción formal de lae caracteristicae del eietema produce una comprensión más compleja de este. Una vez que las características están articuladas y registradas, todos los participantes en el proyecto tendrán una fuente común de información con respecto al sistema.

## 2.4.2 CONTENIDO DE UN REGISTRO DEL DICCIONARIO

Todas las partee de un sistema de información de consultas, reportee, salidas, archivos y bases de datos dependen de loe datos. El diccionario contiene dos tipos de descripciones para el flujo de datos dentro del sistema: elementos de datos y estructuras de datos. Loe elementos de datos ee agrupan para formar una estructura de datos.

## Elemento dato.

El nivel máe importante de datos ee el elemento dato (campo). Ninguna unidad más pequeña tiene significado para los análistas de sistemas o usuarios. Por ejemplo, el nombre del alumno, su número de cuenta, eu generación, etc., son elementos datos incluidos en el flujo de datos de la inscripción.

El elemento dato ee un bloque básico para todos loe demás datos del sistema. Por ei miemos no conllevan suficiente significado para ningún usuario. Por ejemplo, el significado de fecha en relación<br>con una inscripción es claro para todos los usuarios: es la fecha<br>en que se realizó la inscripción.

## Estructura de datos.

Una estructura de datos es un grupo de datos elementos que están relacionados con otros y que en conjunto describen un componente del eietema. Por ejemplo, la estructura de datos de una tira de materias esta definida por un grupo de datos elementales que incluyen la fecha de expedición de la inscripción, el nombre del

alumno, número de cuenta del alumno, la carrera y detallee relacionados con sus datos generales que describen la actividad o entidad.

## 2.4.3 DESCRIPCION DE LOS ELEMENTOS DATOS

Cada entrada en el diccionario de datoe coneiete de un conjunto de detalles que deecriben los datoe utilizadoe o producidoe por el eietema. Cada uno esta identificado con un nombre, descripción, alias y longitud, junto con el intervalo de valoree especificos para el dato permitido por el eietema bajo estudio.

### Nombre de los datos.

Para distinsuir un dato de otro, loe analistas lee asignan nombree que sean significativos. Los nombres se emplean para hacer referencia a cada elemento durante todo el proceso de deearrollo de sistemas. Por consiguiente se debe tener cuidado al seleccionar nombres para que estos eean comprensibles y significativos.

Descripción de los datos.<br>La descripción de un dato indica de manera breve lo que este representa en el sistema. Las descripciones de datos deben escribirse con la suposición de que la persona que las leerá no sabe nada con respecto al sistema. Deben evitarse la jerga del campo o los ·términos especiales; todas las palabrae deben eer compreneiblea para el lector.

## 2.5 ARCHIVOS

Un archivo o fichero ea un conjunto de información aobre un mismo tema, tratada como una unidad de almacenamiento y organizada de forma estructurada para la búsqueda de un dato individual. Un archivo eeta compueeto de registroa homogéneos que contienen información sobre el tema.

La vida de todo archivo comienza cuando se crea y acaba cuando se<br>borra. Durante la vida del archivo se suelen realizar sobre el<br>determinadas operaciones de recuperación o consultas y de determinadas operaciones de recuperación o consultas mantenimiento o actualización. Eetae operaciones las realizan programae eepecificoe que actúan a nivel de regietro. Lae operaciones de actualización que se pueden realizar sobre el archivo eon:

-modificación de un registro -eliminación o borrado de un registro -ineerción de un resistro

**La** mayor parte de las operaciones de recuperación y actualización implican la realización de una localización o búsqueda de un resietro concreto para luego actuar sobre él.

Loe sistemas informáticos de hoy en dia disponen de un software de archivos (creación, borrado, copia o duplicado entre dispositivos de igual o distinta naturaleza, etc). Estos programas, al igual que los módulos del sistema operativo y utilidades generales del<br>software de una computadora, se pueden utilizar mediante el software de una computadora, se pueden utilizar mediante<br>lenguaje de control. Existen también paquetes de program de control. Existen también paquetes de programas específicos denominados generalmente sistemas de gestión de archivos que permiten al usuario diseñar cómodamente archivos con determinadas estructuras y realizar recuperaciones y **actualizaciones eficazmente.** 

Cuando el usuario utiliza archivos desde un programa escrito en un<br>lenguaje de alto nivel, por lo general, el archivo no es manejado directamente por el propio programa, sino por el sistema operativo<br>o por el software especifico de la computadora para gestión de<br>archivos. Este software se encarga de efectuar los accesos necesarios al dispositivo donde se encuentra el archivo y transfiere la información solicitada del archivo al prosrama o a la inversa. Esto facilita que los programas sean trasladables, pues no tienen que hacer referencia a la naturaleza especifica del soporte, que puede ser diferente de un sistema a otro.

El sistema operativo transporta cada vez que accede al dispositivo una cantidad fija de información que depende de las caracteristicas hardware o físicas de este. Esta cantidad se denomina bloque o<br>registro físico. Un bloque puede contener varios registros del archivo o puede que un registro ocupe varios bloques. Un factor importante en el diseño de archivos es la longitud de bloque o el factor de blocaje, que se define como el número de registros del archivo que entran en un bloque fisico. Cuanto mayor sea este, menor será el número de accesos al dispositivo necesario para procesar el archivo.

El sistema operativo realiza, además la transformación de la dirección lógica usada en los programas de usuario en la dirección<br>física con la que se direcciona en el soporte. La dirección lógica fisica con la que se direcciona en el soporte. La dirección lógica es la posición relativa que ocupa el registro en el archivo, tal y como se ve. La dirección fisica es la posición real o efectiva donde se encuentra el resietro en el soporte de información.

 $\mathbf{I}$ 

En el archivo loe resietroe aparecen al usuario en secuencia lósica, es decir, ordenados linealmente. Normalmente este orden es relevante para la información que contiene.

Un archivo es una estructura de datos externa al programa. El programa accede al archivo para leer, modificar o escribir un registro. Al leer, se transfiere de bloque en bloque la información<br>del archivo a un aérea o zona de la memoria principal, asociada a las entradas/salidas del archivo (buffer) de forma que esta<br>información sea procesable por el programa de esta aérea al archivo, modificando su contenido o aflediéndole información.

Los archivos se guardan o almacenan en dispositivos de memoria masiva, estando limitados en temefios tan solo por el de loe dispositivos que los alberguen. Los dispositivos o soportes de<br>memoria auxiliar, pueden ser de tipo secuencial o no direccionables, o de acceso directo o direccionables. En los soportes no direccionables si el último acceso se ha efectuado al registro físico i, para acceder al registro  $j > j$ , hay que leer o pasar por los registros situados entre i y el j. En los soportes direooionebles, por el contrario, se puede leer o escribir directamente un bloque fiaioo sin más que dar su dirección, sin necesidad de recorrer o leer otros bloquea.

Una clave o identificación es un campo (o conjunto de campos) que identifica cada regietro del archivo. En un archivo puede haber una, varias o ninsuna clave. Las claves se pueden utilizar para la localización rápida de los registros en archivos con determinadas organizaciones. Cuando une eleva se utiliza como campo de localización en el archivo la denominaremos lleve.

Loa registros que componente el archivo pueden no tener la misma longitud. Esto puede suceder o bien por existir campos de longitud variable o bien por haber campos que se repiten un número variable de veces. Por lo que respecta a la longitud de sus registros, los archivos pueden estar formados por registros de uno de loe siguientes tipos:

## 2.5.1 LONGITUD FIJA

Longitud variable. El sistema reserva una palabra al comienzo de cada registro para<br>anotar su longitud.

Delimitados. El sistema incluye un carácter especial, normalmente el carácter de separación de lineas, al final de cada registro. En este oaao se dice que el archivo ea tipo texto.

Indefinido. El sistema operativo no realiza ninguna gestión sobre la longitud<br>de los registros del archivo. Es el programa de usuario el que se encarga de localizar el principio y final de cada registro.

## 2.5.2 TIPOS DE ARCHIVOS

La función que se va a deaempeffer un archivo concreto es fundamental a la hora de decidir como se debe organizar este, por lo que se clasifican en:

-Archivo permanente -Archivo temporal

Un archivo permanente contiene información relevante pare una aplicación, ee decir, loe datos necesarios pare el funcionamiento de la misma. Su vida es larga y generalmente no puede generarse de una forma inmediata a partir de otros archivos.

Un archivo temporal contiene información relevante pare un determinado proceso o programa, pero no para el conjunto de le aplicación. Se genera a partir de loe datos de archivos permanentes o pare actualizar estos y su vida es generalmente muy corta.

Loe archivos permanentes se pueden clasificar en:

-Archivos maestros, -Archivos constantes -Archivos históricos

Archivos maestros.<br>Un archivo maestro contiene el estado actual de los datos susceptibles de ser modificados en le aplicación. Ea el núcleo central de la aplicación. Todos loe proceses están, en general orientados a actualizar el archivo maestro o a obtener resultados de él.

Archivos constantes.<br>Un archivo constante es aquel que contiene datos fijos para la<br>aplicación. En él las modificaciones son infrecuentes, normalmente se accede a el solo para consultar. Serán archivos constantes los que contengan loe intereses pare distintos tipos de cuentas, le ubicación de estantes en le biblioteca, le capacidad de lea aulas de un centro, une tabla de números primos.

### Archivos históricos.

Un archivo histórico ea aquel que contiene datos que fueron actuales en tiempos anteriores. Se conservan para poder reconstruir la situación actual o si tuacionee anteriores. En alsunoe caeos puede ester formado simplemente por loa resietroe borrados del ·archivo maestro.

Loa archivos temporales se pueden clasificar en:

-Archivos intermedios -Archivos de maniobra -Archivos de resultados

#### Archivoe intermedioe.

Se utilizan para almacenar resultados de un programa que han de ser utilizadoe por otro, dentro de una miema tarea.

Archivos de maniobra.<br>Se utilizan para almacenar datos propios de un programa que este no. puede conservar en memoria principal, por falta de espacio en esta.<br>Se encuentran normalmente en programas de cálculo numérico, compilaáoree y editores. Su vida es siempre menor que el tiempo de ejecución del programa.

Archivos de resultados.<br>Se utilizan para almacenar datos elaborados que van a ser transferidos a un dispositivo de salida. Por ejemplo, un archivo de impresión, que contiene datos que van a ser traneferidos a una **impresora.** 

## 2.5.3 ORGANIZACION DE ARCHIVOS

Hay diferentes formas de estructurar u organizar los archivos sobre<br>un soporte de información. Las características de utilización del archivo dependen de la organización que se adopte. Se debe, pues, optar por una u otra organización, atendiendo a la forma en que se<br>va a usar el archivo. Las principales características son:

-Secuencial -Indexada -Encadenada -Directa

### Secuencial.

Loa registrbe se encuentran en cierto orden, y estan puestos consecutivamente. Los registros han de ser leidos necesariamente según este orden.

#### Indexada.

Se utiliza un indice para obtener la ubicación de la zona del archivo donde se encuentra el registro buscado. Esto permite localizar un registro sin leer previamente todos los que le preceden.

#### Encadenada.

Cada registro contiene un puntero que permite localizar el sigúiente registro. El archivo tiene la misma estructura que una lista lineal.

### Directa.

La ubicación del registro en el soporte se obtiene a partir del valor de la llave.

## 2.5.4 ORGANIZACION SECUENCIAL

En esta organización loa registros figuran almacenados contiguamente siguiendo la secuencia lógica del archivo. Todas **las**  operaciones que ee realizan sobre el archivo ee hacen según esta secuencia. Esta ea la única organización de archivos aueceptiblee en que aparecen los registros en el archivo puede estar determinada por el valor de algún campo o ser simplemente temporal.

Las distintas operaciones o acciones que se pueden realizar sobre archivos con esta organización son:

 $-ARAddin$ -Consulta o recuperación

Añadir.

Solo es posible escribir al final del archivo. La información se<br>graba en el archivo escribiendo los registros uno a continuación del otro, en el orden. en que se desea que estén en el archivo.

Consulta o recuperación.· .<br>La consulta se realiza en orden secuencial. Esto es, para leer el registro que ocupa la posición n en el archivo es necesario leer previamente los n-1 anteriores.

No es posible realizar fácilmente las operaciones de inserción, modificación o borrado sobre un archivo secuencial. Si se necesita nuevo el archivo. Esto se realiza por medio de un programa, escrito para tal fin, que utilizará la versión a modificar del archivo y un archivo intermedio. también secuencial de los que leerá registros que escribirá en el nuevo archivo. Para esto es necesario que los registros aparezcan en el archivo, ordenados según el valor de algún campo. Las modificaciones e realizar sobre el archivo se almacenarán previamente en el archivo intermedio en le misma secuencia en que aparecen los registros en el archivo a modificar.<br>Los registros del archivo de movimientos tienen la misma estructura que los del archivo a actualizar, más un campo, que normalmente se<br>coloca al principio del registro, que contiene el código de la operación a realizar con el registro: modificar, eliminar o insertar.

El campo de tipo de alteración podrá tomar los siguientes valores:

-Insertar -Eliminar -Modificar

## Insertar.

La habitación no esta en el archivo maestro y se pretende incluirle, se creará·por tanto un nuevo registro en dicho archivo.

#### Eliminar.

í.

La habitación se borra del archivo maestro. El nuevo archivo maestro no contendrá el registro de esta habitación.

Modificar.<br>Esta será la acciona más frecuente. En ella o bien se altera un dato de la habitación o bien se da el alta o baja a un cliente. Si el programa de actualización realiza, e inclusiona información en un archivo histórico o confecciona un parte de ingreso, será. conveniente distinsuir entre estos tres tipoa de modificacionea.

### 2.5.5 ORGANIZACION SECUENCIAL ENCADENADA

En un archivo con organización secuencial encadenada, junto a cada registro se almacena un puntero con la dirección del registro siguiente, según el orden lógico del archivo. Loa archivoa con eata organización solo pueden ser gestionados en soportea direccionables. Estructuralmente, un archivo aecuencial encadenado es eguivalente a una lista lineal de registros.

Las distintas operaciones se realizan sobre el archivo del siguiente modo:

Recuperación o consulta.<br>La consmita es secuencial, al igual que en un archivo con organización secuencial pura. Cada vez que se lee un registro se<br>lee la posición del siguiente, lo que permite seguir la secuencia lógica del archivo.

### Inserción.

Para insertar un registro es necesario, en primer lugar, localizar<br>la posición que se desea insertar, esto es, entre que dos registros se quiere que aparezca al leer el archivo. Físicamente, el registro<br>se escribe en una zona libre, con el miemo valor de puntero que el registro que le va a preceder. Por último, se modifica el registro anterior para actualizar el valor de su puntero, de forma que contenga la dirección del nuevo registro.

## Borrado.

Un registro deja de estar en la secuencia de lectura del archivo cuando se elimina su dirección del puntero del registro anterior. Para borrar un registro se asigna al puntero del registro anterior rar a porta un registro siguiente al que se desea borrar. El<br>sistema operativo puede o no liberar el espacio ocupado por el registro. Bn el primer caao dicho eapacio puede ser ocupado por información perteneciente a otro archivo. En ambos casos ese espacio podrá ser ocupado por otro registro del mismo archivo.

Modificación.

Si la modificación no implica un aumento de longitud del registro este puede reescribirse en el mismo espacio. En el caso de que el reaietro aumente de lonaitud se debe insertar el reaietro y posteriormente borrar la versión anterior a la modificación.

# CAPITULO IIl RBDBS

## 3 TRANSMISION DE DATOS Y REDES DE COMPUTADORAS

Loa aiatemae de tranemieión de datos y lae redes de computadoras ee fundamenta por un lado en la Informática y por otro en los sistemas de transmisión de la información. Estos últimos sistemas, desde antes de usarse en la interconexión de equipo informáticos, vienen utilizándose en medios tales como télex, teléfono y radar.

## 3.1 TOPOLOGIA DE REDES

Una red de comunicaciones es un conjunto de nudos (máquinas *<sup>y</sup>* conmutadores) unidos entre ei por medio de enlaces o lineas de interconexión, de forma tal que cada nudo pueda comunicarse con cualquier otro, o por nudos.

Lae máquinas o endes a intercomunicar se denominan estaciones. Las lineas de interconexión y conmutadores se denominan sistema de transporte o red do transporte. En una red de computadoras las estaciones son equipos terminales de datos.

Las redes, desde el punto de vista de su utilización, pueden ser de punto a punto o multipunto.

Las líneas punto a punto son aquellas en las que la transmisión en un momento dado se realiza tan solo entre dos puntos.

Una linea multipunto ea una linea en la que hay un nudo principal (por ejemplo una computadora), siendo loe demás nudos secundarios necesariamente ha de ser siempre el mismo, se encarga de controlar la utilización de la linea de forma tal que, en un momento dado, sólo la use un único nudo secundario.

Las redes punto a punto suelen utilizar las topologias bipunto, en estrella, en árbol *y* en anillo.

Las lineas multipunto son topologías lineales o topologiae en anillo.

Se suelen utilizar dos métodos para compartir las lineas:

Conmutación de circuitos o conmutación de líneas.<br>En el momento de iniciarse la comunicación o con anterioridad, se<br>asigna un camino determinado a través de la red entre emisor y receptor, este camino queda reservador en exclusiva a ambos mientras dura la comunicación (teléfono).

## Comunicación de mensajes o de datos.

Dado un mensaje, las líneas entre nudos se van asignando dinámicamente, conforme a la existencia de lineas disponibles,<br>pudiendo incluso un mensaje ser almacenado temporalmente en un nudo a la espera de líneas libres. En una comunicación entre dos puntos ·<br>determinados unos mensajes pueden ir por un camino y otros por otro<br>(telex).

## 3.2 INTERCONEXION DE EQUIPOS INFORMATICOS

La conexión de equipos informáticoe a travás de redes de en concorso de dado lugar al nacimiento de los términos<br>teleinformática e Informática Distribuida, que se precisan a teleinformática e Informática Distribuida, que se precisan a continuación:

## Teleinformática.

ï

Es una rama interdisciplinar entre la Informática y las Telecomunicaciones que versa sobre la utilización de equipos informáticos interconectados a trav6s de lineas o redes de telecomunicación. Con loe sistemas teleinformáticos se puede acceder al procesamiento de la información desde perif6ricos distantes (terminales) o se puede compartir el tratemisnto y almacenamiento de la información entre varias computadoras.

Un sistema Informático distribuido.

Es un conjunto de equipos informáticos constituidos por unidades de tratamiento o almacenamiento interconectadas por un sistema de comunicación. En sentido estricto, un sistema informático distribuido debe disponer de un sistema operativo o software potente de forma tal que desde cualquier máquina se pueden solicitar loe servicios o aplicaciones por su nombre, sin necesidad de que previamente el usuario tensa que requerir o abrir explicitamente una sesión con el procesador respectivo. En otras palabras, en un sistema distribuido el usuario ve el sistema como si fuese una única computadora.

Bn un sistema informático pueden distinguirse tres tipas de comunicaciones (o interconexiones), en función de las distancias<br>entre sus elementos constitutivos: comunicaciones a través de redes.

,Las comunicaciones internas a una unidad corresponde al caso de la interconexión de los distintos circuitos intesradoe que constituyen una tarjeta de circuitos impresoe.

Las interconexiones a través de redes de comunicaciones corresponden a srandes distancias. Las situaciones que suelen darse **eon:** 

with a g

-Conexión de periféricos (terminales) a una computadora a través de una red de comunicaciones.

-Conexión de varias computadoras a través de una red.

El sistema de comunicaciones a través de redee, tiene doe alternativas de implantación:

-En forma de redee de área amplia. -En forma de redee de área local.

Las primeras suelen utilizar redes públicas de telecomunicación<br>(teléfono, enlaces de microondas, comunicaciones vía satélite, etc) y las segundas están restringidas a pequeñas zonas (un edificio, o un campus, por ejemplo) de hasta unos pocos kilómetros y utilizan redee de transmisión privadas.

Varios procesadores ee pueden interconectar directamente a través de un bus o a través de una red de comunicaciones (formando parte de diversas computadoras). En el primer caeo se tiene una conexión de procesadores en fuerte ligadura o fuertemente acoplada. Loe **objetivos en este caso eon, o bien disponer de varios proceaadoree**  compartiendo una miema memoria y periféricos, o bien obtener grandes velocidades de cómputo. dedicando varios procesadores a la ejecución simultánea de un mismo programa.

**La interconexión de procesadores a través de redes de comunicación,**  se dice que la conexión es medianamente o débil acoplada. Los<br>componentes de un sistema informático (tanto físicos como programas) utilizan conjuntos de informaciones están constituidas de una determinada manera y se pueden utilizar según formas preetablecidae. Se denomina interfaz (o interfase) al conjunto de las informaciones utilizadas para interconectar doe componentes, de las eecuenciae de operaciones permitidas con ellae, y de loe modos de utilización.

Un protocolo entre dos componentes es el conjunto de reglas de proc9dimiento para conseguir desde uno de loe componentes, y a través de lae interfases respectivas, que el otro componente realice una función determinada. Eetae reglas definen, para cada componente, la temporización de acciones y reepueetas de lae diversas informaciones que ee pueden intercambiar, según las definiciones anteriores las interfases y protocolos eepecif ican la forma de interconectar dos o más componentes de un sistema informé tico.

## 3.2.1 COHUNICACION A TRAVES DE BUSES LOCALES

Las unidades funcionales de la computadora central (CPU, ALU Y MEMORIA PRINCIPAL), así como éstas con los periféricos, se comunican por buses, en la mayoría de las computadoras la interconexión entre unidades.

Los buses se componen, a su vez, de tres sub-buses:

```
-Bub-bua de datos. 
-eub-buB de direcciones. 
-Bub-bua de control.
```
k

El sub-bus de datos transporta los datos que se transfieren entre<br>unidades. Si la computadora es de palabras de 16 bits, este sub-bue<br>agrupará a 16 hilos. El sub-bue de datos suele ser bidireccional; esto es, los mismos hilos se utilizarán para transmitir información dentro o hacia fuera de la CPU, en instantes diferentes.

El sub-bue de direcciones transporta la dirección de la posición de memoria o del periférico que interviene en el tráfico de información (de dónde procede o a dónde se dirige el dato).

El sub-bus de control contiene hilos que transportan las señales de control y las aeftalee de estado.

El tráfico de información a través del bus del sistema, en computadoras con estructuras que se efectúa bajo el control de la<br>CPU. Únicamente la CPU genera las señales de control para captar un dispositivo de entrada o de memoria e introducirlo en la propia CPU, o para llevarlo desde ésta a un diepeeitivo de salida o a la memoria. Para aumentar la productividad de la computadora se han ideado dos técnicas, con las cuales la CPU no tiene por qué<br>monitorizar y controlar minuciosamente todo el tráfico de monitorizar y controlar minuciosamente todo el tráfico de<br>información entre componentes. Estas técnicas son el acceso directo a memoria (DMA) y los procesadores de entrada-salida (IOP) (a veces.<br>denominados canales de entrada-salida).

El acceso directo a memoria permite transferir bloques de información de un periférico a memoria, o viceversa, con una intervención minima de la CPU. Un bloque de información está constituido por información que está ubicada en posiciones<br>consecutivas de memoria principal o secundaria. Un bloque puede, por tanto, ser identificado por el código del componente donde se<br>encuentra, su dirección inicial y su longitud. El acceso directo a<br>memoria suele implantarse con circuitos especiales denominados transferencia de un bloque, carga, a través del bus de sistema, en<br>unos registros específicos del controlador DMA las identificaciones de los bloques origen y destino, y una vez hecho esto da la orden al controlador para que se haga cargo del control del bus del sistema. A partir de ese momento el controlador se encarga de monitorizar la transferencia del bloque haciéndose cargo del bue del sistema, en los tiempos que no lo utilice la CPU o interrumpiendo el funcionamiento de la CPU indicándole que ha acabado su trabajo; la CPU, entonces recuperá el control del bus del sistema.

El procesador de entrada-salida actúa de forma muy similar al periféricos. El procesador de entrada-salida es una computadora de uso especifico y las funciones para las que está programado las que es una computadora de uso es una computado las funciones para la haber un realiza por encargo de la CPU principal del sistema. Al haber un bus específico de entrada-salida, en las transferencias entre<br>periféricos no se utiliza el bus del sistema, pudiendo la CPU<br>seguir con orros trabajos. El IOP funciones (no sólo las de transferencias de bloques) relacionadas con los periféricos.

Existen también procesadores de entrada-salida, que se encargan del<br>control de las comunicaciones con terminales o computadoras control de las computadoras, denominadas controladoras frontales (front end) se encargan específicamente de la gestión de las transmisiones y colas de espera y de concentrar en un único bus (multiplexar) las seffales procedentes de los distintos terminales.

Por el interior de la computadora la información puede ir de en forma consecutiva, se dice que se efectúa una transmisión serie. En la transmisión serie loe bits que forman un byte o una palabradato se transmite sucesivamente uno después de otro.

La transmisión paralelo, en un instante de tiempo dado se transmiten simultáneamente varios bita. Asi por ejemplo, el emisor puede estar unidos al receptor con B hilos conductores, pudiéndose transmitir un byte en paralelo. Con canales de igual capacidad, la transmisión paralelo es más rápida que la segunda.

Otro inconveniente de la transmisión paralelo ee que loa bita que componen un dato, que son emitidos, por tanto, al mismo tiempo, imposible que todos los hilos de conexión tengan exactamente las mismas caracteristicas (y por lo tanto transmitan a la misma velocidad), los bita llegan desfasados unos respecto de loa otros.

En pequeña distancias los desfases serán tolerables, por las largas<br>distancias llegan a ser tan grandes que los datos transmitidos son irreconocibles en el receptor. No obstante, en cortas distancias y cuando la velocidad es un factor critico se utiliza la transmisión paralelo.

Por el bue del sistema la información se transmite en paralelo.

Ello es debido a que las unidades de la computadora central funcionan a velocidades muy elevadas. Sin embargo, hay periféricos que actúan, en comparación con las unidades centrales muy lentamente, y adem6s pueden estar muy alejados de la computadora central necesitándose, en este caso, hilos muy largos para realizar la conexión. En estas circunstancias es aconsejable una conexión de tipo serie, ya que una conexión paralelo implicaría la contratación con la compañía telefónica.

Loe periféricos se interconectan al bue del eistema o bien directamente o bien a través de circuitos de interfaz.

**Existe una gran diversidad de periféricos con distintas<br>características eléctricas y velocidades de funcionamiento. Las** interfases son para adaptar lae caracterieticae de los periféricoe a las del bus del sistema, estableciendo unos protocolos de comunicación para controlar el flujo de información de forma adecuada y eficaz. Las interfases particulares para conexión de equipos periféricos a una computadora cubren básicamente estos tres objetivos:<br>objetivos:

#### Conversión de datos.

þ

Adaptan la representación de datos del bus del sistema a la representación de datos del periférico. Si el perif6rico, por ejemplo, es de tipo serie, la interfaz realiza la convereión paralelo a serie (si ee un dispositivo de salida) o serie a paralelo (si ea un dispositivo de entrada). La interfaz tambi6n, ei paralelo (si es un dispositivo de entrada). La interfaz también, si<br>así se requiere, hace una conversión de los niveles 1 y O a otros<br>niveles de tensión o corriente o de tensión a corriente.

### Sincronización.

La velocidad operativa de la computadora central ea mucho mayor que la de los periféricos. La interfaz regula el tráfico de información para que no se den problemae de sincronización o de pérdidas de información. La interfaz suele actuar con unas señales de control y estado que intercambia con la CPU, indicando situaciones tales<br>como que está preparada o lista(ready) para recibir o transmitir,<br>que ha reconocido (acknowledge) la llegada de unos datos, que desea ser atendida por la CPU (señal de petición de interrupción), etc.

#### Selección de dispositivos.

Las interfases también se encargan (a partir de la información contenida en los sub-buses de direcciones y de control) de identificar la dirección del periférico que debe intervenir en el tráfico de datos. Todos los periféricos están conectados<br>físicamente al bus del sistema (o bus de entrada-salida), pero en una transmisión concreta, por lo general, solamente uno de ellos debe eetar conectado lógicamente al bue de datos, para transmitir a través de él.

## 3.3 REDES INFORMATICAS MODELO ISO

•

Una red de computadoras esta formada por un conjunto de equipos<br>para tratamiento y almacenamiento de la información, para tratamiento y almacenamiento de la información, interconectadas por una red de comunicaciones. La red de comunicaciones ea el conjunto de lineas y elementos a través de los cuales loe equipos informáticos intercambian información.

Las redes de computadoras consiguen aumentar el cociente de prestacionea de precios de aistemas de información y facilitan el uso de equipos de los que se dispone localmente consiguiéndose, entre otras, las siguientes ventajas o posibilidades.

- -Aumentan la eesuridad del sistema (si una computadora de la red esta averiada ee puede utilizar otra de la mioma).
- -Si el equipo local, al que se tiene acceso directo, no dispone de las prestaciones adecuadas (poca memoria, esta<br>muy carçado de trabajo, no dispone de impresoras rápidas, etc.), el usuario puede conectarse a otro equipo de la red que reúna las características pertinentes.
- -Posibilita un servicio aplicaciones, ein necesidad de que el usuario dieponsa realmente de ellae. **remoto**  de utilización de
- -Permite la utilización documentales. Con estos aervicios se puede acceder<br>a la información de bases de datos desde terminales ubicados<br>a grandes distancias. eficiente de servicios<br>cyicios se puede accedere documentales. Con estos servicios se
- -Admiten la sestión de base de datos distribuidas, como lae de clientes de entidades bancarias, a las que se accede<br>con cajeros automáticos.
- -Posibilitan la existencia de sistema de control industrial constituido, por ejemplo, por varias computadoras de uso especifico de una fábrica, interconectadas entre ei.
- -Permiten la utilización de la red de computadoras como medio de comunicación: correo electrónico, etc.

Uno de loe problemas principales de la interconexión de distintos equipos informáticos (de diversos fabricantes, modelos, etc.) es<br>lograr la utilización de sistemas y procedimientos de intercambio<br>de información comunes, En definitiva, el primer problema es de información comunes. En definitiva, el primer problema ee establecer las interfaess y protocolos de interconexión. Las interfaeee y protocolos suelen ser fijados por aeociacionee internacionales especializadas en estas cuestiones. Concretamente en redee informáticas las doe asociaciones máe relevantes eon: La confederación Internacional de Normalización (ISO) y El Comite Conaultivo Internacional Telearáfico y Telefónico (CCITT).

En el modelo ISO se coneideran 7 nivelee conceptuales, que e continuación ae describen brevemente.

Nivel 7. Nivel de aplicación.<br>Los usuarios utilizan aplicaciones informáticas de las cuales, al ejecutarse, quedan constituidas por conjuntos de taraae que requieren determinados recuraoa. Tanto lee tareas como loa recursos en una Red Informática se encuentran dietribuidoa. El nivel de aplicaciones trata de las funciones específicas de intercambio y de cooperación tanto entre loe proceeoe como entre loa recursos, qua utilizan la aplicación.

Nivel 6. Nivel de presentación.<br>Es el nivel responsable de la presentación de los datos intercambiados por la aplicación. Interprete lea eatructurae de la información intercambiada por loa proceeos de la aplicación. Ea este nivel pueden realizarse transformaciones de los mensajes tales<br>como comprensiones y encriptados, cambios de código, etc.

#### Nivel 5. Nivel de seaión.

Siempre que se desea efectuar una comunicación entre dos sistemas<br>o usuarios, debe establecerse una sesión de comunicación entre<br>ambos. Este nivel es el responsable de la realización y control del diálogo entre procesos de distintos nudos (establecer le comunicación, sincronizar loe diálogos, cerrar la seeión,etc).

Nivel 4. Nivel de transporte.<br>Es el encargado del control del transporte de la información entre<br>la fuente y el destino, a través de la red, la unidad de información que concidera como mensaje, que esta constituido por paquetes. En este nivel los accesos a las estaciones de transporte<br>se efectúan a travée de puertos, cuyos nombres se dan con un<br>criterio común a todos los usuarios.

.<br>Nivel 3. Nivel red.<br>Este nivel considera los elementos necesarios para intercambiar la información entre estas eetacionea de transporte, ea decir, controla les operaciones en la red de tranemieión. Los elementos de información que trata son paquetes, que están compuestos de tramas.

Ea reaponeable, por tanto, de planificar el trayecto de que deben eeauir en el interior de la red loa paquetee y de controlar le conmutación de circuitos.

### Nivel 2. Capa de enlace de datos.

Esta capa es la encargada de transmitir sin error bloques de información (que en este nivel se denominan tramas) entre dos distribuye las cadenas de bits proporcionadas por el nivel l en tramas de datos, emitiéndolas secuencialmente y comprobando si hay errores en la transmisión.

### Nivel 1. Capa física.

En 'esta capa es donde se especifican los parámetros mecánicos eléctricos, etc., de la interconexión entre el equipo terminal de datos y el equipo terminal de la línea de comunicaciones. Las unidades de información que considera son bits, y trata de lo concerniente a la transmisión de cadenas de bits en el canal de comunicación: si en el emisor se envía un l al receptor debe llegar un l.

Por lo general un enlace de comunicaciones físicamente puede ser:

- a) Simplex. Se transmite en una sola dirección. En el caso de la conexión de datos entre una computadora y una<br>de la conexión de datos entre una computadora y una<br>impresora; los hilos de datos están dedicados a la transmisión en un sólo sentido (computadora a impresora).
- b) Semiduplex. En el mismo canal o linea se utiliza para transmitir en los dos sentidos, pero no simultáneamente. **Unas veces se transmite en un sentido y otras en el contrario, necesitándose conmutadores en ambos extremos** para utilizar la linea en una o en otra dirección.
- c) Duplex. Se transmite simultáneamente en ambos sentidos. En el caso de la conexión de datos de un terminal interactivo con una computadora, en la que hay dos pares recepción y otro a transmisión. También puede usarse un<br>único canal en forma duplex con multiplexación en<br>frecuencia, modulando las señales de recepción y transmisión con distintas frecuencias de portadora.

## 3.3.1 LA NECESIDAD DE ARQUITECTURA

Existen cuatro tendencias fundamentales presentes en el mundo de procesamiento y la comunicación de datos.

- -La necesidad de protocolos de comunicación de datos que transciendan los limites de los anteriores protocolos.
- -La capacidad de trasladar inteligencia a dispositivos cada vez máa pequeftos.
- -El desarrollo de las comunicaciones entre clases más<br>nuevas de dispositivos.
- -La necesidad de interconectarse con medios más nuevos de transportadoras comúnes.

Cualquier producto a desarrollarse debe ser lo suficientemente versátil como para adaptarse no solamente al nuevo ambiente sino también para cada producto, debe cumplir con una serie de estándares que posibiliten que los dispositivos se entremezclen de **diversas maneras.** 

Dentro de la aspiración total de cohesión de productos, hay una<br>serie de objetivos claves que una arquitectura debe satisfacer:

- -Hacer la red transparente para el usuario final y programador de aplicaciones.
- -Mejorar la manipulación de los cambios en cualquiera de los elementos de la red.
- -Permitir que sistemas centrales múltiples u otros dispositivos inteligentes sean conectados a la misma red.
- -Habilitar terminales funcionalmente diferentes minoristas, **financieras, manufactura, etc.**

Las funciones de control de red, tales como determinación de ruta, secuenciamiento de los datos y control de flujo, se realizan en nombre del usuario de acuerdo a los requerimientos del sistema. Estos requerimientos pueden estar límitados a rutas preestablecidas<br>sin el conocimiento. Estos requerimientos pueden estar límitados a rutas preestablecidas sin el conocimiento del usuario sobre la red de interconexión o de lo contrario, ampliados pera permitir la asignación dinámica de ruta y la interacción completa del usuario con las funciones de control de red a través de la interconexión de alto nivel. Estas funciones de procesamiento se tratan en forma idéntica, independientemente de su diferencia de tamaño, esta<br>distribución de inteligencia permite:

#### Descarga del computador central.

Las funciones de aplicación, así como las funciones de red relacionadas, pueden ser descargadas, liberando asi más recursos de procesamiento del computador central.

## Control local.·

Las terminales locales o los computadores centrales ya no necesitan **efectuar tantee accesos cruzados a otros procesadores, con el**  consiguiente ahorro de costo de linees.

### Disponibilidad mejorada.

El procesamiento local no neceeita depender de la disponibilidad de recureoe remotoe. Si eetoe recursos remotos no ee encuentran dieponiblee, el procesamiento local puede continuar en modo normal hasta que los recursos remotos estén nuevamente libree.

Terminales orientadas a la aplicación.

Loe sistemas de terminales se pueden construir para aplicaciones especiales. Un usuario puede ajustar el procesamiento a sus<br>requerimientos específicos.

Una arquitectura de comunicaciones es:

Una estrategia comercial para solucionar problemas de compatibilidad en una línea de productos mediante un conjunto de especificaciones técnicas que definen lae interrelaciones entre lae partee de un eietema y la dietribución de funcionee entre los componentes de la red.

## 3.3.2 FUNCIONES DE TRANSMISION

La capa de transmisión se ocupa del ruteo y movimiento de datos entre el orisen y el destino. Esta capa maneja el camino y las conexiones a nivel de enlace. El que loe datos sean transportados a través de cablea, microondas, o satélites ee intrascendente, mientrae sean entresadoe ein alteración en el destino apropiado. Nuevas técnicas de transmisión tales como conmutación de paquetee, requieren algún formato específico de los datos. El protocolo de transmisión es responsable de eeta función. Esta capa debe incluir también control de error para asegurar que los datos se entreguen correctamente, y si no es así, para corregirlos o retransmitirlos.

La función de ruteo de esta capa recibe el pedido de transporte de otras opas y hace el mejor uso posible de los estrucios de transmisión disponible. Los menasies de las otras capas son transmisión disponible. Loe meneajee de lae otras capas son preparados para el envio. Los alsoritmoa de transmisión incorporados determinan si los mensajes de diferente naturaleza se<br>combinan y se envian como una unidad, o si los mensajes se entregan por separado .

## 3.3.3 NIVELES DE INTERCONEXION

Otra característica común a las arquitecturas de redes de computadores es la de tener tres niveles de conexión dentro de la red.

El primero o nivel más b6sico, ee el enlace entre dos nodos. Bate enlace podria eer una única linea de comunicación que interconecta dos equipos, o una linea que une un dispositivo con varios, administrada por un procesador de comunicación, un concentrador remoto o aún un controlador inteligente. En cualquier caso, es la remoto o aún un controlador inteligente. En cualquier caso, es la<br>instalación de comunicación en especial la que interconecta<br>eléctricamente dos o más entidades físicas de la red. La conexión en este nivel de enlace se implementa usualmente por medio de uno<br>de los controles de enlace de datos de alto nivel tal como el HDLC.

El sesundo nivel de conexión dentro de la red ea el que ee encuentra entre el nodo de orisen y el nodo de destino, Y ee llama via extremo a extremo. Esta es una conexión lósica o srupo de realae de ruteo para trasladar datos desde el nodo de entrada hasta el nodo de destino. La via fieica puede ser constante durante la comunicación o puede variar dinámicamente, dependiendo de la arquitectura. El procedimiento para interconectar redes públicas de paquetee, ee aplica al nivel de caminos de conexión de la red, que alsuna intelisencia dentro de la misma traduce en una dirección fieica. Uno se comunica un nodo de entrada a la red pública de paquetee en el nivel de enlace e incluye instrucciones para que la red actue en el nivel de via de extremo a extremo.

El tercer nivel de conexión es el que existe entre usuarios finales<br>apareados. Estos no siempre son personas. Por otro lado, es siempre origen o destino de datos. Uno de los usuarios finales apareados será generalmente una persona en un teolado, pero puede ser una impresora o pantalla. El otro miembro del para será a menudo un programa de aplicación que r aplicación que se este ejecutando en un controlador inteligente<br>puede comunicarse con un programa de aplicación en un computador central para recuperar datos excepcionales que no se encuentren en su propio almacenamiento, ambos usuarios finales son programas también pueden interconectarse con dispositivos de entrada/salida o programas o programas qu 3.4 LA RED CLAN "LOCAL AREA NETWORK") DE COMUNICACIONES DEL AREA LOCAL

En las redes de aérea local se utilizan lineas multipunto, es decir, una misma linea es compartida por muchos equipos terminales de datos, existiendo tan sólo un camino de conexión entre cada dos de dichos equipos.

Lae características fundamentales de una red de área local son:

-Longitud de línea de unos pocos kilómetros

-Velocidad de transmisión de datos superior a 1 Mbps

-Equipos

-Y la red suele atender a una única empresa o entidad (eon redes privadas).

Una red local puede tener nudos de conexión a otras redes locales<br>o a redes públicas de aérea amplia. Desde un terminal de datos de la red se pueden utilizar todos los recursos de la red local y de las redes conectadas a esta.

3.4.1 CLASIFICACION DE LAS REDES LOCALES

Las redes de área local se suelen clasificar en dos tipos:

-Redes que acceden a la linea por escucha -Redes en forma de anillo.

Las topologías que se suelen utilizar son: lineal (denominada en<br>bus o de canal de distribución), en árbol o la de anillo.

El método de escucha es un caso particular de procedimiento de<br>acceso por competición utilizado para compartir las lineas de datos.

El caso más sencillo de acceso por competición ee el de la red Aloba. En esta red se proyectaron doe sistemas de acceso:

-Aloha puro -Aloha discretizado.

La red Aloha es una red que se utiliza para intercomunicar<br>distintos equipos a través de un radioenlace vía satélite. Cuando distintos equipos a través de un radioenlace vía satélite. Cuando<br>un terminal desea conectarse con otros, sencillamente envía superpaquete, sin procuparamente for de radio (el enlace de radio) esta<br>ocupado o no. El termina emitidos se destruirán (interferirán uno con otro), de lo cual ee enterará el emisor al no recibir en un intervalo de tiempo determinado la señal de reconocimiento. Se dice entonces que ae ha producido una colisión y el emisor debe volver a emitir el paquete destruido. Por lo general, cuando se produce una colisión, loa emisores implicados vuelven a remitir el paquete deapuée de cierto tiempo variable, que puede establecerse de forma aleatoria.

Obviamente cuando crece la carga de interconexión se destruyen más paquetee, demostrándose teóricamente que la tasa de utilización de la linea no ea superior a 0.16.

Para reducir el número de colisiones se ideo el sistema de acceso<br>denominado aloha diacretizado en el tiempo. Suponiendo que se<br>tardan t segundos en transmitir un paquete (t= velocidad en bps multiplicado por la longitud en bite del paquete), el tiempo es<br>divide en intervalos de tiempo t. Cuando el emisor desea transmitir<br>un mensaje debe intentarlo únicamente al comienzo de estos periodos<br>de tiempo. Con esto se paquete, por estar la vía libre, este no se destruirá. Onicamente producirse colisiones. Se demuestra que con este procedimiento la probabilidad de colisión disminuye, aumentando la tasa de utilización a 0.37.

En lea redes locales se suelen utilizar otros métodos de competición derivados del Aloba, denominados métodos de escucha. Estos puede clasificarse en métodos de acceso múltiple sensible a portadora o métodos CSMA, método Ethernet y métodos de anillo.

Los m6todos CSMA presuponen que loa terminales emiten seflales moduladas. Un equipo que desea emitir, primero comprueba (escucha) ai hay portadora en la línea, si no es así es que la linea esta<br>libre, y emite sin más. Las colisiones se producen cuando dos o más<br>equipos están esperando a que la línea este libre, y en el momento en que queda disponible tratan simultáneamente de emitir. En este caso se destruyen ambos paquetes, siendo necesario volver a emitirlos. Para controlar el momento de emitirlos. Para controlar el mesos de esta a la espera d

- a) esperar un tiempo aleatorio desde el instante en que se detecta que la linea esta ocupada o
- b) esperar a que la linea quede libre y, ai se produce colisión, incrementar, desde ese momento aleatoriamente el tiempo de espera.

El método Ethernet utiliza emisiones en banda base con código de linea Manchester a 10 mbps. Es decir, en realidad no hay portadora. Cuando una emieora transmite, a la vez lee la información que hay en linea y si no coincide lo transmitido con lo leido, evidentemente ae ha producido una colisión, destruyéndose los paquetea en conflicto. Esto proporciona una ventaja sobre loa procedimientos de acceso. No es necesario que llegue un paquete de reconocimiento para saber si se ha producido o no una colisión. En **la red** Ethernet se detecta inmediatamente la colisión, interrumpiéndose en ese momento la emisión de loe paquetee destruidos.

Al producirse una colisión loe intentos de remisión ee hacen con retardos de tiempo aleatorios, y según el sistema aloha diecretizada en el tiempo.

Existen algoritmos especiales que ajustan loe retardos aleatorios en función de la carga de la linea: a mayor retardo. Uno de loa algoritmos utiliza una variable local en cada estación. Los paquetee de datos utilizados en la red Ethernet.

Los bits de sincronismo están constituidos por 62 unos y ceros<br>sucesivamente alternados y 2 unos que indican el comienza de la<br>trama.

Después se incluyen dos campos de direcciones de 48 bite, el primero especifica el terminal deetino y el segundo el terminal de datos fuente. Loe datos forman un campo de 368 a 16000 bite que contiene las trames definidas en el nivel de enlace.

Por último, hay 32 bits de redundancias de control de errores. Este campo y el de sincronismo eon gestionados por el· hardware. El campo tipo especifica (en 16 bits) el protocolo de nivel superior que se esta utilizando. Las topologias de redes Ethernet son muy diversas. Usualmente, para formar las mismas, se utilizan los sigulentes elementos hardware:

Traneceptor (traneceiver).

Gestiona la comunicación entre el equipo terminal y la red (es un internal de linea de comunicación o DCT), efectuando la codificación de línea Manchester. El cable entre equipo terminal de dato y transceptor puede llegar a unos 50 metros.

Ampliador base o repetidor (base expander).<br>Una red local puede estar formada a su vez por varias subredes locales denominadas segmentos. Los segmentos se unen unos a otros por medio de módulos ampliaciones base.

Semi Repetidores.<br>Con estos módulos se posibilita conectar dos segmentos con lineas<br>punto a punto de longitudes de hasta 1000 metros de compositores

Servidor de terminales (terminal server). Los terminales de datos, para poderse conectar'a la red, han de poder ejecutar un programa especial de comunicación, además de disponer de los circuitos de control oportunos. Debido a lo<br>anterior un terminal no inteligente no puede conectarse inteligente no puede conectarse

directamente e une red. Existen equipos denominados servidores de terminales, que permiten conectar a le red, a través de ellos, terminales no inteligentes (tipicamente con un servidor de terminales se pueden conectar *B* terminales interactivos).

## Servidor de archivos (file eerver).

Ee un equipo conectable directamente e le red, que dispone de discos, cintas, impresores, etc., pare poder ser utilizados conjuntamente por los terminales de datos de la red.

El método de anillo esta formado por equipos de datos (DTE) o estaciones de trebejo unidos con dos conexiones punto a punto e dos estaciones adyacentes. La unión entre dos estaciones vecinas se denomine segmento.

Hay diversas formas de gestionar el tráfico de paquetes en redes en anillo, únicamente se citan a continuación:

Técnicas de testigo o anillo de newhell (token ringa).

En un momento dado eólo puede circular un mensaje por el anillo. Cuando no hay datos e transmitir por el anillo circule un testigo, que es une cadena de bite determinada. Cuando une estación desea emitir un mensaje, espera e recibir el testigo, y antes de reexpedirlo lo cambia por une cadena de conexión. Inmediatamente después inserte el paquete e transmitir. Al llegar a eu destino, el mensaje es captado, pero sigue circulando hasta el emisor, el emisor restituye el testigo y elimine el mensaje.

Técnica de testigo con contención.

En la técnica anterior ee producen problemas si el testigo, por error en la linee, se pierde y, aunque cualquier estación puede simultáneamente con el consiguiente conflicto. La técnica de contención no utiliza testigo cuando le linea este libre, ei una estación desea emitir lo hace cuando observe que la linea esta libre. Al final del paquete incluye un testigo. Si el testigo da la vuelta completa la estación que lo generó lo elimina.

Técnica del anillo con ranuras (elotted rind) o anillo de Pierce. tantos mensajes como segmentos. Los paquetes son todos de igual longitud y constantemente por el anillo están circulando **contenedores o ranuras para paquetes, que pueden estar vacios o**  llenos. En su cabecera va un bit especificado esta última circunstancie. Cuando una estación desea emitir, espera hasta que llegue un contenedor vacio, cambia el bit de control de libre a ocupado e inserte su paquete. Cuando vuelve e recibir su paquete, el emisor, si no desee seguir emitiendo paquetes, cambie el bit de ocupado a libre, de este forme el contenedor quede libre para volver e ser ocupado por le misma u otra emisora.

## 3.4.2 PROCESAMIENTO DE ENTRADA/SALIDA EN LAS REDES LOCALES

Los mecanismos de entrada/salida y transferencia de información:

Procesamiento de imágenes.<br>La entrada en forma discretizada del resultado del La entrada en forma discretizada del resultado del examen<br>electrónico de documentos, el archivo de documentos en imágenes en<br>una base de datos y el procesamiento de estos documentos con<br>intervención del hombre, a través de y la distribución a través de la red, de emisión intensificadas en imágenes.

## Distribución de documentos.

Le transferencia de alto volumen de fesimiles y/o imágenes discretizades entre centros de distribución de documentos y la subsiguiente distribución, parcialmente electrónica y parcialmente manual, desde estos centros de distribución a sus receptores. Un aubsrupo de esta clase de aplicación ea el correo electrónico, que trata de usar técnicas similares a los sistemas de correo actuales.

#### La oficina automatizada.

La captación electrónica de golpes e teclas de máquinas de escribir electrónicas y el uso de comunicaciones y procesamiento de datos para apoyar las funciones de registro, recuperación, copia y<br>distribución del complejo manejo de oficina. Muchas de estas<br>funciones han sido ubicadas en dispositivos especiales disponibles<br>en este momento.

## Información doméatica.

La fusión de pequeños procesadores, máquinas de escribir y<br>televisores permitira a las personas acceder a servicios antes no disponibles en el hogar. Los datos disponibles serán tanto<br>personales como comerciales. Los datos personales consistirían en<br>hechos entrados por el usuario y almacenados localmente, tales como<br>recibos, datos sobre impuesto personales. La información corriente estará caracterizada por servicios como pedidos por catálogo, estudios de mercadeo en masa<br>y educación interactiva.

Estos diopoaitivos son parte de un sistema que combinará la función de transmisión de datos, la función de trasmisión por video y la función de comunicación por la voz en un sistema de comunicación conocido como la proporcionaran los enlaces de transmisión dentro de un edificio grande o un grupo de edificios cercanos y manejará aproximadamente dos tercios del volumen total de lee necesidades de comunicación da grandes organizaciones. El otro tercio requerirá el uso de servicios de transmisión de transportadoras comúnes tradicionales.

Estas redes locales utilizan una arquitectura basada en cablee seriales para unir computadores, periféricos, terminales de datos<br>y equipos de oficina. Una red es capaz de operar a velocidades entre 100 Kilobits/seg y 500 Megabits/seg, con márgenes de error de 0.000000001 a 0.0000000000000000001 (en bite). Ya que al dieeftar esta arquitectura de comunicaciones deben tenerse en cuenta las redes locales.

Una red local se define como un sistema de comunicación intraoficina, intra-edificio, intra-servicios, que apoya algún tipo de procesamiento de comunicación y transferencia de información<br>transparente entre usuarios y/o dispositivos electrónicos. Hay dos transparente entre usuarios y/o dispositivos electrónicos. Hay dos cosas que una red local no es: no es una red geográficamente dispersa (esta es una red de largo alcance) tampoco es un computador multiprocesador.

Este diagrama contiene componentes importantes de una red local incluyen:

- -Medio de la red (Network Medium NM). La vía para mensajes.
- -Sistema conectado (Attached system -AS). Los dispositivoe que se comunican utilizando la red local.
- -Interconexión de la red (Network Interface NI). El enlace lógico entre el sistema conectado y el medio de la red. En muchos casos, la interconexión de la red tiene un papel importante en la administración de la red.
- -Llave de paso de la red (Network Tap NG). El enlace físico entre la interconexión de la red y el medio de la red.
- -Pasaje de la red (Network Gateway NG). Proporciona la capacidad de conmutación y conversión para comunicaciones fuera de la red.
- -Controlador de red (Network controller NC). El elemento de conmutación central o conversión necesario en alaunae topologias.

En lo que se refiere a este modelo, el medio de la red es el "conducto" por el cual pasa la información. La mayoría de las redes locales emplean un medio coherente para las comunicaciones. Los medios incluían pares de cables trenzados, cable coaxial y fibra<br>óptica. Sin embargo, varias usan técnicas de transmisión Sin embargo, varias usan técnicas de transmisión inal4mbrica tales como subcanalee de frecuencia de radio.

#### Infrarrojos.

La mayoria de las redee locales requieren algún tipo de interconexión lógica entre loe aietemas conectados y la red. Eeta unidad ñe interconexión puede utilizarse para ensamblar paquetee, para detectar interferencias en la tranemieión, para traducir mensajes, o en general, para ordenar los mensajes recibidos del sistema conectado en el protocolo de red adecuado. La interconexión de red podría integrarse al sistema conectado o permanecer como un componente físico separado. En algunas arquitecturas de red no se<br>requiere el Network Interface (NI).

Además de la interconexión lógica, todas las redes locales este Network Tap podría ser una simple llave de paso en un cable de televisión que forma simplemente una conexión positiva con el medio. La llave de paso de la red podria ser un componente eléctrico. A veces se utiliza para el aislamiento eléctrico a tierra y para la detección de colisión.

La red local avanzada debe incluir alguna clase de salida al exterior a otra red local, a una red intra-oficinas, a un computador principal o a una red transportadora común de largo alcance. El pasaje puede integrarse con el controlador de la red del mismo modo que en la red PBX estrella, o servir como una máquina independiente. El pasaje es parte integral de la red local, en tanto asegure que los sistemas conectados a la red tengan posibilidades de comunicación un la capacidad de convertir los protocolos específicos de la red en protocolos externos. No debe proporcionar todo protocolo que este en uso; sin embargo, debe permitir que la información de salida sea entregada en formato e

Dependiendo de la arquitectura de la red local se puede requerir un controlador central de comunicaciones. Este componente se usa en las redes de tipo estrella y anillo, para funciones de red integrales.

## 3.4.3 VENTAJAS DE LAS REDES LOCALES

La red local de comunicación de alta velocidad brinda a loa usuarios nuevos enfoques para la confección de redes, tales como la<br>especialización de las funciones de varios computadores. Una especialización de las funciones de varios computadores. or11anización tiene varios computadores y no todos son del mismo fabricante. Uno de ellos tiene una base de datos a la que constantemente acceden muchas sucursales de la organización, que además la actualizan. La configuración clásica requeria que todos los trabajos en lotee que afectan o usaran la base de datos accedieran a un módulo de teleprocesamiento instalado en dicha máquina. Esta única máquina pronto resul taria enorme para manipular solo todas las funciones de procesamiento no relacionadas<br>directamente con el acceso a la base de datos.

La confección de redes locales podría solucionar este problema colocando en otra máquina un módulo destinado a recibir solicitudes de servicio de base de datos por la red local. Este software manejaría con mayor eficiencia las solicitudes de datos, el acceso a la máquina de base de datos y devolvería los resultados por la red local. Aplicaciones tales como consultas en linea podrían acceder a la base de datos por la red local en el mismo momento que podrian acceder a la base de datos que se encuentra en el computador en linea. Los programas en lotes pueden realizar voluminosas actualizaciones de base de datos por la red local, debido a que la transmisión de la red frecuentemente es tan rápida como los periféricos locales. La máquina de base de datos no<br>solamente puede ser mucho más pequeña debido a sus reducidos requisitos de procesamiento, sino que aún la administración de la base de datos esta centralizada en un único computador.

## 3.4.4 CARACTERISTICAS DE LAS REDES LOCALES

Las redes locales se caracterizan por:

-La topología,<br>-el método de acceso,  $-y$  el medio de transmisión.

## 3.4.4.l TOPOLOGIA

Normalmente, las redes locales se apoyan en cuatro topologías<br>principales en su configuración:

```
-eetrella, 
-anillo, 
-canal, 
-canal pasivo (bus),<br>-malla.
```
A los métodos de acceso se los puede dividir en:

-Control centralizado (eondeo y contención), -Control di11tribuido (CSMA y Token paeeina).

53

## 3.4.4.1.1 ESTRELLA

El disefto estrella ee relativamente simple para una red de computador. Consta de una Unidad de Procesamiento (UCP) que controla el flujo de información a trav6e de la red hasta todos loe nodos. El tamafto de la red ea controla par intermedio del peder la UCP central. Igualmente, si el controlador (UCP) se detiene, la red deja de funcionar. Esta ea la estructura más simple de dieefto de una red, ee una corriente de redes privadas. Una forma de red estrella la constituye el Intercambio Privado entre Dependencias, sistema de comunicación telefónica, la cual puede manejar datos, si ee de tipa diaital. Loa sistemas de proceeamiento de palabras también pueden configurarse como redes estrella.

La mayoría de loe sistemas de computadores tradicionales están diseftadoa como redes estrellae. Estas redes tiene un computador central que actúa de controlador del flujo de información hacia y deede cada dispositivo del sistema.

La redes estrella fueron las primeras redes en desarrollarse debido a eu estructura relativamente simple. La deeventaja principal radica en lee limitaciones en cuanto a rendimiento y confiabilidad aeneral. En caso de fallar el controlador central, todo el sistema deja de funcionar. Asimismo, la red puede crecer solo hasta alcanzar la capacidad del controlador central. Sin embarao, estas redes tienen cabida en aquelloe caeos en que las aplicaciones principales están ligadas a gran capacidad de procesamiento, adecuada para computadores centrales. Además, las redes estrella pueden representar una importante topología para las comunicaciones via eat6lite.

## 3.4.4.1.2 ANILLO

La red anillo se organiza con base en los datos que pasan de un elemento de la red al siguiente, por medio de repetidores conectados entre si secuencialmente por medio de parea de cablee torneados u otro medio fieico de transmisión. Las eeftalee pueden ir en una eóla dirección. Este tipa de red, relativamente simple, tiene una desventaja fundamental. Si un nodo o elemento de la red ee detiene, toda la red podria dejar de funcionar. Sin embargo, ee han hecho investiaacionee para mejorar la confiabilidad de estas redes, y algunas implementaciones solucionan este problema.

Otro problema propio de la configuración de red anillo radica en que a medida que se pasan loe mensajes, se puede disminuir notablemente la velocidad de la red. Aei, si loe datos van a la derecha y la terminal receptora ee encuentra a la izquierda de la terminal emisora, el mensaje debe pasar par toda la red antes de lleaar al receptor.

for the company and an area

El mensaje que entra en una red anillo debe contener un arupo de "bits" indicando la dirección donde se debe entregar el mensaje en<br>el anillo. Existen varios protocolos diferentes que pueden operar<br>en comunicaciones punto a punto incluidas en un anillo, por conmutación de paquetee y pasajes de patronee de bits. En estos dos sistemas los mensajes con dirección pasan a través del sistema al receptor adecuado. La ventaja de la red anillo es que se requiere un minimo de inteligencia, siendo el costo de ese modo, menor. Aún con sus desventajas, algunos vendedores utilizan éxito redes anillo para redee propias.

Una característica interesante de esta topología es el tener el Control Distribuido. En el anillo, a excepción de algunas funciones en algunos casos, cada elemento es de igual jerarquía que los demás, en lo que respecta a eus facultades de comunicación. Eso proporciona más flexibilidad y confiabilidad. Puede decirse que el Control Distribuido es la tendencia actual entre las formas de control de redes.

### 3.4.4.1.3 CANAL PASIVO (BUS)

a salin wants to be seeinger.

El principio de la red "bus", es la ausencia de un computador central. Cada nodo o enlace en la red esta conectado a un medio único y pasivo de comunicaciones, como por ejemplo, un cable coaxial. Si bien, cada nodo actúa como si fuera parte de una red anillo, un nodo no dependen del siguiente para que el flujo de información continúe. A diferencia del anillo que requiere que cada nodo pase un mensaje al siguiente, la red del bus permite que los mensajes sean transmitidos a todos los nodos, simultáneamente a través del "bus". Cuando un nodo reconoce que un mensaje va dirigido a ésta del danal. Como consecuencia de esta<br>independencia, lo saca del canal. Como consec red. Pero a diferencia de la red anillo de simple confiauración y que requiere un mínimo de inteligencia, el bus requiere que cada nodo pueda transmitir, recibir y resolver problemas. Dentro de la catesoria aeneral de estos sistemas, llamados de contención, hay diferentes variaciones que actualmente compiten pcr denominar el mercado, incluso tecnología de banda baja y tecnología de banda ancha.

El sistema de banda ancha, que usa los componentes del sistema de televisión de circuito cerrado, tiene por objeto permitir que **diferentes tipos de elementos, tales como voz, datoe, video, se** tranemitan por el mismo sistema.

Actualmente, la red bus de banda baja, más ampliamente reconocida<br>es Ethernet, que permite que una diversidad de productos se<br>conecten a un bus en un gran número de puntos intermedios de conexión. Al isual que la red anillo, el bus no tiene controlador central y cuenta con un diepositivo de tranemisión y recepción
armado en cada punto de conexión. "Heade-Ende".

La información en el bue ee puede intercambiar de diferentes maneras, ueando varice protocoloe diferentes. El producto Ethernet, por ejemplo, usa un eietema de contención como forma de determinar lógicamente que dispoeitivoe en el sistema tendrá acceso a la información en ese momento. El protocolo de contención ee llama Acceeo Múltiple por sensibilidad de Portadora/Detección de Colisión (Carrier Senee Múltiple Access/colieión detection: CSHA/CD). El protocolo CSMA/CD requiere un dispositivo para escuchar antes de transmitir el mensaje. El dispositivo puede enviar el mensaje solamente cuando no ee detecta ningún otro ruido en la linea. En caeo de que dos dispositivos comienzan a enviar un mensaje eimultáneemente, se detectará la colisión y ee detendrá la transmisión.

Mientras que las redes bus como la Ethernet, considerada un<br>estándar "De Facto", son adecuadas para aplicar a oficinas y procesamiento intesrado de datos y palabras, ee proyecta usar sistemas como el ideado por la Network Systeme Corp., para enlazar grandes computadores centrales y minicomputadores por cable coaxial, a altae velocidades de tranemieión.

3.4.4.1.4 MALLA

Las redes de aérea amplia son redes en malla y por lo general. redee de transporte públicas.

Al dieeaar una red de computadoras no resultan claree cualee eon las competencias especificas de loe terminales de datos y de la red de transporte. Algunas de eetas competencias son:

**-control de errores<br>-control del orden en que llegan los mensajes y paquetes,<br>-etc.** 

Los controlea de errores aqui se han incluido en loe niveles inferiores; sin embargo, entre ellos no se ha considerado la posibilidad de que se pierda o duplique un paquete completo.

En cuanto al orden en que llegan loe paquetee existen dos posibles servicios de las redes de comunicaciones:

Servicios de circuitos virtuales.

La red proporciona un canal concreto identificado par un código. Para establecer la comunicación al iniciar la misma sólo se<br>necesita la dirección de destino. La red de transporte se encarga<br>del control de errores y de la regulación del flujo. Las informaciones (paquetee) ee reciben en el mismo orden en que ee

despacharon. La selección del camino (canal virtual seleccionado entre todos los posibles) se efectúa al iniciarse la comunicación (encaminamiento eat6tico).

#### Servicios datagrama.

Bl nivel de red toma loa mensajes proporcionados por el nivel de traneporte, loe frapentos en paquetea, que la red de transporte, los fragmentos en paquetes, que la red de comunicaciones transporta como unidades individuales. Los paquetes pueden llegar desordenados, e incluso entre mezclados con los de errores y el control de flujo deben

Bl servicio de circuitos virtuales como el servicio dataarama se efectúa por redes de conmutación de paquetes. Los alaoritmos de expedición o encaminamiento suelen ser de gran complejidad, estos<br>algoritmos pretenden fundamentalmente lo siguiente:

-Transmitir un paquete lo m4e r6pido posible. Bato resulta fundamental en la interconexión de equipos interactivos.

-Asegurar la rentabilidad máxima de la red.

- -Evitar la congestión de la red, limitando, si es necesario,<br>el número de paquetes emitidos por los usuarios, o distribuyendo adecuadamente la carga por las distintas lineas de la red.
- -Considerar los cambios tanto eet6ticoe (averiae en lineas concretas) como din4micoe (en función del tr6fico entre nudos) de la red.

#### 3.5 FIBRAS OPTICAS

- -Consiste en un núcleo central, muy fino, de vidrio o pl6stico, que tiene un alto indice de refracción.
- -Eete núcleo ea rodeado por otro medio que tiene un indice algo más bajo, que lo aisla del ambiente.
- -Cada fibra provee un camino de tranemieión extremo a extremo, unidireccional. único de
- -Pulsos de luz se introducen en un extremo, usando un 16eer o led. La reflexión de loe pulsos es la forma de transmisión de loe datos.
- -La transmisión es, generalmente, punto a punto, sin<br>modulación.
- -La fibra óptica no es afectada por interferencia el6ctrica, ruidos, problemas energéticos, temperatura, radiación o agentes químicos.
- -El ancho de banda es mucho más alto que con cualquier otro medio. Actualmente 50 Hbps a 10 kms. Experimentalmente 1 Gbpe.
- -Se puede transmitir datoe, voz y video.
- -El cable es altamente confiable. Es muy dificil de bifurcar. Muy poca perdida de señal.
- -Fieicamente, la fibra ee muy fina, liviana, durable y por lo tanto inetalable en muy poco espacio.

-Sin embargo. todavia ee muy cara.

-Su capacidad multipunto es muy baja.

-Topologiae: anillo, estrella.

 $-$ Cantidad máxima de nodos por enlace 2 (experimentalmente 8).

-Alcance: 10 km.

-Requiere un mantenimiento eólo realizable por personal entrenado.

#### 3.5.1 PARAHETROS CARACTERISTICOS DE LAS FIBRAS OPTICAS

Loe parámetros para lae fibras ópticas son loe eisuientee:

-Atenuación. -Ancho de banda. -Apertura numérica. -Perfil de indice de refracción. -Dimeneionee seométricae.

Atenuación.

 $\ddot{\phantom{0}}$ 

Es una fuerza que ee opone al deeplazamiento de una onda, haciéndole perder energía. Los factores que producen atenuación en la fibra óptica se dividen en intrínsecos y extrinsecos.

Los intrínsecos serian:

- -Absorción del material. (Banda del infrarrojo y ultravioleta, del radical OH; defectos).
- -Esparcimiento del material (Dispersiones de RAyleigh *y* Mie).
- -Flujo evanescente o/modos fusados.
- -Esparcimiento de la guía de ondas (Defectos geométricos y de perfil de indice de refracción).

Y loe extrineecos:

- -Deformación mecánica (curvaturas *y* microcurvaturas).
- -Radiación nuclear. Mucho ee ha avanzado últimamente en la eliminación de impurezas para reducir la absorción de potencia. (Disminución de atenuación de 20 dB en 1970 a menos de 0.16 dB/km en 1983).
- -Ancho de banda. Las fibras ópticas transmiten información de tipo digital. Cuando un pulso de luz viaja por la fibra, se ensancha por factores propios de la tranamisión.

La velocidad de los bite a la entrada de la fibra depende de la disper3ión modal. Este ensanchamiento es el que limita la velocidad de transmisión, dado de que es necesario separar más los pulsos para poder dietinauirlos. Una simple ecuación relaciona el ancho de banda CABl con el ensanchamiento del pulso (t), medio a mitad de altura.

#### Apertura num6rica.

La apertura numérica se define como la mitad del ángulo sólido dentro del cual un haz de luz incidente en la fibra losra la condición de reflexión total interna CRTI).

Un rayo de luz que viaja por un medio con un indice de refracción (núcleo) mayor que (indice del recubrimiento), al llesar a la frontera de los medios, se refracta de manera que se cumple la ley de Shell.

Perfil del indice de refracción.

Las fibras ópticas se construyen usando dos cilindros coaxiales de eilice, donde el del centro tiene una pureza muy elevada. Para que la luz se propague por este medio, debe darse que el núcleo tenga un índice de refracción del cílindro exterior.

#### 3.5.2 FABRICACION DE LAS FIBRAS OPTICAS

Método OVDP (Outeide Vapor Depoeition Procese).

El proceso ee divide en dos partea: creación de una reforma (cilindro hueco de ailice) y estirado de la reforma (formación de la fibra).

Se parte de un eubstrato (tubo de sílice) sobre el que se hace<br>crecer la fibra mediante la deposición externa de vapores. Esto se<br>logra con un quemador transversal cuya llama suele ser de oxígenohidrógeno a una temperatura de 1500 a 1800 grados kelvin. Debido a<br>la composición química de las sustancias que interviene en el proceso, existe una compleja reacción que debe aer cuidadosamente controlada.

Una de laa formae de fabricación ea a través del uao de dos crisoles concéntricos con lo cual ea posible fundir simultáneamente dos tipoa de vidrios, de forma que el vidrio del recubrimiento aalsa alrededor del vidrio del núcleo.

Existen otroa métodos de deposición interna, como el MCVD (Modified Chemical vapor Deposition) y el IVPO (Inside Vapor Phaae Oxidation), donde se parte de un tubo de cuarzo hueco en cuyo interior nace la fibra mediante el calentamiento de gaaea. Lueso se colapsa y se eatira; como en el OVDP.

Otras técnicas de fabricación se utilizan en diversas induatriaa, como por ejemplo \_loa métodos PCVD (Plasma Activted Vapor Deposition), VAD (Vapor Phase Axial Deposition) y SOL-GEL.

> ä.

3.5.3 TIPOS DE FIBRAS OPTICAS

Uso en redes telefónicas.

Debido a la naturaleza disital de la transmisión por fibra óptica (luz, no luz), a los efectos de poder transmitir variaciones continuas de una magnitud, se hacen necesarias consideraciones especiales.

Yendo hacia atráa en la historia observamos que el uso de la red telefónica para la transmisión de datos se explica en el hecho de que esta existia con anterioridad al sursimiento y difusión de las computadoras.

Con bastante rápidez se ha venido desarrollando una nueva realidad ventajas para ambos. El aumento en el uso de las fibras ópticas como medio de transmisión en troncales entre subestaciones

telefónicas nos permite aventurar una nueva imagen que sin duda<br>será una realidad, en todo el mundo.

### CAPITULO IV

PROCEDIMIENTO DE LAS INSCRIPCIONES TANTO MANUALMENTE COMO SISTEMATICAMENTE

#### 4 PROCBDIHIBNTO DB INSCRIPCIONES

En lo período escolar 94-2 las inscripciones de Ingeniería (Civil, Mecánica, Eléctrica e Industrial) se llevarón a cabo por método panual, y una vez terminado el período de inscripción la información era enviada a Ciudad Universitaria.

Bl proceso que el alumno tenia que hacer para la reinscripción en período 94-2 era el siguiente:

Trámites para la papelería<br>El alumno verificaba *s*u número de sorteo, esta información le servia para saber en que dia y a que hora se presentaria en el edificio correspondiente para las inscripciones de IME y Civil. Unos dias antes de la inscripciones se procedia a entregar la papeler1a *y* el alumno conatruia aue horarios.

El día que el correspondiera al alumno, inscribirse se presentaba<br>con tres opciones de horarios diferentes en caso de que alguna no<br>fuese aceptada por causa de que alguno de los grupos estuviese saturado. El alumno debía llevar una seriación de materias en la cual estuvieran indicadas las materias que ya babis cureado, lee materias reprobadas, lee materias va cursadas dos veces *y* lee materias que se deseaba cursar.

Al llegar al salón especificado donde ee iban a llevar a cabo las inecripcionee, el alumno presentaba eu papeleria *v* deepu6e de ser verificada su hora y día de inscripción, pasaba con uno de los encargados para que verificará que el alumno pudiera llevar las materias que solicitaba de acuerdo a la hoja de seriación. Esto implicaba reetricionee el alumno.

Una vez autorizada la inscripción, se pasaba a verificar los cupos<br>de los grupos solicitados por el alumno, en caso de que algún grupo ya estuviese saturado, el alumno debia proceder a recaudar loe trámites cambiando el grupo saturado o empleando la siguiente opción de sue horarios. En caeo de que hubiera cupo, el alumno llenaba su boja óptica, mercando en elle lae claves de las asignaturas y el grupo correspondiente.

En otro salón entre8sbe la hoja óptica y su horario para verificar de que no se hubiere equivocado el alumno el llenarla *<sup>y</sup>* poeteriormete se le entregaba su horario, por lo que aei concluis au inscripción.

Descripción del procedimiento de Altea, Bajas *v* Cambios Durante el proceso de altas, bajas y cambios, los alumnos siguen<br>una serie de pasos, lo que implicaba una perdida del control de los cupos de los grupos e inseguridad para el trámite del alumno, lo que el alumno debla de hacer ea:

El alumno debería de ir a la caja para pagar su trámite de altas. bajas y cambios y posteriormente deberia de acudir a las dicha papelería, llenando una hoja con formato adecuado para el tr4mite, en el cual especificaba eue movimientos que deeeaba realizar, después entregaba su trámite en los dias señalados, en la ventanilla, deberia de esperar hasta que los trámites hubieran<br>terminado para enterarse si los movimientos que había realizado eran aceptados o no, en caso de que el trámite fuera aceptado<br>debería de llenar la hoja óptica con dichos movimientos y<br>entregarla nuevamente en la ventanilla correspondiente de Servicios Beco lares.

Procesamiento de la información generada por la reinscripción.<br>Para que los alumnos puedan realizar sus movimientos Para que los alumnos puedan realizar sus movimientos<br>correspondientes debe primero enviarse a Ciudad Universitaria<br>(C.U.), la información de todas y cada una de las asignaturas con<br>los grupos correspondientes dados de alta los grupos correspondientes dados de alta por la Cordinación de Ingeniaría. En C.U. la información es procesada por la Subdirección de Sistemas de Resistro Eecolar (S.S.R.E.) la cual emite un diasnóetico a la BNEP para eu distribución.

Una vez que se tenían todas las hojas ópticas de todos los alumnos,<br>que ya habían realizado sus movimientos, estos eran empaquetadas junto con las carreras de Ingeniería Civil, Mecánica y Computación,<br>las cuales eran enviadas a Ciudad Universitaria por el Departamento<br>de Servicios Escolares.

La S.S.R.E se encarsa de procesar la información y emite un diasnóstico el cual ea enviado nuevamente a la ENEP, dicho diasnóstico era publicado para que loe alumnos verificaran si fue realizada correctamente su reinecripción.

Una vez realizado dicho movimiento, se inicia un periodo de ajustes, tanto de reinscripciones de alumnos como de altas de grupo<br>para materias, pueden abrirse o cerrarse grupos si existiera algún error de reinscripción, esta información es remitida nuevamente a la S.S.R.E. para su nuevo procesamiento. La S.S.R.E genera un nuevo diagnóstico que es enviado nuevamente a la escuela para su publicación.

Después de recibir los últimos ajustes la S.S.R.E genera la siguiente información:

-Relación de alumnos en actas. -Nomina de actas. -Control de entrega de actas.

Al recibir esta información, el Departamento de Servicios Escolarse ee encarga de su distt'ibución con las diferentes cordinaciones de **carrera.** 

..

Al efectuarse las reinscripciones de la manera antes mensionada se<br>presentarón problemas que hicieron necesario el planteamiento de un<br>sistema automatizado. Siendo algunos problemas los siguientes:

- -La neceaidad de contar con mucho personal para poder realizar todos loa movimientoa y en general el proceao de **reinecripción.**
- -Del problema antes mencionado ee tuvo que apoyarae en loa algunoa alumnos de la misma carrera lo que ocasionó que algunos alumnoa tuvieran preferencias en eu reinecripción.
- -Algunos alumnos encargados de las hojas ópticas permitian que<br>sus conocidos incluyerán grupos de algunas materias ya saturadas, con esto se perdió el control de los grupos.
- -El mal llenado de las hojaa ópticaa por parte de los alumnos.

Para el trámite de altas, bajas y cambios durante su proceso se<br>tuvieron algunos problemas:

- -El hacer loa trámitea de todoa los alumnoa en una sola ventanilla implicaba demaaiado tiempo.
- -El esfuerzo realizado por el personal del Departamento era muy srande, por lo que implicaba que en las horas de mayor trabajo aumentará la posibilidad de cometer errorea.

Eapectativa de aolución mediante un aistema automatizado. Al automatizar las inacripciones se espera que se presenten mejoras **como:** 

-Tener un control completo sobre los cupoa de los srupos.

-Verificar de manera automática si la reinecripción del alumno procede de acuerdo al dia y a la hora en función de su número de sorteo.

-Elaborar. comprobantes provisionales de reinacripción para los alumnos de manera inmediata.

-Evitar loa favoritismoa.

La automatización de laa ventajas de loa movimientoa de Altas, Bajas y Cambice que son:

- -Loa trámites pueden realizarse en más de una ventanilla, por lo que se distribuye la carga de trabajo.
- -La verificación de los movimientos se hace de forma inmediata aaesurando al alumno que aus movimientos procedan.

#### 4.1 PLANTEAMIENTO DE LA SOLUCION

Es necesario conocer cuales son los requerimientos de información, los recursos de información, el ambiente de información en el que trabajan los usuarios. La comunicación entre el diseñador y el usuario debe de ser clara para poder obtener así un resultado favorable.

Para determinar cuales son los requerimientos del usuario es necesario:

- -Identificar a las personas encargadas de operar el sistema para solicitar sus impresiones de como es la forma. más conveniente para que el aistema sea presentado y operado.
- -Identificar a los encargados de las inscripciones para saber cuales son los problemas de las mismas y tenerlos en cuenta a la hora del diseño del sistema.
- -Verificar con los diferentes Departamentos, la información sea recibida para que el sistema sea capaz de convertirla a su propio formato.

Una vez de haber reunido la información correspondiente es necesario proceder a plantear soluciones de las cuales se debe de elegir una para proceder a diseñar.

Identificar los requerimientos del usuario. De la información antes recolectada se contemplará lo siguiente:

- -Un sistema de acceso a la información jerequizado, de manera que solo el personal responsable tenga acceso a la misma.
- -El sistema deberá ser utilizado por más de un sólo usuario al mismo tiempo.
- -El sistema deberá detectar a los alumnos que tengan algún problema para realizar su inscripción. siendo algunos problemas:
- -Alumno que tiene adeudo en sección escolar y en la biblioteca.
- -Alumnos que no tiene inscripción regular como son alumnos afectados por el articulo 19.
- alumnos deberán presentarse en la ventanilla -Los correspondiente de acuerdo a su número de sorteo, por lo que el sistema dará acceso al alumno si le corresponde reinscribirse en ese día y hora y en caso contrario no procede su reinscripción.

-El sistema deberá tener un control del cupo de los grupos.

- -Un alumno que se encuentre en los semestres del segundo al quinto no podrá llevar turno mixto.
- -El limite de las esianaturas cursadas para loe alumnos de segundo a quinto semestre es de cinco y para alumnos de sexto semestre en adelante son siete asignaturas *y* **podrán llevar** turno mixto.
- $-$ Se genera un comprobante de inscripción de manera inmediata.
- -Realiza la inscripción del alumno una sola vez verificando si no ee ha inscrito anteriormente, con esto se evita la duplicidad de inscripciones.
- -Cuando se teclea la clave de una asianatura nos muestra el nombre de la materia.
- -Despliega una tabla en donde se imparte la asignatura junto con el grupo, el horario *y* el nombre el profesor.
- -Cancela la inscripción del alumno con el fin de que el alwnno pueda corregir su horario cuando algun grupo se encuentre saturado.

#### 4.2 INFORHACION REQUERIDA

Bn función de 1011 objetivos del sistema, de la accesibilidad de la información durante el proceso de inscripciones, se ha determinado que las bases de datos de entrada necesarias son:

- -Una base de datos que contenga la información general de los alumnos de la carrera como: nombre, número de cuenta, nacionalidad, sexo, etc.
- -Una base de datos que contenaa la información de las materias que se imparten conteniendo clave, créditos y semestre.
- -Una base de datos que contenga la información de los grupos<br>de las materias, horario y nombre del profesor.
- -Una base de datos que contenga la información de los números de sorteos de los alumnos, especificando el día y la hora en que debe inscribirse el alumno.
- -Una baee de datos que contenaa información de loe alumnos que tienen adeudos de Biblioteca.

La información de la primera base de datos se obtuvó de la S.S.R.E., conteniendo información de todas las carreras de ingeniería, el proceso de filtrado para cada una de las diferentes ingeniería, el proceso de programas auxiliares. Y las demás bases de datos se obtuvieron de laa diferentes Coordinaciones de Ingeniería de la ENEP.

#### 4.3 ESTANDARES DE COMUNICACION

La Dirección General de Administración Bacolar (D.G.A.B) proporcionó a la escuela loa formatos establecidos para el intercambio de información entre las dependencias de la UNAM y la S.S.R.E, siendo loe formatos de entrada y salida de información al sistema central el siguiente:

En la escuela Enep Aragón en el Departamento de Servicios Escolares existe una infraestructura de cómputo capaz de soportar el proceso de inscripciones, ya que se llevaron a cabo las inscripciones de la carrera de Derecho siendo una de las carreras de mayor población, y Relaciones Internacionales.

Se cuenta con una red de aérea local CLAN) que trabaja bajo plataforma Novel!, ya que Novell esta diseftada para trabajar con MS-DOS. Teniéndose una computadora la cual cumple las funciones de servidor de archivos y administrador de la red, contando con un microprocesador 80486, dos discos duros de 320 MBytes de memora RAM y una tarjeta de comunicaciones compatible con el sistema Novell y un software de Novel! Ethernet versión 3.11.

También ae cuenta con cinco estaciones de trabajo con un microprocesador 80286, disco duro de 52 MBytes, 1 MBbyte de memoria RAM y una tarjeta de comunicación de menor velocidad compatible con Novell. Contándose con una impresora modelo DFX-8000 de matriz de punto. El medio de comunicación de la red ea el cable coaxial, van **conectados unos conectoree en sus extremos.** 

### DISENO E IMPLANTACION

CAPITULO V

#### 5 DISENO E IMPLANTACION

Selección de software para el diseño del sistema. Existen en el mercado una gran cantidad de paquetes especializados con diferentes tipos de información, para este caso necesitamos un paquete capaz de manipular grandes cantidades de información con versatilidad y eficiencia, los paquetes que nos ayudarán son los que manejase bases de datos entre los cuales tenemos:

 $-Oracle$  $-D$ <sup> $\cdot$ </sup>Base -Fox Pro  $-Cli<sub>pper</sub>$ 

#### . 5.1 NECESIDAD DEL PAQUETE PARA EL SISTEMA

-Flexibilidad y sencillez en los que se refiere a la programación.

-Una biblioteca de funciones amplia y de fácil acceso.

- -Independencia entre los programas de resultados y el paquete que se este manejando.
- -Archivos de código de máquina lo más pequeño posible.

#### 5.2 CARACTERISTICAS DEL PAQUETE

Lo que se ajusta, y se requiere para el sistema es Clipper ya que cumple con los requerimientos del sistema, teniendo una base de datos relacional con las siguientes características:

- -Mantenimiento, puesta a punto y actualización.
- -Clasificación de los datos por un orden definido.
- -Localización de los datos; corrección y borrado de los mismos.
- -Posibilidad de relacionar varios archivos entre sí.
- -Se tiene la opción de utilizar arreglos multidimensionales.
- -El código generado por los programas es pequeño en comparación con el generado por los otros paquetes.
- -Hace posibles las funciones en lenguaje C lo que hace que su potencia aumente considerablemente.

#### 5.3 DISERO DEL SISTEMA

Para poder diseñar el sistema se tuvo que considerar a los usuarios<br>para saber cuales eran los requerimientos ya que son los que están para saber cualee eran loe requerimientos ya que eon loe que están mas familiarizados con las reinecripcionee. Fue necesario considerar loe datos con loe que ee dieponia y la forma como loe reeultadoe se obtendrian y deberian de eer presentados.

#### 5.4 DIAGRAMA DE FLUJO

Todo diseñador siempre debe de realizar un diagrama de flujo ya que<br>es muy importante para poder saber en que va a consistir el sistema **que se va a realizar.** 

Un diagrama de flujo, es una representación gráfica de la solución de un problema. Siendo la representación gráfica por medio de simboloe que son: rectángulos (acciona de operación y procesos), rombos (tomas de decisiones lógicas), trapecio (iteraciones), etc.

#### 5.5 DIAGRAMAS DE FLUJO DE LA INSCRIPCION

Loe diagramas de flujo presentado a continuación nos muestra el diseño de las inscripciones, explicando el flujo de control del programa. Cada una de las acciones tomadas por el programa, puede<br>implicar grandes bloques de instrucciones que pueden ser implicar grandes bloquee de instrucciones que pueden ser desglosadas en el diagrama de flujo más particulares, ea decir, el diagrama de flujo general nos permite tener una visión panorámica de la operación del programa.

Algunas acciones que realiza el programa como hacer desplegados, solicitar validaciones, no estas contempladas en loe diagramas de flujo para no entrar en detalles.

#### 5.6 DIAGRAMA DE ALTAS, BAJAS Y CAMBIOS

El diagrama de flujo del sistema de Altas, Bajas y Cambios, emplea subrutinas que son representadas con simboloe de terminación e inicio de programa. Al terminar la subrutina el control de flujo del programa pasa al punto de donde se llamo la subrutina.

cial n

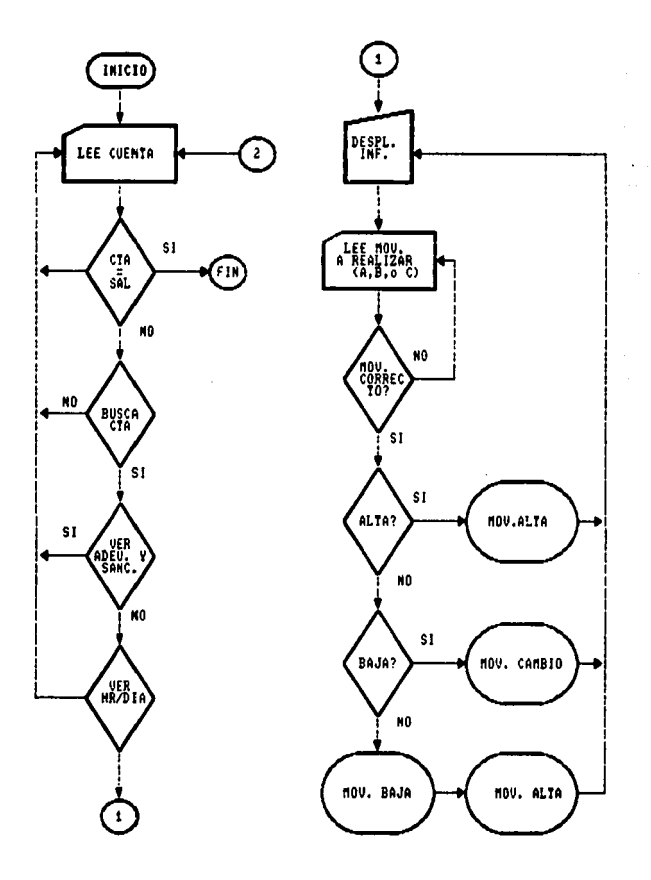

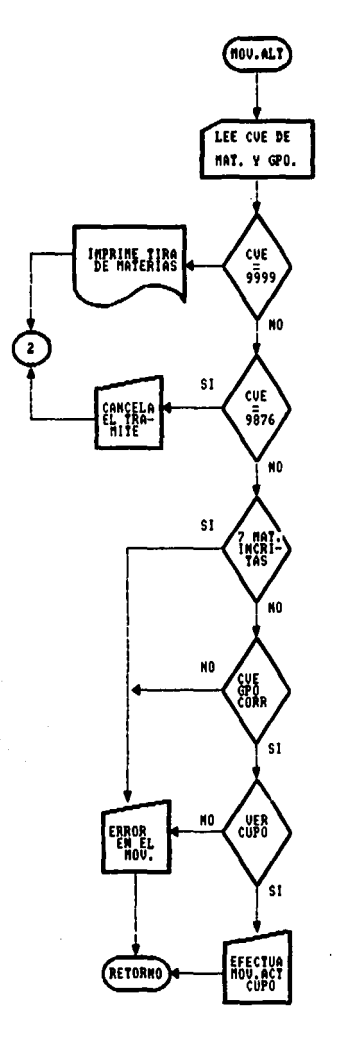

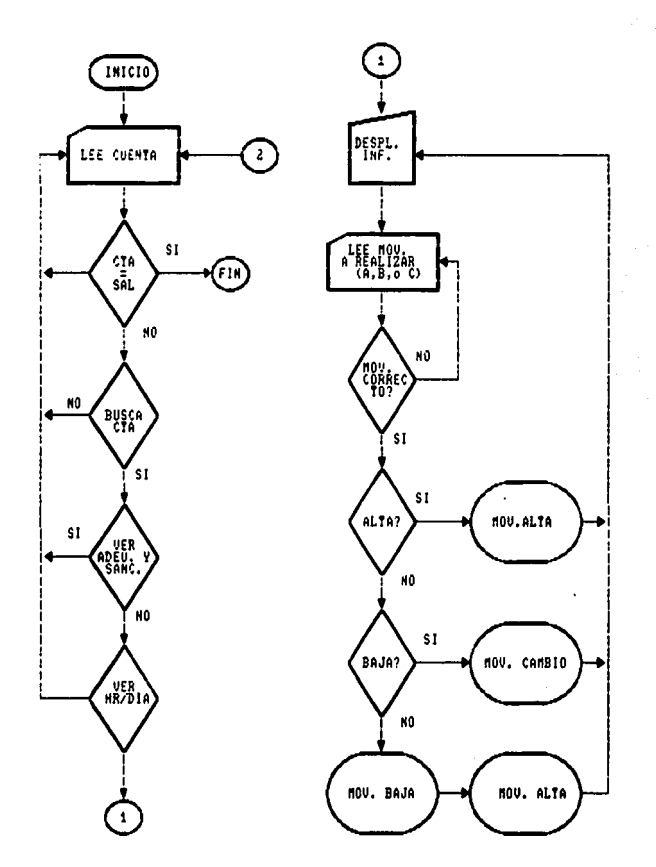

#### 5.6.1 DIRALUM

La base de datos diralum almacenara la información general de los<br>alumnos de la carrera de Ingeniería, cada uno de los campos contiene la información que será útil al sistema en uno u otro<br>momento. La base de datos se estructura de forma que sólo tenga<br>información del alumno pero, al mismo tiempo tiene la facilidad de relacionar sus campos con cualquier otra base de las empleadas. Loe campos de la base DIRALUH eon loe eiauientee:

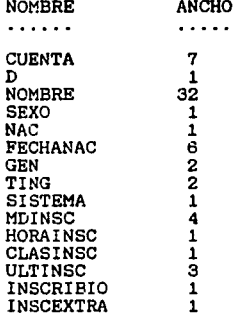

El campo INSCRIBIO es el que ee emplea para obtener un control sobre los alumnos que ya realizaron algún trámite de reinscripción<br>o ajuste de los mismos. El campo INSCEXTRA para la realización del registro de exámenes extraordinarios. El campo ULTINSC contiene la información de el último semestre en el que el alumno realizo sus más recientee trámites de reinscripción, cuando un alumno ee constante en su reinscripción su generación se va actualizando.

Los campos MDINSC Y HORAINSC contienen la información del día y la hora de reinscripción de cada alumno, esta forma de control es útil para evitar que se formen aglomeraciones de alumnos, siendo el ultimo día su reinscripción. El campo CLASINSC puede contener cualquiera de las eiguientee claves:

**-Alumno con carrera terminada <sup>11</sup> 1".**  -Afectado por el Articulo 19 "2". -No inecrito en semestre anterior '"3". -Sin información de clasificación "4". -Procede la inscripción "5".

Si la información es diferente de 5 la reinecripción no procede.

#### 5.6.2 TABLMAT

La base de datos TABLMAT contiene la información referente a la aeianatura contando con : nombre de la materia, clave, créditos, y semestre. Su estructura es la eisuiente:

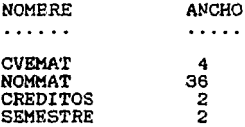

#### 5.6.3 MG951

Esta base ea empleada para relacionar las materias con loe diferentes grupos y se detallan a continuación:

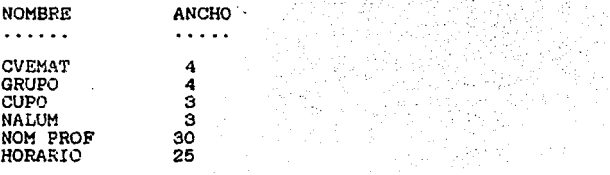

#### 5.6.4 CTRL951

Los alumnos que tengan algún adeudo de Biblioteca o en la Sección de Servicios Escolares, no tendrán derecho a su reinscripción, una vez de que halla resuelto su problema podrán realizar su trámite de reinscripción por lo que se libera y su estructura es la eisuiente:

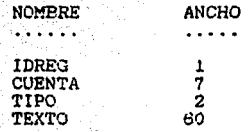

71

En el campo texto es empleado para dar la información<br>correspondiente del tipo de adeudo que el alumno tenga. Además<br>dicha base contiene 3 registros de control que son:

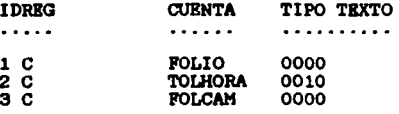

#### 5.6.5 HINP951

Beta base es de utilidad para detectar si un alumno va se ha. inscrito dos veces en la misma materia *v* loe campos correepondientee son:

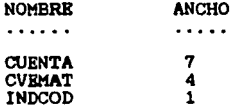

#### 5.6.6 INSC951

Be la que almacena la información de las reinecripciones de loe alumnos tomando en cuenta el número de cuenta, el nombre del alumno y las claves de lae aeianaturao y el arupo y por último un tiempo inicial y final para poder realizar una eetadietica del tiempo promedio que ee lleva.un alumno en su reinecripción y la fecha.

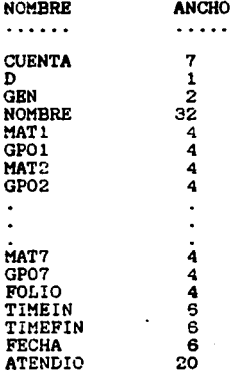

#### 5.6.7 CAH951

Se almacenan los movimientos de los ajustes de la reinscripción que realizan los alumnos, también se almacena la información de la base INSC951 con la diferencia de que la base CAH951 tendrá un registro completo por cada movimiento del alumno. Para indicar el número de movimiento que el alumno realiza, en el movimiento de Altas, Bajas y Cambios ee podré obtener con los campos del GPOANT y GPONUE el cupo de los &rupos:

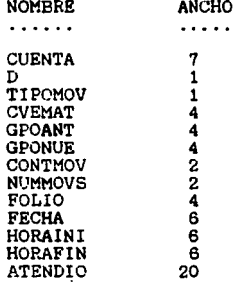

#### 5.6.B DIRECTORIO DE ALUMNOS

La D.G.A.E., a través de la Unidad Académica del Plantel hizó llesar al Departamento de Servicios Escolares un archivo de tipo texto conteniendo la información seneral de los alumnos de Insenieria, ezte archivo contenia la información separada por:

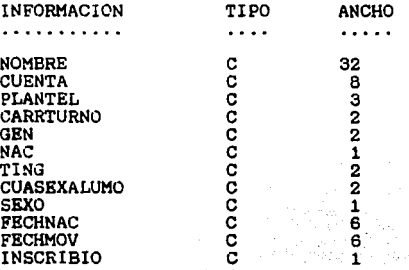

Primero se ejecutó el programa CREAPASO para generar una base de datos BASEPASO con el mismo contenido del archivo de texto enviado PASDIRAL que filtro la información y generó los campos que hacian falta para obtener loe archivos correspondientes de cada una de las Carreras de Ingenieria DIRCOM, DIRMEC, DIRELEC, DIRIND, DIRCIV, de cada una de las carreras ee tuvo que renombrar a DIRALUM, al ejecutar el programa PASODIR, loe datos de numero de sorteo fuerón ingresados en la base de datos. Para los alumnos que no se habían reinecrito el semestre anterior dicho campo aparece vacio por lo que se tiene que ejecutar otro prosrama LIMPDIR que se encaraa de eliminar dichos resietroe, una vez terminada la ejecución del programa, las bases de datos catan listas para empezar a trabajar **con su carrera respectiva.** 

#### 5.6.B.1 ASIGNATURAS DE LAS DIFERENTES CARRERA DE INGBNIKRIA

Las claves y las asignaturas fuerón proporcionadas por las diferentes coordinaciones de la carrera de Ingenieria y fueron capturadas en la base de datos TABLMAT y además contiene un registro auxiliar para los alumnos que no realizaron el trámite de registro auxiliar para los alumnos que no realizaron el trámite de reinscripción dicho alumno debe de tener al menos un registro para poder realizar el trámite de Altas, Bajas y Cambios, lo que se procede al alumno es darl y darlo de alta en lae materias que solicita.

#### 5.6.B.2 ADEUDO DE BIBLIOTECA

La información de loe adeudos de biblioteca ea proporcionada por el programa ADE411.. dependiendo de la carrera de ingeniería ya que<br>cada una contiene una clave diferente, el programa es ejecutado por<br>la biblioteca, siendo guardada la información en la base de CTRL951, dicha base nos proporciona el folio de las reinecripcionee y de loe trámites de Altas, Bajas y Cambios. Kl reaietro FOLIO, contiene un número este se incrementara para la reinecripci6n de cada carrera, dicho folio nos sirve de control para la entrega de las tiras de materia y para saber ¿cuántos alumnos se han reinscrito?.

El registro FOLCAM contiene la misma información que el registro FOLIO, pero con la diferencia que nos sirve para realizar movimientos de Altas, Bajas y Cambios.

#### 5.6.8.3 HORARIO DE GRUPOS

La base de datoe MG95l nos proporcionar6. información sobre el control de los lugares disponibles en cada grupo y el total de alumnos inscritos en el grupo. La información de las materias y los grupos, fue proporcionada por la Unidad Académica del Plantel que<br>contenía la información separada en los siguientes campos:

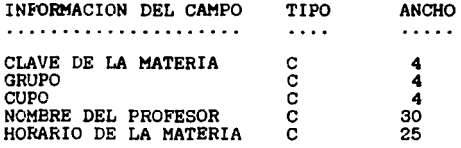

Una vez que la información se encuentra en el tipo texto adecuado<br>se empleo el programa MGPASO, una vez que la información se<br>encuentra en el formato adecuado, se ejecuta el programa PASOMG que<br>lee, agrega y acomoda la inf contenga un registro especial para que proceda la reinscripción del **alumno como es:** 

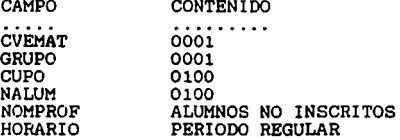

5.7 PROGRAMAS DE APOYO

Para la realización de las inscripciones se realizaron una serie de paso para poder adaptar la información enviada por la D.G.A.E. a la escuela siendo:

#### 5. 7 .1 CREAPASO

Este programa lee la información del archivo DIR411.DOC ya que<br>depende de la clave de cada una de las diferentes Ingenierías. conteniendo los datos generales de los alumnos. Al terminar su<br>ejecución, el programa habrá generado una base de datos llamada BASEPASO conteniendo a todos loe alumnos de las diferentes Insenierias el prosrama realiza un filtrado para separar a loa alumnos de las diferentes carreras de Insenieria.

#### 5.7.2 PASDIRAL

Kste programa lee la información almacenada en la base de datos BASEPASO y la carsa a loe datoe de la base DIRALUM dependiendo de cada carrera de Ingeniería.

#### 5. 7. 3 PASORTEO

Unidad Académica proporcionó un archivo de tipo texto conteniendo el número de sorteo de loa alumnos siendo su formato:

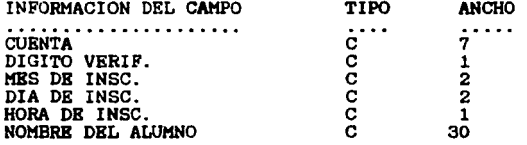

Al termino del prosrama se senera una base de datos llamada PASORTEO, este programa debe de ser ejecutado antes de agregar los números de sorteo a la base de datos DIR.. dependiendo de cada carrera de Insenieria y posteriormente servirá como directorio de alumnos.

#### 5.7.4 PASODIR

Cuando ya se han generado las bases de datos DIR... y PASORTEO, se<br>procede a ejecutar este programa que tiene la finalidad de agregar<br>los números de sorteo al directorio general, esto no implica que el prosrama verifique si el alumno tiene el número de sorteo. Este proarama tiene que ejecutarse antes de realizar el filtrado de loe alumnos que tienen número de sorteo y después de haber ejecutado dichos números en la base de datos de DIR •.•

#### 5. 7. 5 LIMPDIR

Al terminar de utilizar cada uno de los programas anteriores se<br>tiene en cuenta de que hay alumnos de que no tienen número de<br>sorteo por ser alumnos irregulares, por lo que hay que darlos de baja del sistema, el prosrama LIMPDIR se encarsa de realizar esta tarea con las diferentes bases de datos DIR... dichas bases de datos están listas para ser renombrados como DIRALUM para cada Insonieria.

#### 5.7.6 INDEXA

Durante el proceso de las reinscripciones, es necesario que cada<br>uno de los archivos que controlan los índices de las bases que tienen algún ordenamiento pueden perder secuencia por loe datos capturados, por lo que se tuvo que realizar el programa indexa para dichas bases de datos. teniendo como extensión NTX.

#### 5.7.7 INFCUPO

Durante el proceso de las reinscripciones y en un momento dado, puede surgir'la necesidad de conocer el estado de los cupos de loe grupos, imprimiendo los nombres de las asignaturas y sus grupos correspondientes, y el número de alumnos inscritos hasta ese<br>momento en que se ejecute el programa.

#### 5.7.8 SATURADO

Es importante que los alumnos tensan una referencia de los grupos que se encuentren saturados, para que cuando el alumno llegue a la ventanilla que le corresponda reinscribiree no escoja le. clave de la asignatura y el grupo correspondiente y no sea rechazado. Se imprimen los grupos saturados por semestre para que sean mas fácilmente localizados por los alumnos, esta impresión debe de ser alumnos, esta impresión debe de ser

### **ESTA TESIS NO DEBE** SALIR EE LA GELISTECA

5.7.9 TNSCPASO

El programa se encarga de hacer la transformación del formato de tipo texto empleado por la D.G.A.E. para el procesamiento de la información obtenida con el sistema de las reinscripciones, el programa al terminar su ejecución genera dos archivos siendo uno con formato de tipo texto y el otro con formato de clipper teniendo en cuenta los siguientes registros.

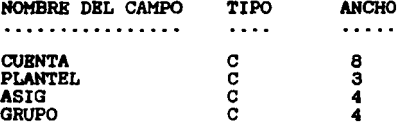

Donde el alumno con el numero de cuenta se esta dando de alta en la materia y el grupo especificado, el campo plantel se substituye automáticamente por "411" dependiendo de la carrera de Ingeniería. correspondiente.

#### 5.8.0 PRTALUM

Imprime listas temporales de todos y cada uno de los grupos, mostrándonos, el número de cuenta y nombre, así como la información general de la asignatura como el nombre de la misma, los créditos, el nombre del profesor que la imparte, el horario, etc. El programa las listas de todos los grupos que se encuentran dados de altas en el sistema.

#### 5.8.1 PASIGPO

Se utiliza este programa para cuando no se quiera imprimir todos los listados de los grupos, solicitara una sola relación para imprimirla, las bases PASO Y PASORT pueden ser borradas al termino de la ejecución del programa.

#### 5.8.2 NALUMGPO

Imprime una relación del grupo, con un número determinado de alumnos el programa debe de ejecutarse al final de las<br>reinscripciones, siendo los intervalos de 10 en 10 para cada uno de los grupos correspondientes.

#### 5.8.3 TIEMPOS. TIEHPRINT, TPRINT.

Para las inscripciones es necesario conocer la velocidad en que se<br>están llevando a cabo las inscripciones por lo que se tiene un<br>varios parámetros de comparación entre los procesos manuales y los autom4ticoe, loe prosramae clasifican a loe alumnos de acuerdo al tiempo que tardaron en realizar eu inscripción, el intervalo de tiempo de las inscripciones ee de 30 eesundoe.

El programa T desplegara la información con la diferencia de que ee desplegara en la pantalla el nombre de cada usuario de que halla capturado a loe alumnos, loe otros programas mandan la información a la impresora y no a la pantalla.

#### 5.8.4 PASOCAMB

Realiza el procesamiento de la información de altas, bajas y cambios, generándose dos formatos uno en forma de texto (extensión .DOC) esta lista la información para ser enviada a Ciudad Universitaria y el otro formato ea de Clipper. Bl programa ignora el caso de la asignatura 0001 con el grupo 0001 y continua con el siguiente movimiento.

#### 5.8.5 ACTUABC

Para el proceso de generación de las bases de datos de inscripción<br>necesaria para realizar la transformación del formato clipper a Announce are realizar la transformación del formato clipper a tipo texto, generándose una base de datos llamada INSCPASO, este programa tiene que preparar una base de datos llamada INSCPASO, este programa tiene que prepara cada uno de los alumnos a las materias incluyendo los trámites realizados de altae, bajas y cambios, siendo esta base de datos empleada por el programa LISTABC.

El programa lee un registro de la base de datos que almacena la información de Altas, Bajas y Cambios, si el trámite almacenado en ·ese registro es una alta, la información es agregada en la nueva base de datos como un registro del mismo tipo que se empleo para la conversión del formato. Para cuando se da una baja el regietro buscado en la base de datos se borra, para cuando el movimiento ea un cambio de grupo, el sistema primero busca el grupo en el que el alumno se inscribió efectivamente este inscrito y lo borra posteriormente ejecuta el proceso como ei ee tratara de una alta. Una vez terminado el programa se renombra INSCABC siendo ·posteriormente empleada por el programa LISTABC.

 $\sim$  . . . .

#### 5.8.6 LISTABC

Una vez que es terminado el trámite de Altas Bajas y Cambios es necesario imprimir la información de cuantos alumnos se encuentran inscritos en un grupo con determinada asignatura contando además con los créditos, semestre, etc. los listados son ordenados alfabéticamente por el nombre del alumno.

#### 5.8.7 IUNAT

Durante el proceso de las inscripciones, es posible alguna falla de energía eléctrica, la información de la inscripción se archive correctamente, ya que la impresión se pierde. Siendo la labor del programa la impresión de las tiras de materias que no se imprimieron en ese momento.

### CAPITULO VI

PUESTA EN SERVICIO

#### 6 PUBSTA BN SERVICIO

Para la puesta de servicio y liberación de un sistema ea donde ee deben de hacer los ajustes naceearioe para llevar a cabo un buen funcionamiento. Es de suma importancia realizar algunas pruebas para determinar la confiabilidad y la eficiencia del sistema. Es<br>posible que se mejore la eficiencia de los procesos mejore la eficiencia de administrativos, pero también es posible que la optimización del sistema se manifieste a largo plazo.

#### 6.1 IHPLEHENTACION EN NOVELL

El equipo que se va a utilizar para llevar a cabo el sistema es una<br>red Novell versión 3.01, los pasos para crear una cuenta de<br>recursos y derechos sobre la información para un elemento de red al que denominaremos usuario cuyo nombre será INSCING.

- -Una vez habiendo entrado al sistema de la red como Supervisor y estando en cualquier prompt lógico se teclea la instrucción SYSCOH.
- -Aparecerá una pantalla principal, se debe de elegir la opción Ueer Information, para poder tener acceso al sistema de usuarios de la red.
- -Desplegándose una ventana que despliega los nombres de los usuarios que existen en la red. Para poder crear al usuario INSCING se debe oprimir la tecla INS.
- -El sistema estará en espera, para poder teclear el nombre del nuevo usuario (INSCING).
- -El sistema solicitará el nombre del usuario para poder crear<br>el directorio en donde va a estar trabajando el usuario.
- -El sistema nos solicitará la verificación de que los datos<br>sean los correctos, ya que se procede a dar de alta al usuario, seleccionándose la opción YES.
- -El sistema retornará la pantalla en donde se encuentran los usuarios y el que se acaba de crear, para establecer algunos par&netros del usuario ee oprime Enter.
- -Bn la pantalla se muestran lae opciones de control de los parámetros del usuario INSCING que son:
- -Change password, nos permite cambiar la clave de acceso a la cuenta del usuario INSCING, apareciendo Enter New Paseword y se procede a teclear COMP.
- -Login Script. es un grupo de programas que se ejecutarán cada vez que el usuario entre a la red.
- -Trustee Directory Assignment, es la parte de control de los<br>directorios a los que el usuario tiene derecho, por lo que se deben de dar todos los derechos necesarios para que el usuario no tenga ningún problema al entrar.

#### 6.2 PRBSENTACION AL USUARIO Y CAPACITACION AL PERSONAL

Para que el sistema sea operado adecuadamente es necesario que los usuarios estén familiarizados con 61, por lo que se hizo necesario la capacitación de loe ueuarioe que iban a capturar la información de lee inscripciones de lae diferentee carrerae de In•enieria.

El personal del Departamento de Servicios Escolares tiene mayor experiencia de ¿Como operar el eietema? ee por lo que lae pantallas, opciones y utilerias del sistema son muy parecidas a las del sistema de inscripciones de Derecho. Por lo que no fue necesario al Departamento de Servicios Escolares darle la capacitación nuevamente, solamente se hicieron comentarios de las nuevas adaptaciones del sistema y de algunas reglas de que se utilizan en la carrera de Ingeniería.

#### 6. 3 PRUEBAS GENERALES

Para poder garantizar la funcionalidad del sistema es necesario realizar una eerie de pruebae que van deede la operación adecuada de la red hasta las fallas imprevistas que se pudieran presentar.<br>Las pruebas para el sistema son: verificar que un alumno no tenga ningún tipo de adeudo que pueden ser del Departamento de Servicios Becolaree y de la biblioteca, verificar la inecripci6n del alumno correspondiente al día y a la hora, en función de su número de sorteo, verificar que sl alumno no puede inscribirse doe vecee, verificar que el alumno no puede inecribiree simultáneamente en doe terminales y tener presente algunos otros casos especiales.

Se contemplaron los siguientes puntos desde el punto de vista del Software:

- -Los alumnos que realizan su inscripción quedan registrados en la base de datos correspondiente y son marcados por una clave la cual nos indica que el alumno ya hizó su<br>inscripción.
	- -Los alumnos que realizan su trámite de inscripción quedan<br>inscritos en la base de datos adecuada tanto en las<br>asignaturas así como el grupo correspondiente.
- -Los cambios efectuados en la base de datos que tiene el. control de los adeudos se realizan en forma automática.
- -Las actualizaciones de los cupos de los grupos se efectuan· de manera inmediata y correcta dependiendo de la clave de la asignatura y del grupo.

Desde el punto de vista del Hardware, los posibles errores pueden<br>ser impredecibles ya que no se pueden determinar ¿Cuándo y Cómo?<br>van a suceder por ejemplo:

-Suministro de energia eléctrica, los datos procesados inmediatamente antes de la falla son respaldados sin ningún problema, pero los procesos que se estén efectuando en el momento en que la energia eléctrica falte, una vez restaurado el sistema es necesario volverlos a capturar.

El servidor de la red cuenta con una fuente de poder interrumpible, teniendo un tiempo de quince minutos, para poder dar de baja el **aietema.** 

- -Fallas durante el procesamiento de impresión. La impresora puede fallar, con lo que no tiene ningún problema el sistema **con lae lnscripcionea.**
- -Cuando a la impresora se le atasca el papel ya no avanza<br>y manda un mensaje que esta fuera de linea a todas las<br>terminales que estén mandando impresiones o que se encuentren trabajando en ese momento, por lo que es necesario componer el papel de la impresora y oprimir las teclas Ctrl Enter para poder continuar con las inscripciones.

#### 6.4 PROCESO DE LAS INSCRIPCIONES

Primero el alumno se presentó en la ventanilla correspondiente, entregando sus opciones de horarios a la persona encargada de capturar, capturando primeramente el número de cuenta del alumno con lo que se tiene lo siguiente: · · · · · ·

- -El número de cuenta exista en el directorio general de.<br>**alumnos.**
- $-Que$  le corresponda inscribirse de acuerdo a el día y la hora en función de su número de sorteo.
- -Que el alumno no tenga ningún adeudo de biblioteca o de<br>sección escolar.
- -Que el alumno no halla realizado su trámite de inscripción.

84

# **FALLA** DE ORIGEN

~-, ·-:-~~<,-'.\_,;·\_,/"

- -Que el alumno no se este reinscribiendo en otra terminal al mismo tiempo.
- -Para el caso de que algún alumno tenga un problema de biblioteca o de sección escolar la persona encargada de capturar le hace saber de que tiene que ir a resolver su trámite, una vez que el alumno traiga su comprobante se vuelve a presentar en la ventanilla que le estaban atendiendo le libará su reinecripci6n
- -Para el alumno que no tenga ningún adeudo (biblioteca o sección escolar), aparece en la pantalla sus datos generales<br>sección escolar), aparece en la pantalla sus datos generales<br>unto con siete espacios para las asignatura tomar. Para segundo a quinto semestre únicamente cinco de las mismas y de sexto semestre en adelante turno mixto tanto turno matutino aei como turno vespertino para la Carrera de Insenieria Mecánica.

Para Ingenieria Civil y para Ingenieria en Computación el turno es mixto a partir del segundo semestre en adelante.

Una vez de que se ha realizado el trámite del alumno se manda a<br>imprimir la tira de materias conteniendo: un número de registro consecutivo, con el cual ee fácil de visualizar de qué alumno es el comprobante y este a la vez nos indica cuánto alumnos han realizado su tramite, además contiene sus datos generales y las materias a las que se reinecribió.

Cuando el alumno tiene varios opciones de horario se procede a **capturarlo y en caso de que en los tres ya este saturado,** se le indice al alumno de que vuelva e realizar su horario, y se cancela su reinecripción.

#### 6.5 DESCRIPCION DEL·PROCESO DE ALTAS, BAJAS Y CAMBIOS

Al igual que en las inscripciones el alumno se presenta en la ventanilla correeponidente de acuerdo el die y la hora.

El alumno presenta su solicitud de Altee, Bajes y Cambios que previamente le fué entregada en la sección que tiene a cargo este actividad, posteriormente se presenta· en le ventanilla que le corresponde con su tire de materias y le hoja de sus movimientos.

Se captura el número de cuenta del alumno y se despliega en la pantalla (Altas, Bajes y Cambios) la información general del alumno y el estado actual de su reinscripción.

El encargado procede e realizar los movimientos que desee el alumno teniéndose en cuente lo siguiente:
Para el caso de Alta, el sistema primero verifica de que halla cupo<br>en el grupo que se va a solicitar el alumno. En caso de que se en cuentre lugar se realiza el movimiento y el cupo del grupo es<br>actualizado, y en caso de no haber el sistema despliega un menaaje indicándonos de que el movimiento no se puede realizar (alta o cambio).

Para el caso de Baja, el sistema dá de baja la asignatura *y* actualiza el cupo del grupo.

Para el caso de un Cambio de grupo primero se verifica de que el grupo nuevo tenga cupo, en caso de que no tenga manda un mensaje "el cambio no procede" y en caso contrario el<br>"el cambio no procede" y en caso contrario el movimiento es<br>aceptado y actualiza tanto el grupo actual como el

Una vez realizado el trámite se manda a impresión la tira de materias teniendo en cuenta los movimientos que el alumno realizó, recibiendo este su tira de materias, por lo que ha concluido el ajuste de eus movimientos.

#### 6.6 PROCESAMIENTO DE LA INFORMACION GENERADA

Al final del proceso tanto de las reinecripciones *v* de· loe movimientos: Altas, Bajas y Cambios es necesario tener en cuenta<br>cuántos alumnos han realizado su trámite para saber si en los diferentes srupos estan saturados o no.

Durante ambos procesos y entre cada turno, es necesario generar listados de grupos saturados para que el alumno tome en cuenta dichos grupos.

Es recomendable realizar los respaldos de la información generada para cada cambio de turno con lo que se asegura la información.

Las tiras de materias que se reciben de los alumnos son claeif icadae de acuerdo al dia y turno en el que fuerón recibidas para proceder a archivarlas.

Una vez terminadas las reinscripciones correspondientes se procede<br>a procesar la información para presentarla en el formato que es<br>requerido por la D.G.A.E. para su procesamiento en Ciudad Universitaria.

#### 6.7 ANALISIS DE RESULTADOS

Durante el proceso de las reinscripciones hubo algunos errores en cuanto a la captura de grupos, y otros que no se habían dado de alta, en Ciudad Universitaria, por lo que el alumno tuvo que

realizar el movimiento correspondiente en Altas, Bajas y Cambios, debido a la mala organización hubo grupos sobresaturados por lo que:

Al estar saturados los grupos el alumno se tardaban más para poder realizar su reinscripción.

Cuando el alumno encontraba uno o alsunos grupos saturados, se reinscribia a otros srupos que a su vez se eaturarón rápidamente.

La sobresaturación de algunos grupos y la reinscripción de los alumnos a otros grupos implicó la irregularidad de los estudios de algunos.

Los números de sorteo fuerón asignados de manera aleatoria, presentándose la siguiente distribución de población de las Carreras de Ingeniería Civil, Computación y Mecánica Eléctrica:

#### 6.7.l RESULTADOS DE LA CARRERA DE INGENIERIA CIVIL

Una de las carreras más pequeñas de Ingeniería, es la de Civil obteniéndose loe siguientes resultados:

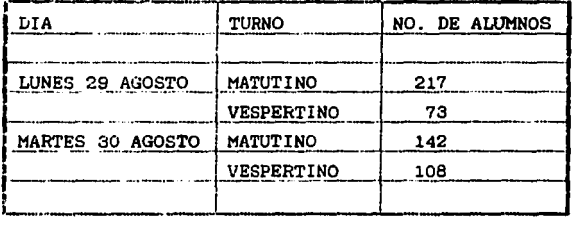

Para el dia Lunes se tuvo más trabajo en el turno matutino y en el vespertino se tuvo poco trabajo, por lo que no hay una estabilidad en ambos turnos en comparación con el día anterior, debido a esto<br>se debe de tener un control de los alumnos que se van a<br>reinscribir, y también se debe de tener en cuenta a los alumnos **extemporáneoe.** 

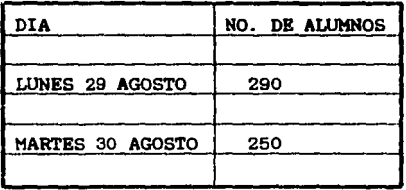

A continuación se tiene una tabla con el número total de alumnos<br>reinscriptos por día en ambos turnos, teniéndose más trámites en<br>realizar.

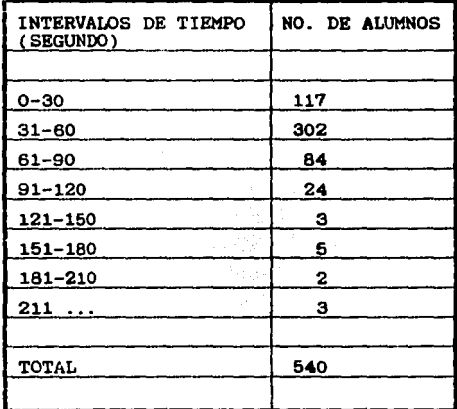

Se tiene la siguiente estadística con los datos de la reinscripción<br>en intervalos de tiempo (segundos), ya que para los intervalos del<br>O a 60 segundos se obtuvo un mayor trabajo, y para los otros el<br>resultado es mínimo, de saturados.

#### 6.7.2 RESULTADOS DE LA CARRERA DE INGENIERIA EN COMPUTACION

Durante el primer día de las reinscripciones se tiene la siguiente estadietioa:

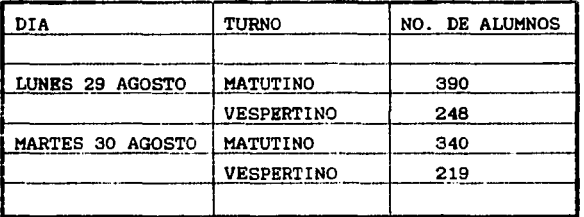

Al iniciar el procedimiento de las reinscripciones la carga de trabajo se tuvó para el turno matutino 390 trámites y para el turno vespertino 340 de los mismos a realizar.

Para el segundo dia disminuyen loe trámites, por lo que se tiene las ventanillas correspondientes vaciae, es decir, al principio de cada hora se tenia alumnos para ser atendidos y a la media hora ya se babia terminado de atenderlos, para el turno vespertino se tiene trabajo por loe alumnos extemporáneos y aparte por la saturación de grupos.

Se tenian alumnos formados de la siguiente hora para que se les atendierá por lo que esto causó tiempo perdido, trabajo excesivo, es decir, había alumnos formados y eran atendidos por la persona que se encontraba realizando dicho trámite, el sistema lo rechazaba, pues aún todavía no era su hora e incluso el día.

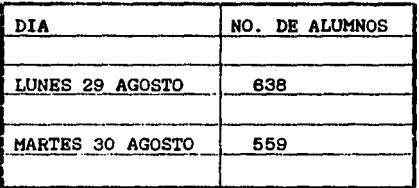

A continuación se presenta una tabla del número de alumnos atendidos por dia, teniendo una mayor población para el primer dia en comparación del segundo.

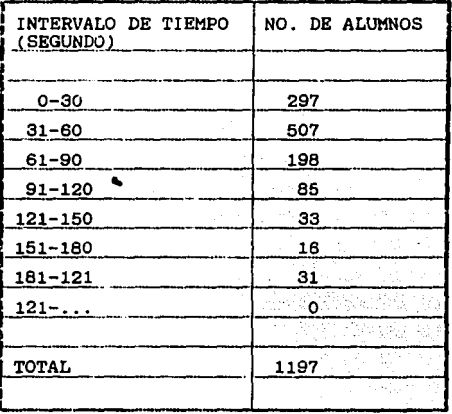

En la tabla se puede apreciar el intervalo de tiempo de la reinscripción fue mayor para los tres primeros intervalos, a pesar de que ya había grupos saturados la estadística no fue demasiada alta como se esperaba.

#### 6.7.3 RESULTADOS DE LA CARRERA DE INGENIERA IME

En esta Carrera de Ingeniería Mecánica Eléctrica (IME), se divide tres áreas que son: Industrial, Electrica y Mecánica teniéndose la siguiente estadística:

6.7.3.1 INSCRIPCIONES DE INGENIERIA INDUSTRIAL

Para la Carrera de Ingeniería Industrial se tiene la siguiente tabla:

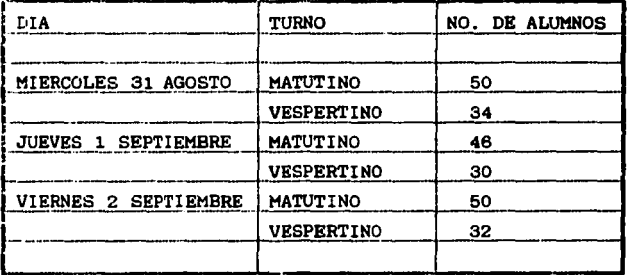

Durante los tres días del proceso de reinscripción el trabajo, fué el mismo, por lo que no hubo líneas de espera por parte de los alumnos en las ventanillas correspondientes.

医动物性 大腿

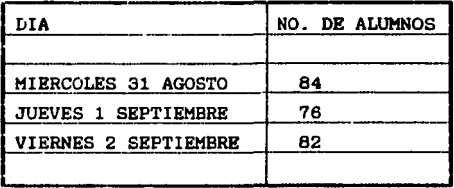

Para la reinscripción se tiene demasiado trabajo para el primer y tercer die.

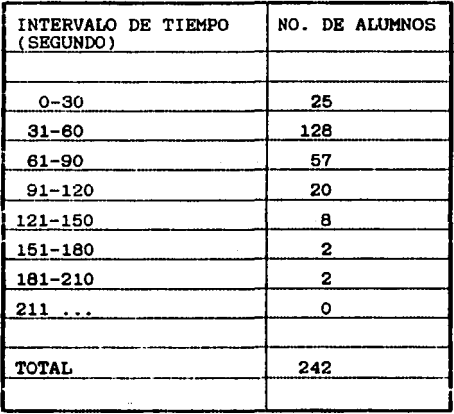

La estadística de los alumnos de reinscriptos en intervalos de<br>tiempo, la más favorable fué el intervalo de 31 a 60 segundos<br>teniéndose 128 trámites realizandos por el alumno en menos de 30<br>segundos, desde que empieza hast

#### 6.7.3.2 INSCRIPCIONES DE INGENIERIA ELECTRICA

Para la Carrera de Inaenieria El6ctrica ee tiene:

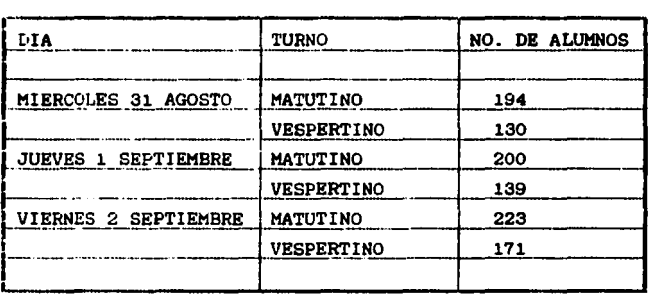

El área Eléctrica tiene demasiada población en comparación con las<br>otras dos, mostrándose en la tabla un mayor número de alumnos para<br>el turno matutino durante los tres días. Sin embargo, para el turno<br>de la tarde, no hay ue la tenier, no hay tanito trabajo par comparación con el de la<br>mañana, teniéndose bastante trabajo para el último dia en el turno<br>matutino por los alumnos extemporáneos.

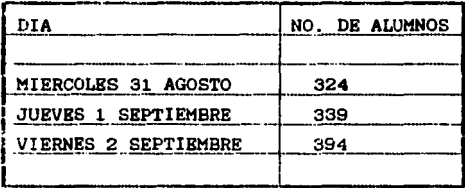

Durante el proceso de reinecripción ee tiene para el último dia mayor trabajo.

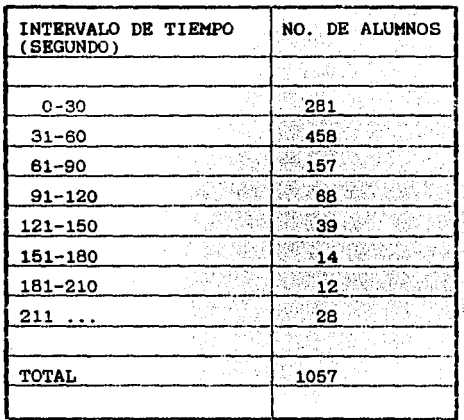

Para la estadística del tiempo (segundos), se tiene que para los<br>primeros tres intervalos la realización del trámite, suendo esta la nás adecuada, y para los últimos se tienen algunos grupos<br>saturados, teniéndose un promedio de 30 segundos para que el alumno realize su reinscripción.

#### 6.7.3.3 INSCRIPCIONES DE INGBNIERIA HECANICA

Para la Carrera de Inaenieria Mecánia ee tiene:

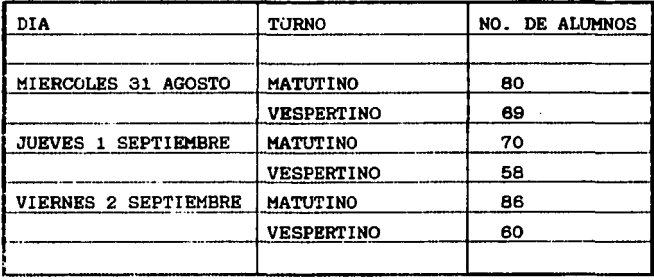

Se tiene una mayor carsa de trabajo para el primer dia en el turno matutino. dieminuyendo del trabajo para loe otroe diae, disminuyendo para loe otroe dos diae en el turno matutino, pero aún asi ee tiene trabajo en comparación con el turno veepertino.

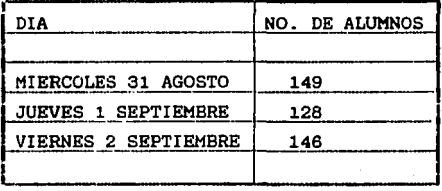

Para la realización de las reinscripciones tanto en ambos turnos se debe de tener un equilibrio para los días en que se va a efectuar el proceeo.

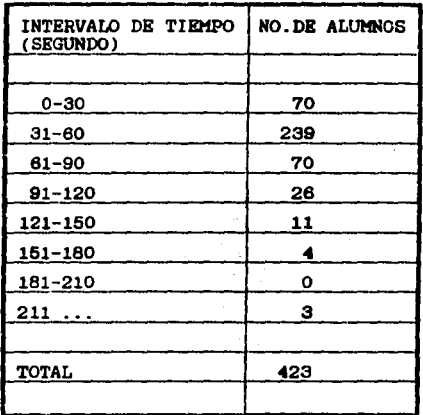

Para los primeros intervalos de tiempo de reinscripción se tiene una mayor población par lo que es considerable.

#### RESULTADOS DE LAS GRAFICAS

ING. CIVIL "TURNO"

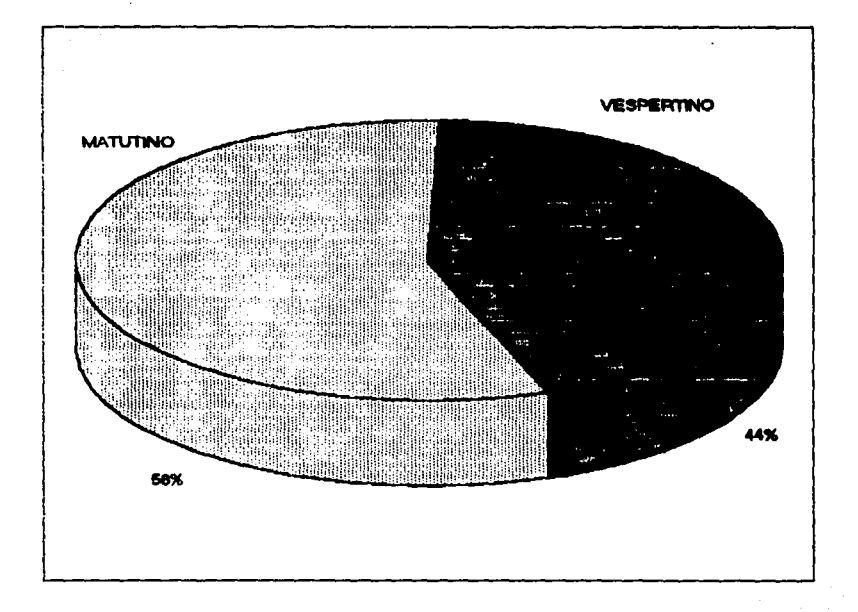

ING. CMIL "DIA "

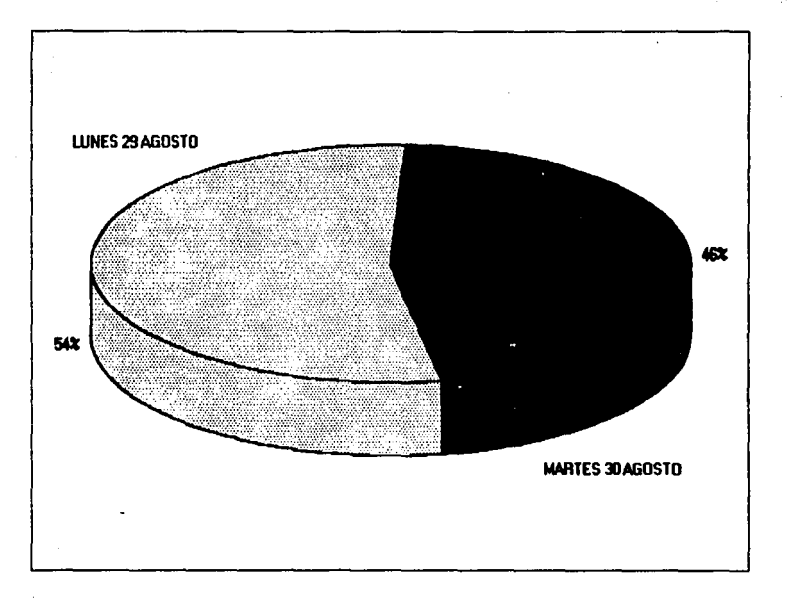

ING. CIVIL "TIEMPO (SEG.)"

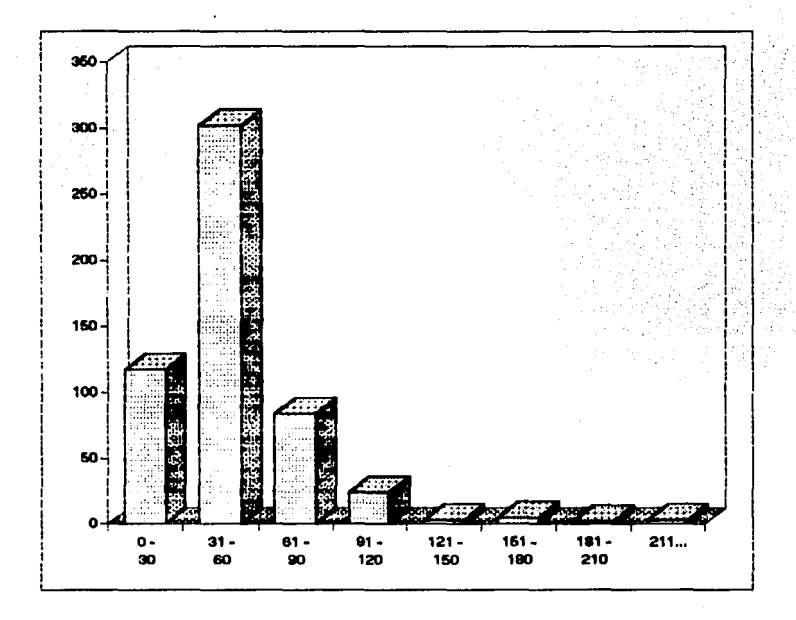

ING. EN COMPUTACION "TURNO"

 $\sim$ 

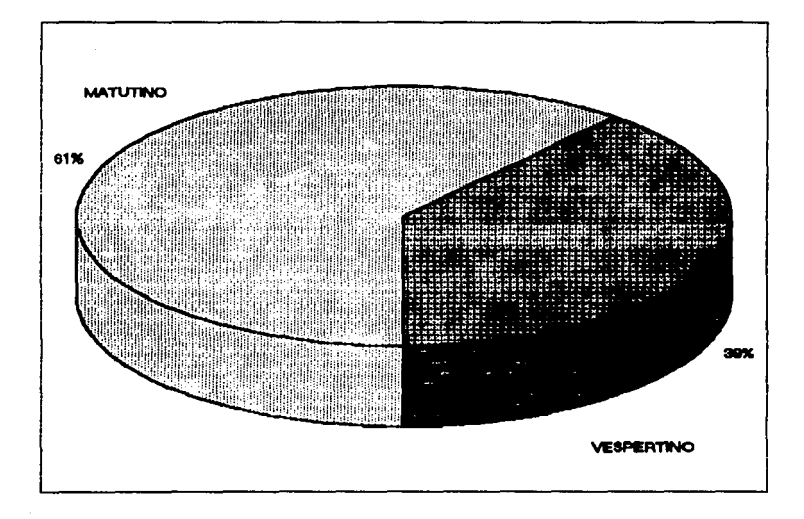

ING. EN COMPUTACION ... DIA ...

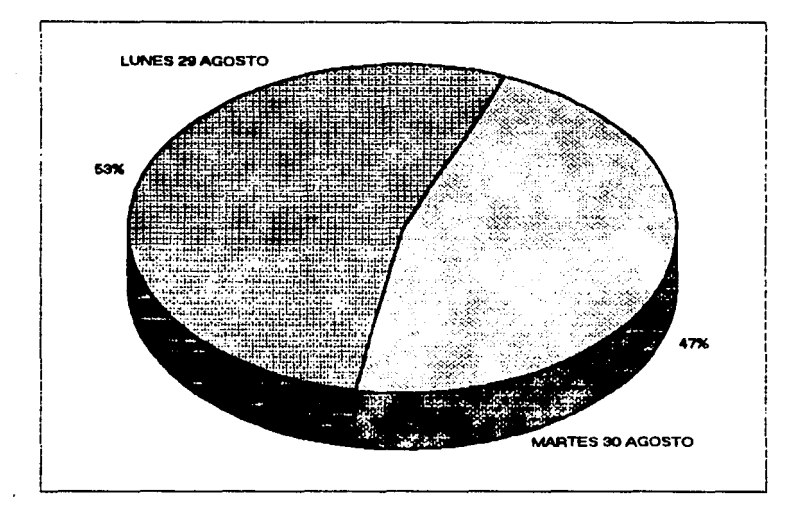

ING. EN COMPUTACION "TIEMPO (SEG.)"

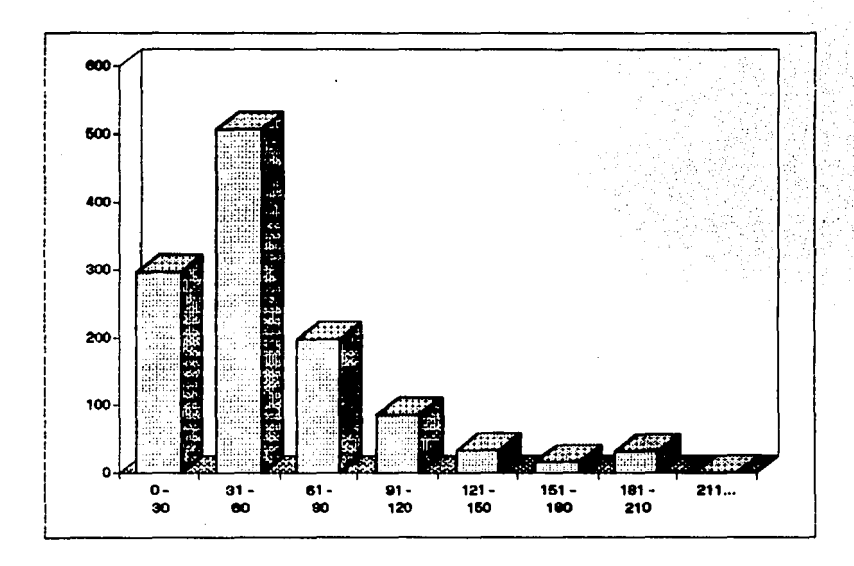

ING. INDUSTRIAL "TURNO"

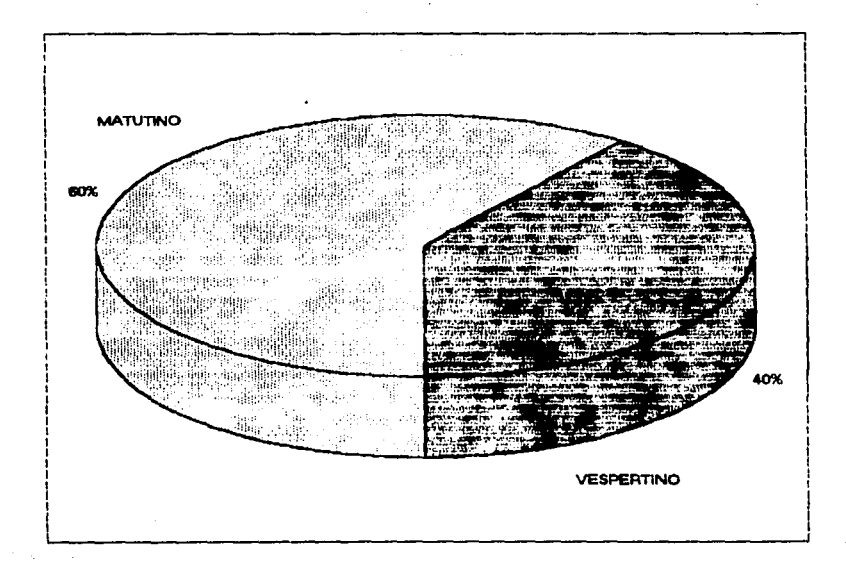

ING. INDUSTRIAL "DIA"

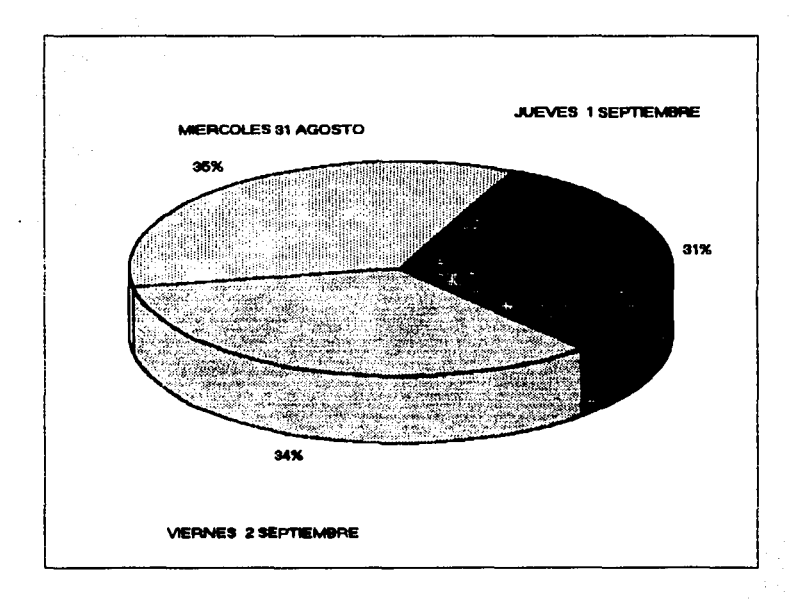

ING. INDUSTRIAL "TIEMPO (SEG)"

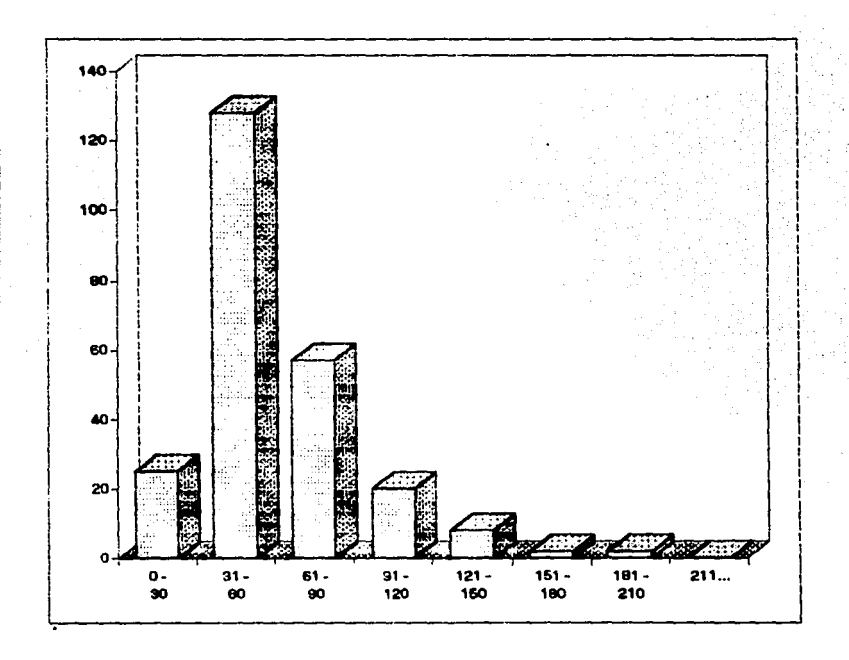

ING. ELECTRICA "TURNO"

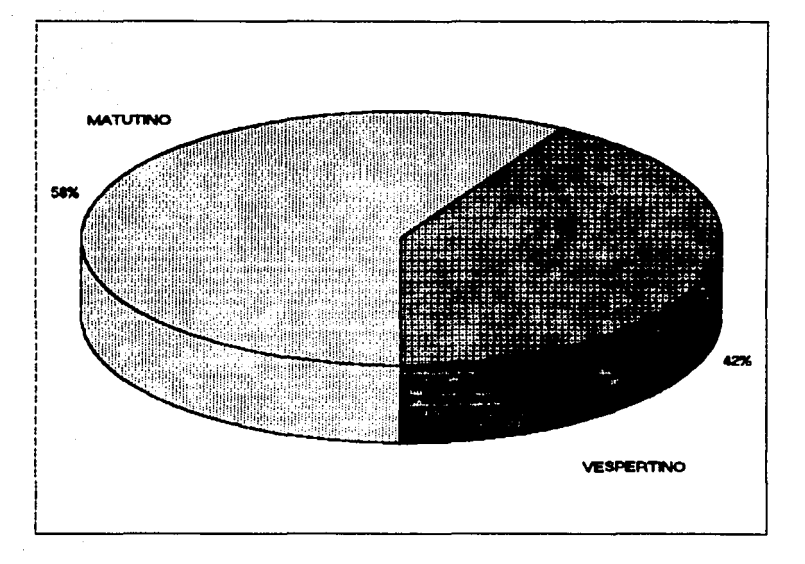

ING. ELECTRICA " DIA "

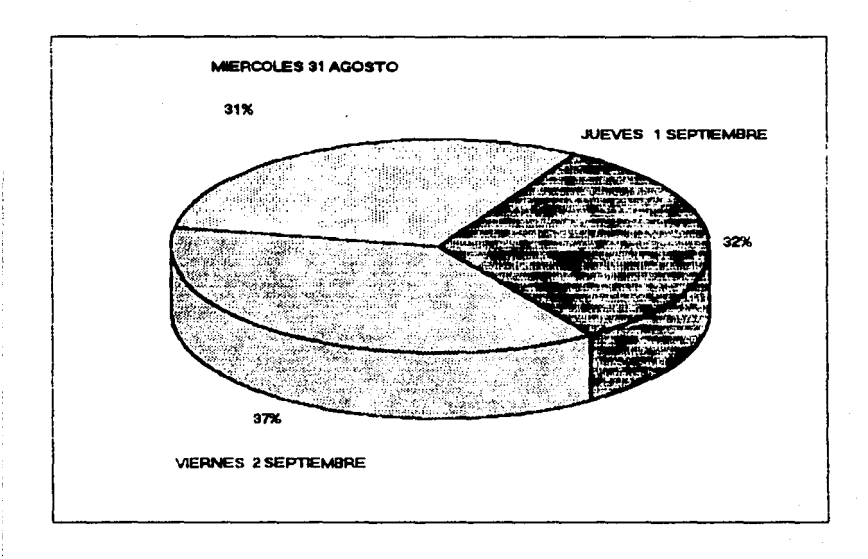

ING. ELECTRICA "TIEMPO (SEG)"

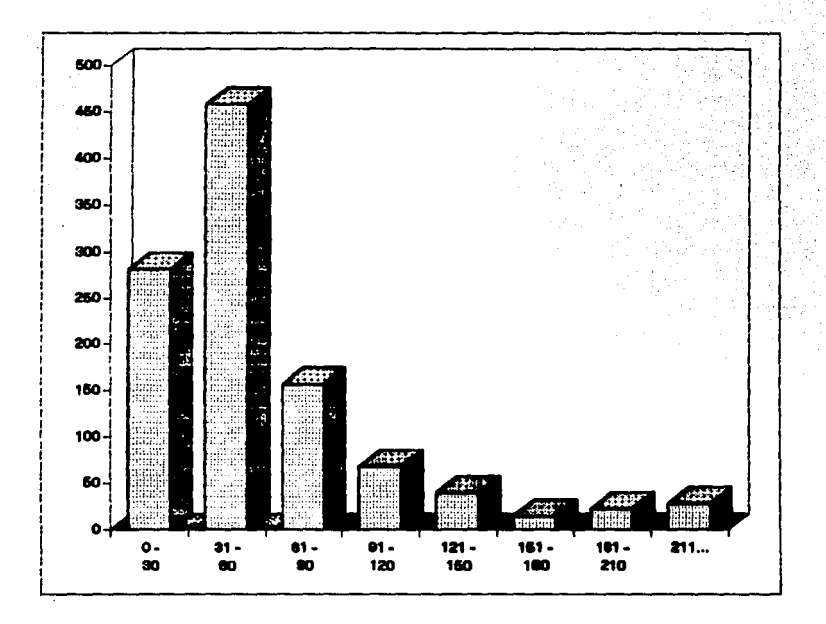

ING. MECANICA "TURNO"

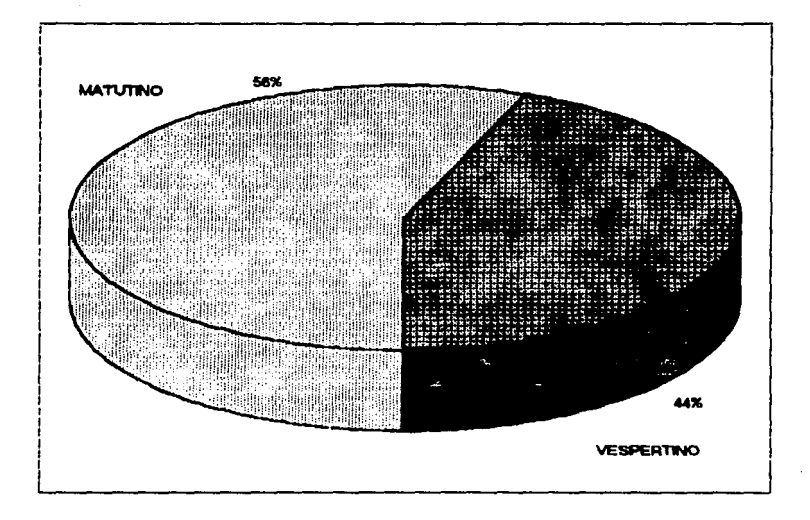

ING. MECANICA " DIA "

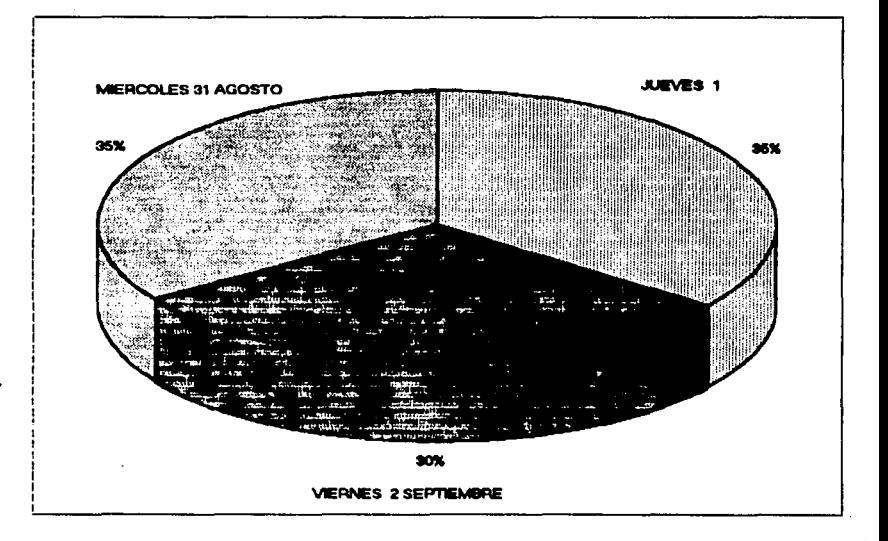

ING. MECANICA "TIEMPO (SEG.)"

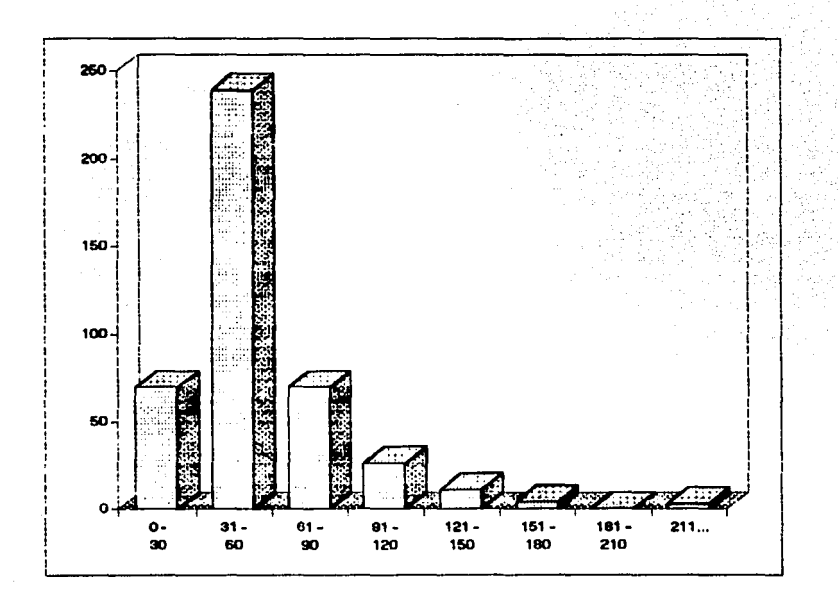

CONCLUSIONES

#### **CONCLUSIONES**

El tiempo de inscripción para cada alumno as de 60 segundos **aproximadamente, ya que en las gráficas se puede apreciar bien,**  anteriormente era de 5 a 10 minutos.

Se garantiza la Inscripción a cada alumno ya que no se tienen preferencias para ningun alumno.

Se eliminó la hoja óptica en la carrera de Ingenieria Mecánica El6ctrica e Ingenieria Civil, ya que anteriormente se llevo a cabo la Inscripción de Ingenieria en computación.

Con el empleo del sistema los errores son pocos y detecta si algun alumno ya no tiene derecho a la Inscripción, y· loa errores por el llenado de las hojas ópticas.

Se pueden generar estadisticas de la población y el tiempo de efectuar au Inecripción.

El número de sorteo debe de ser equilibrado, es decir que debe de haber el mismo número de alumnos para los diaa en que se realizará dicha inscripción, pues solamente se tiene demasiado trabajo en un die solamente.

La Inscripción se realizó para Ingeniería en Computación dos días y de Ingeniería Civil, con cuatro terminales, y para Ingeniería Mecánica El6ctrica en tres diaa con cinco terminales siendo eata de mayor población.

APENDICE A: PROGRAMA FUENTE DE LA INSCRIPCION

PROGRAMA DE INSCRIPCION DE LA CARRERA DE INGENIERIA #define NDMAT 8 #define ASIGREN 5 #define MRGIZQ 7  $PERIODO = '951'''$ MESE="ENEFEBMARABRMAYJUNJULAGOSEPOCTNOVDIC" DECLARE ASIGS[10], AMAT[10], AGPOS[10]//DECLARACION DE ARREGLOS //ES NECESARIO DECLARAR LOS ARREGLOS //CON UN INDICE MAS PARA QUE LA //FINCION LOCMAT NO DE ERROR DECLARE PA(10) , PMAT(10), PGRUP(10) // ARREGLOSS DE PASO PARA **IMPRESION** \*DECLARACION DE VARIABLES GLOBALES\* \*\*\*\*\*\*\*\*\*\*\*\*\*\*\*\*\*\*\*\*\*\*\*\*\*\*\*\*\*\*\*\*\*\*\* CONSEC:=HORAINIC:=INDMAT:=HORAFIN:=SEGURO:=AUX1:=CLRROR:=CAPGPO:=  $COLOR1 :=$  $CTASIG: = CTA: = ERRORENC: = GENE: =HKINGC: = CHNUM: =IAUX: = INDAUX: = IN: = ASI$  $G: =:$ NACION:=CAP:=ALNUM:=SEX:=MATFIN:=TIPS:=ULTINSC:=HOY:=NUMPRN:=SALI  $R: =$ OPC:=: ASIGENC:=VMM:=VT:= 0 CTAS  $:=$   $\ldots$ PCLAVE="XXXX" **CLEAR** SET DELE ON SET EXCL OFF SET BELL OFF SET SCOR OFF SET COLOR TO SET WRAP ON SET DATE BRIT USUARIO := ^\* DO WHILE LEN(USUARIO) = 0  $@11,10$  SAY  $'$ ACCEPT · TECLEE SU NOMBRE POR FAVOR : ' TO USUARIO USUARIO := LTRIM(UPPER(USUARIO)) **ENDDO** IF .NOT. ISCOLOR()  $COLOR1 := GR/N, GR+/G'$ ERRORENC :=  $'GR+, R+**$ CLRROR :=  $GR+ G R+$ **ELSE**  $COLOR1 := 'BG, GR+'$ ERRORENC :=  $GR+$ ,  $R+$ \*<sup>\*</sup>

 $CLRROR := 'R+.GR+'$ **ENDIF** CLEAR DO WHILB .T.<br>SET MESSAGE TO 19 CENTER **SET 19 3,50 DOUBLE & 0,4 TO 3,50 DOUBLE**  $@ 1,63$  SAY DATE()  $e$  2,65 SAY LEFT (TIME().5)  $e$  1,21 SAY 'ENEP ARAGON'  $\overline{\Theta}$  2,13 SAY 'INSCRIPCIONES DE INGENIERIA'<br> $\overline{\Theta}$  7,29 CLEAR TO 17,48 **@ 22.4 TO 24.79 DOUBLE<br>@ 23.21 SAY ·MENSAJE: ELIJA LA OPCION Y TECLEE ENTER** CAJ:=CHR(201)+CHR(205)+CHR(187)+CHR(186)+CHRC188); +CHR(205)+CHR(200)+CHR(186)+CHR(l77) @ 4,4,21,79 BOX CAJ lt 7,29 CLEAR TO 17,52 @ 9,30 CLEAR TO 9,51 @ 7,29 TO 17,52 DOUBLE **e 9,30 TO 9,51 DOUBLE<br>⊕ 8,31 SAY ' MENU PRINCIPAL**  $@ 8.31$  SAY @ 10,31 PROMPT 'ING. CIVIL' MESSAGE 'EFECTUA INSC DE ING. CIVIL ' @ 11,31 PROMPT 'ING. COMPUTACION' MESSAGE ' EFECTUA INSC DE ING.<br>EN COMP  $\circ$  12,31 PROMPT 'ING. ELECTRICA Y E. 'MESSAGE 'EFECTUA INSC DE ING. ELECTRICA '  $\Theta$  13,31 PROMPT 'ING. INDUSTRIAL'MESSAGE 'EFECTUA INSC DE ING.<br>INDUSTRIAL ' @ 14,31 PROMPT 'ING. MECANICA' MESSAGE 'EFECTUA INSC ING.<br>MECANICA ELECTRICA '  $\odot$  15,31 PROMPT 'SALIR DEL SISTEMA' MESSAGE 'ABANDONA EL SISTEMA MENU TO OPC DO CASE CASE OPC=l SET DEFAULT TO C:\EX\CIVI CASE OPC=2 SET DEFAÜLT TO C:\EX\COM CASE OPC=3 SET DEFAULT TO C:\EX\ELEC CASE OPC=4 SET DEFAULT TO C:\EX\IND CASE OPC=5 SET DEFAULT TO C:\EX\HECA CASE OPC=6 CLEAR **QUIT** LOOP ENOCASE

CLRAR CAJAS = CHR(201)+CHR(205)+CHR(187)+CHR(186)+CHR(188)+CHR(205):  $+CHR(200) + CHR(186) + CHR(177)$ @ 6.9.18.60 BOX CAJAS @ 10.26 SAY 'ABRIENDO BASES  $\Theta$  12.20 SAY 'RSPERE UN MOMENTO POR FAVOR ..... SET EXCLUSIVE OFF SRLR 1 AUX1 := "DIRALUM" USE &AUX1 INDEX &AUX1 ALIAS DIRALUM SHARED  $AUX1 := "MG" + \& PERI ODO$ USE &AUX1 INDEX &AUX1 ALIAS MATGRUP SHARED NEW  $AUX1 := "MINF" + **APERIODO**$ USE &AUX1 INDEX &AUX1 ALIAS MATINFO SHARED NEW  $AUX1 := TCTRL" + \& PERTODO$ USE &AUX1 INDEX &AUX1 ALIAS CONTROL SHARED NEW  $AUX1 := "INGC" + \& PERTOND$ USE &AUX1 INDEX &AUX1 ALIAS INSCALUM SHARED NEW AUX1 := "TABLMAT" USE &AUX1 INDEX &AUX1 ALIAS TABLA SHARED NEW SET COLOR TO &COLOR1 \*CICLO PRINCIPAL DEL PROGRAMA\* \*\*\*\*\*\*\*\*\*\*\*\*\*\*\*\*\*\*\*\*\*\*\*\*\*\*\*\*\*\* // DO PRINCIPAL DO WHILE .T. // DIRALUM SELE 1 // ERRORES  $FLAG := 0$ ASIGS[1] := '0000' //INDISPENSABLE **CLEAR** @ 0.0 TO 4.79 DOUBLE INFALUM() // ESQUELETO INF. DE ALUMNO // LOCALIZA CTA. LEIDA  $LOGCTA()$ IF UPPER(CTAS) =  $\text{SALIR}$ . EXIT **ENDIF** LLENAINF() // LLENA ESQUELETO INF. ALUMNO ADEUDOS() // ADEUDOS DE LIB. O PAPELES SANCIONES() // MATS. SANCIONADAS U OTRO PROB. FHORAINSC() // DIA Y HORA DE INSC IF FLAG = 1 .AND. A->INSCRIBIO='A' // HUBO ERROR PARA SU INSC. TERMINAL() **ENDIF** IF FLAG = 0 // CERO ERRORES, PROCEDE INSC. @ 7, 0 CLEAR TO 23.79 @ ASIGREN, 0 TO ASIGREN+14, 79 ESQUELETO() // ESQUELETO DE MATERIAS  $INDMAT := 1$ 

```
INDANT := 0MATFIN := 0DO WHILE INDMAT<=NDMAT .AND. MATFIN = 0 //HACE INSCRIPCION
     BEGIN SEQUENCE
    INDANT := INDMAT
    ASTGRNC := OSELE 2 // MATERIA-GRUPO
    LOCMAT() // LOCALIZA CVE. DE MAT.
    IF INDMAT==NDMAT
      IF ASIGS[INDMAT]!='9999'.AND.ASIGS[INDMAT]!='9876'
        BREAK
      RNDTR
    ENDIF
    IF ASIGS(INDMAT) == '9999'.OR. ASIGS(INDMAT) == '9876'
      IF ASIGS[INDMAT] == '9876'
                                           // CANCELA LA INSC
          TERMINAL()
      ENDIF
      MATFIN := 1BREAK
                    // TERMINA INSC. A MATERIA
   ELSE
      CLEAR GETS
@ INDMAT+ASIGREN+2.MRGIZQ+52 GET AGPOSFINDMAT1 PICTURE
      .8888. \\res Gbo
        READ
      IF AGPOSITNDMAT1 = '0000'
        GPOMUEST() // INF. SOBRE GPOS.
      ENDIF
      OKMATGRUP()
                       // QUE EXISTA MATERIA EN ESE GRUPO
     IF (OPC = 3 .OR. OPC = 4 .OR. OPC = 5)
     VMM := SUBSTR((AGPOS[1]), 2, 2)VT := SUBSTR((AGPOS[INDMAT]),2,2)<br>
IF (VMM = "10" .OR. VMM = "20" .OR. VMM = "30" .OR.;<br>
VMM = "40" .OR. VMM = "50") .AND. (VT := "10" .AND.;<br>
VT != "20" .AND. VT != "30") .AND.;<br>
VT != "20" .AND. VT != "30" .AND.;<br>
VT !=
      MENSAJES ('NO SE PUEDE INSCRIBIR A TURNO VESPERTINO')
      ESPERART ()
      BREAK
      ENDIF
   RLSR
       IF (VMM = "15" .OR. VMM = "25" .OR. VMM = "35" .OR.;<br>VMM = "45" .OR. VMM = "55") .AND. (VT != "15" .AND.;
            VT := "25" AND. VT := "35" AND. ;<br>VT := "45" AND. VT := "55")
      MENSAJES ('NO SE PUEDE INSCRIBIR A TURNO MATUTINO')
      ESPERART ()
      BREAK
      ENDIF
   RNDIF
```

```
GUARDGRUP() // SI HAY CUPO EN GPO; GUARDA LUGAR
                     // FIN DE MAT=9999 0 MAT=9876<br>// FIN DE BEGIN
     ENDIF
      END
                     // FIN DE HACE INSCRIPCION
    RNDDO
                     // FIN DE CERO ERRORES
  ENDIF
\frac{1}{2} IF INDMAT==8
^{\prime\prime}INDMAT: = 7// RNDIF
  IF INDMAT = 1.AND. VAL(ASIGS(11) = 9999
    MENSAJES('EL ALUMNO NO TIENE ASIGNATURAS. INSC CANCELADA')
    TERMINAL()
    FLAG := 1ENDIF
  IF (INDMAT >= 1) .AND. (INDMAT <= NDMAT) .AND. (FLAG = 0)
    IF VAL(ASIGS(INDMATI) = 9876 // CLAVE PARA CANCE INSC.
       TERMINAL()
      IF INDMAT > 1 // HAY ALGUNA INSCRIPCION
     SELE 2 // MATERIA-GPO<br>INDAUX := 1
     DO WHILE (INDAUX < INDMAT) .AND. (INDAUX < NDMAT)
        MATGPO := ASIGS[INDAUX] + AGPOS[INDAUX]
        FIG2 := 0DO WHILE FLAG2 = 0 // HASTA ENCONTRAR MAT-GPO
      FIND &MATGPO AND THE
                             en av Stadarbanden (f. 1999)<br>1999 – Stadarbanden von Stad
      IF FOUND()
        ' FOUND()<br>FLAG2 := 1
                            REAL AND THE STATE OF STATE AND THE STATE OF STATE OF STATE AND THE STATE OF STATE OF STATE AND THE STATE OF S<br>The state of the state of the state of the state of the state of the state of the state of the state of the st
      ENDIF
        ENDDO
        ASEGREG() // BLOQUEA REG.
        IF VAL(NALUM) > 0 // AUN HAY CUPO
          CHNUM: = LTRIM(STR(VAL(NALUM)-1))
          // DECREMENTA NALUM.PUES SE CANCELO
          CHNUM: = SUBSTR("000", 1, 3-LEN(CHNUM))+CHNUM
          FIELD->NALUM:=CHNUM //ACTUALIZA YA INSCRITOS,
          ENDIF // FIN DE AUN HAY CUPO
        UNLOCK
        INDAUX ++
      ENDDO
       ENDIF // FIN DE HAY INSCRIPCION
       MENSAJES('INSC CANCELADA. ASIGNATURAS ELIMINADAS.')
       FIG: 1ENDIF // FIN DE CLAVE PARA CANCELAR
  ENDIF
  SELE 1 // DIRALUM
  IF FLAG = 0'/ SIN ERROR<br>IF INDMAT > 0
       SELE 4 // CONTROL
       CTRL := "CFOLIO"
       FIND &CTRL
```

```
101
```
ASEGREG() // BLOQUEA REG.  $CONSEC$  := LTRIM(STR(VAL(SUBSTR(TEXTO.1.4))+1))  $CONFC := SUBSTR("0000", 1, 4-LEN(CONSEC)) + CONSEC$ FIELD->TEXTO:=CONSEC // ACTUALIZA ULTIMO FOLIO **UNLOCK** // DIRALUM SELR 1 ORDTIRA() ASEGREG() // BLOQUEA REG. FIELD->INSCRIBIO := 'I' // MARCA DE YA INSCRITO FIELD->ULTINSC := &PERIODO //ACTUALIZA SU ULTIMA INSC **UNLOCK** // BASE CON INSCRIPCIONES POR ALUMNO. SRLR 5  $FSEG := 0$ DO WHILE FSEG = 0 // DO PARA BLOQUEAR EL ARCHIVO // DE INSCRIPCIONES HECHAS IF FLOCK()  $FSEG := 1$ **ENDIR** // FIN DEL DO DE BLOQUEO DE ARCH. **ENDDO** INDMAT --**APPEND BLANK INDAILY**  $t = 1$ DO WHILE INDAUX <= INDMAT .AND. INDAUX < NDMAT AUXMAT := "INSCALUM->MAT" + STR(INDAUX.1) AUXGPO:= "INSCALUM->GPO" + STR(INDAUX.1) &AUXMAT := ASIGS[INDAUX]//ACT ASIG.INSCRITA EN INSC &AUXGPO := AGPOSTINDAUX1//ACT GPO. INSCRITO EN INSC  $INDAIIX ++$ **ENDDO** E->CUENTA := A->CUENTA // ACTUALIZA CTA. EN INSC E->NOMBRE := A->NOMBRE // ACTUALIZA NOMBRE EN INSC // ACTUALIZA DIG. EN INSC  $R \rightarrow D$  $:= A \rightarrow D$  $E->GEN$  :=  $A->GEN$ <br> $E->FOLIO$  := CONSEC // ACTUALIZA GEN EN INSC // ACTUALIZA No DE FOLIO EN INSC E->TIMEINI := SUBSTR(HORAINIC.1.2)+ : SUBSTR(HORAINIC 4.2) + SUBSTR(HORAINIC.7.2)  $HORAFIN := TIME()$  $E \rightarrow TIMEFIN := SUBSTR(HORAFIN, 1, 2) + SUBSTR(HORAFIN, 4, 2)$ : + SUBSTR(HORAFIN, 7, 2)  $FECH := DTOC(DATE()$  $E \rightarrow FECHA$ : = SUBSTR(FECH, 4, 2) + SUBSTR(FECH, 1, 2); + SUBSTR(FECH, 7, 2) E->ATENDIO := USUARIO // ACTUALIZA ATENDIO EN INSC **UNLOCK** // LIBERA EL ARCHIVO DE INSCRIPCION MENSAJES('NUMERO DE FOLIO DE INSCRIPCION : ':  $+LTRIM(STR(VAL(CONSEC)))+7$  ()  $023,0$ INKEY(O) TIRAPRINT() // IMPRIME TIRA DE MATS. PROVISIONAL ENDIF // SI HAY ERROR ELSE  $@23.0$
ACCEPT 'OPRIMA RETURN (ENTER) PARA CONTINUAR ... ' TO XX **CLEAR GRTS RNDIF** // FIN DE NO HAY FRROR DBCOMMITALL()//IGUAL QUE COMMIT, PERO EN TODAS LAS AREAS UNLOCK ALL // LIBERA TODO LO BLOQUEADO 77 FIN DE DO PRINCIPAL ENDDO. **ENDDO** // FIN DE PROGRAMA \* CODIGO DE FUNCIONES \* \*\*\*\*\*\*\*\*\*\*\*\*\*\*\*\*\*\*\*\*\*\*\* \* MENSAJES DE ERROR O AVISO \* \*\*\*\*\*\*\*\*\*\*\*\*\*\*\*\*\*\*\*\*\*\*\*\*\*\*\*\* FUNCTION MENSAJES PARAMETERS MSGS SET COLOR TO &CLRROR 22CHR(07) @ ASIGREN+15, 0 TO ASIGREN+17, 79  $MENS: = LEN(MSGS)$ CENTRO:=INT( $(79 - \text{MENS})/21$ vija. @ ASIGREN+16, CENTRO SAY .&MSGS SR TYP SET COLOR TO &COLOR1 RETURN(NIL) \* ESPERA HASTA OPRIMIR BARRA ESPACIADORA \* FUNCTION ESPERART ESCAPE:  $=$   $\cdot$   $\cdot$ plan Pr DO WHILE ESCAPE <> CHR(32) @ 23.20 SAY OPRIMA LA BARRA ESPACIADORA... ' GET ESCAPE **READ** IF  $ESCAPE \iff CHR(32)$  $77$ CHR $(7)$  and  $(20)$ **ENDIF ENDDO** @ ASIGREN+15, O CLEAR TO ASIGREN+18, 79//BORRA ULTIMO MENSAJE **RETURN(NIL)** \* AUTORIZA INSCRIPCION EN GRUPOS SATURADOS\* FUNCTION AUTORIZA  $CVB1 := YXXX'$  $BANDERA: = 1$  $TECLA := SPACLE(1)$ P1:=SAVESCREEN(10,24,12,54) DO WHILE BANDERA=1 @ 23.20 SAY 'OPRIMA LA BARRA ESPACIADORA... ' GET TECLA **READ** 

```
IF LASTREY() < 32
     ??CHR(7)
     ELSEIF LASTKEY()=32
     BANDERA: = 2
     ENDIF
     IF READKEY() = 12
     @10.24 CLEAR TO 12.54
     @10.24 TO 12.54 DOUBLE
     SET COLOR TO W+*/N.W/W
     @11,25 SAY 'CLAVE DE AUTORIZACION: 'GET CVE1 PICT 'XXXX'
     CLEAR GETS
     CVE1 = 'XXX'LEECLAVE(1)
     CVE1=PCLAVE
     READ
     IF CVE1 = 'YCNAN7'
         CUP: = LTRIM(STR(VAL(B->CUPO)+1))CUP: = SUBSTR("000", 1, 3-LEN(CUP)) + CUPREPLACE B->CUPO WITH CUP
         KEYBOARD CHR(13) + CHR(13)
     ELSE
         @11,25 SAY . AUTORIZACION
                                        INVALIDA
         INKEY(3)
         KEYBOARD CHR(13) + CHR(13)ENDIF
     BANDERA: = 2
     ENDIF
 ENDDO
SETCOLOR(COLOR1)
RESTSCREEN(10,24,12,54,P1)
@ 23,20 CLEAR TO 23,78
RETURN(NIL)
* ESQUELETO DE INF. DE ALUMNO *
*******************************
FUNCTION INFALUM
  @ 21,18 SAY 'TECLEE < SALIR > PARA REGRESAR AL MENU'
     1, 4 SAY "CUENTA"
  e
            SAY -ø
     1, 18
  \bullet1, 58
            SAY "NAC"
     1, 67
            SAY "SRXO"
  Θ
            SAY "GEN"
  \bullet3, 7\bullet3, 15SAY "ULTINSC"
            SAY "HOY ES:"
  \bullet3,29\bulletSAY "FECINSC"
     3.44SAY "HORA_INSC"
     3,59●
  CLEAR GETS
RETURN(NIL)
```

```
* LOCALIZA CUENTA LEIDA *
**************************
FUNCTION LOCCTA
  SELE 1 // DIRALUM<br>FLAG3 := 'NO'
  DO WHILE FLAG3 <> 'SI'
  CTAS := \ldots \ldots \ldots@ 1, 11 GET CTAS // PIDE CUENTA
   READ
   @ ASIGREN+15, O CLEAR TO ASIGREN+17, 79
    IF UPPER(CTAS) = 'SALIR'
     CLOSE ALL
     CLEAR
     RETURN
    RNDIF
   FIND &CTAS
                 // BUSCA LA CUENTA
    IF FOUND()
                  // SI LA ENCONTRO
     PIGI :=01, 19 GET DIGI
     READ
      IF A->D <> DIGI // EL DIGITO ES DIFERENTE
    MENSAJES('ERROR EN DIGITO VERIFICADOR')
                     // EL DIGITO VERIFICADOR ES CORRECTO.
     RLSR.
     FLAG3 := 'SI' // CUENTA CORRECTA
     ENDIF
                     // FIN DE VERIFICACION DE DIGITO
                     // NO ENCONTRO EL NUMERO DE CUENTA
    ELSE
     MENSAJES('ALUMNO NO REGISTRADO EN DIRECTORIO')
   ENDIF
                  // FIN DE SI LA ENCONTRO
                  // FIN DE BUSQUEDA DEL ALUMNO
  ENDDO
  RETURN(NIL)
* LLENA EL ESQUELETO DE INF. DEL ALUMNO *
FUNCTION LLENAINF
 @ ASIGREN+15, O CLEAR TO ASIGREN+18, 79//BORRA ULTIMO MENSAJE
  @ 1, 23 GET A->NOMBRE
  HORAINIC := TIME()
  IF A->NAC = '1'NACION := 'MEX'
   @ 1, 62 GET NACION
  ELSEIF A->NAC = 2'SET COLOR TO &ERRORENC
     NACION = 'EXT'0 1. 62 GET NACION
     SET COLOR TO &COLOR1
  ELSE
     NACION = \leftarrow---
     @ 1, 62 GET NACION
  ENDIF
```

```
SEX := IF((A->SKO='F'.OR. A->SKO='2'), 'FSM', ;IF((A->SEXO='M'.OR. A->SEXO='1"), 'MAS', '---'))
    1, 72 GET SEX
 GENE := IF(A->GEN=' ','--',A->GEN)
    3. 11 GET GENE
 .
 ULTINSC := IF(A->ULTINSC=' ','---',A->ULTINSC)
 @ 3, 23 GET ULTINSC
 MRS := SUBSTR(MRSR, VAL(SUBSTR(DTOC(DATE(1)), 1, 2))*3-2.3)
 PIA := SUBSTR(DTOC(DATE()), 4, 2)
 HOY := DIA + - + + MESe 3. 36 GET HOY
  IF A->MDINSC = \primeFECHING = ---ELSE
   DIA := SUBSTR(A->MDINSC.3.2)MES := SUBSTR(MESE, VAL(SUBSTR(A->MDINSC, 1,2))*3-2,3)
    FECHINS = DIA + \leftarrow + MESRNDTF
 @3. 52 GET FECHINS
    DO CASE
      CASE A->HORAINSC = 1'HRINSC= '09:00'
      CASE A->HORAINSC = '2'HRINSC = 10:00'CASE A->HORAINSC = 3<sup>2</sup>HRINSC= '11:00'
      CASE A->HORAINSC = '4'HRINSC= '12:00'
      CASE A->HORAINSC = 5'HRTNSC = '16.00'CASE A->HORAINSC = .6HRINSC= '17:00'
      CASE A->HORAINSC = '7'HRINSC = '18:00'CASE A->HORAINSC = ^{\circ}8'
    HRINSC= '19:00'
     OTHERWISE
    HRINSC = '-----'ENDCASE
  @ 3, 69 GET HRINSC
RETURN(NIL)
```

```
* LISTA DE CURNTAS CON ALGUN ADRUDO *
*************************************
FUNCTION ADEUDOS
  SELE 4 // CONTROL
  CTA := 'D' + A->CUBNTAFIND &CTA
  VAR1 := BVAR4: = 14IF FOUND() // TIENE PROBLEMA DE INSC.
    AUX1 := 0FIG: 1IF LEN(LTRIM(TEXTO)) = 0@ 6, 0 TO 16, 79
    ELSE
     @ 6, 0 TO 21, 79
      ATIX1 := 1ENDIF
    SET COLOR TO &CLRROR
    ??CHR(07)
    CTA1:-.T.DO WHILE CTA1
      VAR2 := VAR3 := F.TIPS := VAL(TIFO)DO CASE // PROBLEMA SEGUN TIPO
      CASE TIPS = 0@ 8. 7 SAY 'NO ESTA DEFINIDO EL PROBLEMA'
       CASE TIPS = 3SET KEY -9 TO BIB
         @ 8, 7 SAY 'ADEUDO EN SECCION ESCOLAR'
          VAR2:=.T.CASE TIPS = 4@ 14, 7 SAY 'ADEUDO EN BIBLIOTECA'
          VAR3: = .T.SET KEY -9 TO BIB
       CASE TIPS = 5@ 8.7 SAY 'ALUMNO EXTRANJERO'
       OTHERWISE
         ? 'ERROR DESCONOCIDO EN LISTA NEGRA'
      ENDCASE
       IF AUX1 = 1IF VAR2 =.T.@ ++VAR1,10 SAY TEXTO//ESPECIFICA MAS EL PROB
      ELSEIF VAR3 = .T.@ ++VAR4.10 SAY TEXTO
      ENDIF
      ENDIF
      SKIP
      CTA2 := D->CUENTA
```
IF LICTARE A-SCHENTAN  $CTA1 := F.$ **ENDIF ENDDO** SET COLOR TO &COLOR1 ENDIF // FIN DE TIENE PROBLEMA DE INSC. RETURN(NIL) \* CUENTAS CON MATERIAS SANCIONADAS U CON OTRO PROBLEMA \* FUNCTION SANCIONES SELE 1 // DIRALUM IF INSCRIBIO =  $'I'$ MENSAJES('EL ALUMNO YA SE INSCRIBIO')  $FLAG := 1$ **ENDIF** IF INSCRIBIO =  $A^T$ MENSAJES('EL ALUMNO SE ESTA INSC EN OTRA TERMINAL')  $FIG: = 1$ **RNDIF** IF SISTEMA =  $^{\circ}$ S' MENSAJES('EL ALUMNO ES DE SUA. NO PUEDE INSC A TRADICIONAL')  $FLAG := 1$ **ENDIF** IF FLAG = 0 // CERO ERRORES IF CLASINSC<>'5' // SIN DERECHO A INSCRIPCION  $FLAG := 1$ @ 6, 0 TO 10, 79 SET COLOR TO &CLRROR ??CHR(07) DO CASE// POR QUE NO TIENE DERECHO A INSCRIPCION CASE CLASINSC =  $\cdot$ @ 8. 10 SAY 'SIN INFORMACION DE CLASIFICACION' CASE CLASINSC =  $'1'$ @ 8, 10 SAY ALUMNO CON CARRERA TERMINADA" CASE CLASINSC =  $'2'$  $\cong$  8, 10 SAY 'ALUMNO AFECTADO POR ARTICULO 19'<br>CASE CLASINSC = '4' @ 8, 10 SAY 'SIN TIRA DE MATERIAS (IRREGULAR)' **OTHERWISE** @ 8, 10 SAY 'ERROR EN CODIGO DE CLASIFICACION' **ENDCASE** // FIN DE POR QUE SIN INSCRIPCION SET COLOR TO &COLOR1 **ENDIF** // FIN DE SIN DERECHO A INSCRIPCION // FIN DE CERO ERRORES ENDIF **RETURN(NIL)** 

 $\sim$ 

```
* REVISA SU DIA Y HORA DE INSC. *
*********************************
FUNCTION FHORAINSC
  SELE 4 // CONTROL
  FECHHOY := DATE()MDH: = MONTH(FECHHOY) * 100 + DAY(FECHHOY)
  IF (MDH) < (VAL(A->MDINSC))MENSAJES('NO LE CORRESPONDE INSC EL DIA DE HOY')
    FLAG := 1ELSE
    KEY := 'CTOLHORA'
    FIND &KEY
    HRTOLER := VAL(SUBSTR(TEXTO, 1, 4))//LEE DE BASE DE INSC
    HOR := TIME()HOR := (VAL(CUBSTR(HOR, 1, 2)) * 60) + (VAL(CSUBSTR(HOR, 4, 2)))IF (HOR<((VAL(SUBSTR(HRINSC.1.2))*60)-HRTOLER))//.AND.:
      MENSAJES('TODAVIA NO ES HORA (REGRESAR MAS TARDE)')
      FLAG := 1ENDIF
    ** IF : (A->INSCRIBIO = : I : )<br>IF (A->INSCRIBIO = : ' ')//SI NO SE HABIA INSCRITO .
       AREA := SELECT()SELE 1
       ASEGREG()
       REPLACE INSCRIBIO WITH 'A'//MARCA LO QUE HACE
       UNLOCK
       SELE &AREA
    ENDIF
  ENDIF
RETURN (NIL)
* ESQUELETO DE INSC. EN MATERIAS *
**********************************
FUNCTION ESQUELETO
  INDMAT: = 0@ 6,1,18,78 BOX(REPLICATE("#",9))
                                              \mathcal{F}_{\mathcal{M}}DO WHILE INDMAT<7 // LLENA ESQUELETO DE INSCRIPCION
    INDMAT ++
    ICHAR := STR(INDMAT.1)ASIGS[INDMAT] := 'ASG' + ICHAR
    AGPOSIINDMAT1 := 'GPO'+ICHAR
       INDMAT+ASIGREN+2, MRGIZQ+5 SAY ASIGS[INDMAT]<br>INDMAT+ASIGREN+2, MRGIZQ+52 SAY AGPOS[INDMAT]
    ω
    ര
  ENDDO
                  // FIN DE LLENA ESQUELETO DE INSC
  INDMAT++
  ICHAR := STR(INDMAT, 1)@ INDMAT+ASIGREN+2, MRGIZQ+5 SAY '9999'
  ASIGSTINDMATI := '9999' // SEGMENTO NECESARIO
  AGPOS[INDMAT] := 'GPO'+ICHAR // PARA EVITAR ERRORES
RETURN(NIL)
```
 $109 -$ 

FALLA DE ORIGEN

\*CVE. DE MATERIAS Y VE SI PUEDE INSCRIBIRSE A ELLA \* FUNCTION LOCMAT DO WHILE ASIGENC =  $0$  // PIDE LA MATERIA A INSCRIBIR CLEAR GETS @ INDMAT+ASIGREN+2, MRGIZQ+5 GET ASIGS[INDMAT]PICTURE '9999'// LEE MATERIA **READ** @ ASIGREN+15, O CLEAR TO ASIGREN+17, 79//BORRA MENSAJE  $ASIG = '$ ASIG := UPPER(ASIGS[INDMAT]) IF ASIG = '9999' .OR. ASIG = '9876' EXIT // TERMINA INSC CON 9999. CON 9876 LA CANCELA **RNDTR** IF INDMAT==NDMAT// YA NO PUEDE HACER INSC A OTRA MATERIA @ INDMAT+ASIGREN+2, MRGIZQ+13 SAY '9999 TERMINAR O 9876 CANCELAR **LOOP ENDIF** FIND & ASIG // BUSCA MATERIA (EN MATGRUP) IF FOUND() // ENCONTRO LA MATERIA  $AREA := SELECT()$ SELE 6 // PUNTERO EN CVE DE ASIG. EN TABLA **FIND &ASIG** @ INDMAT+ASIGREN+2. MRGIZQ+13 GET NOMMAT // DESPLIEGA NOMBRE DE MAT. AMAT[INDMAT] := NOMMAT **CLEAR GETS SELE &AREA** IF INDMAT>1 // HAY OTRAS MATS. INSCRITAS  $INDAUX := 1$  $ASIGREP := F$ . DO WHILE INDAUX < INDMAT//COMPARA MATERIA ANT. IF ASIGS[INDAUX] = ASIGS[INDMAT]//MATERIA YA I. MENSAJES('YA ESTA INSCRITO EN ESTA ASIGNATURA') ESPERART()  $ASIGREP := T$ . EXIT // YA NO COMPARA CON ANTERIORES **ENDIF**  $INDAUX ++$ ENDDO // FIN DE COMPARA CON MATERIAS ANTERIORES IF ASIGREP // SI MATERIA ESTA REPETIDA @ INDMAT+ASIGREN+2. MRGIZQ+13 SAY REPLICATE("#".36) // BORRA MAT ANTERIOR **LOOP** // VA A PEDIR OTRA **ENDIF** ENDIF // FIN DE HAY OTRAS MATS. INSCRITAS SELE 3 // INF. DE MATERIAS SANCIONADAS CTASIG :=  $A - \geq C \leq A + ASIGSTINDMAT$ 

FIND &CTASIG // BUSCA MATERIA APROBADA O SANCIONADA IF FOUND() // SU ESTA APROBADA O SANCIONADA<br>IF INDCOD = '1' // MATERIA APROBADA O SANCIONADA MENSAJES('LA ASIGNATURA YA ESTA APROBADA') **ESPERART()** ELSE // MATERIA SANCIONADA MENSAJES('YA TIENE DOS INSC A ESTA ASIGNATURA') **ESPERART()** ENDIF // FIN DE MATERIA APROBADA O SANCIONADA SELE<sub>2</sub> // MATERIA-GRUPO SELE 2 // WA A PEDIR OTRA<br>ENDIF // FIN DE SI APROBADA O SANCIONADA<br>SELE 2 // MATERIA-GRUPO EXIT // VA A VERIFICAR EL GRUPO **ELSE ZZ MATERIA NO ENCONTRADA** @ INDMAT+ASIGREN+2, MRGIZQ+13 SAY REPLICATE("%", 36) 77 BORRA MAT ANTERIOR MENSAJES('ERROR EN CVE. DE ASIG, FAVOR DE CHECAR') **ESPERART()** LOOP (// VA A PEDIR OTRA 6)<br>ENDIF (// FIN DE ENCONTRO LA MATERIA<br>IDDO (// FIN DE PIDR LA MATERIA A INCORTRIA) // FIN DE PIDE LA MATERIA A INSCRIBIR **ENDDO** RETURN(NIL) \* BLOQUEA UN REG. PARA ACTUALIZARLO \* \*\*\*\*\*\*\*\*\*\*\*\*\*\*\*\*\*\*\*\*\*\*\*\*\*\*\*\*\*\*\*\*\*\*\*\* FUNCTION ASEGREG SEGURO  $: 0$ DO WHILE SEGURO =  $0$ IF RLOCK()  $SEGURO := 1$ **ENDIF ENDDO** RETURN(NIL) \* MUESTRA INF. DE GRUPOS Y CUPOS \* \*\*\*\*\*\*\*\*\*\*\*\*\*\*\*\*\*\*\*\*\*\*\*\*\*\*\*\*\*\*\*\*\*\* FUNCTION GPOMUEST A:=SAVESCREEN(5,0,19,79) BOXDESCD(5.0.19.79) @ 5,0 TO 19,79 DOUBLE  $@7.1$  TO  $7.78$ DECLARE INF[30] // MAXIMO 30 GPOS POR MATERIA  $I:={0}$ SET COLOR TO &CLRROR @ 6,1 SAY ' GPO. CUPO NOMBRE DE PROFESOR HORARIO' SET COLOR TO W+\*/N @ 6.13 SAY 'DISP.' SET COLOR TO &COLOR1 DO WHILE ASIG = CVEMAT .AND. (.NOT.EOF())

111

 $I++$ CAP: =LTRIM(STR(VAL(CUPO)-VAL(NALUM))) CAP:=SUBSTR("00", 1, 2-LEN(CAP))+CAP  $ACHO: = ' + B - >GRUPO + ' + CUPO + '$  $-CDP^+$ +B->NOMPROF+' +B->HORARIO INFITI:="&ACHO." //UNA CADENOTA PARA USAR ACHOICE SKIP **ENDDO**  $MSG := 'INF$ . DE LA ASIGNATURA : ' + RTRIM(F->NOMMAT) MENSAJES('&MSG.')  $\bullet$  23.7 SAY 'GRUPOS = FLECHAS ARRIBA - ABAJO SALIR = ENTER ' ASIZE(INF.++I)// MATRIZ INF SOLO CON ELEMENTOS CON DATOS  $ACHOICE(B, 1, 18, 78, INF, \cdots, THURACHO'')$  $CLOSBDESGD(5,0,19,79)$ RESTSCREEN(5.0.19.79.A) @ ASIGREN+15.0 CLEAR TO ASIGREN+18.79 **BREAK** RETURN(NIL) \* CONTROL DE ACHOICE \* \*\*\*\*\*\*\*\*\*\*\*\*\*\*\*\*\*\*\*\*\*\* FUNCTION FUNACHO PARAMETERS MODO ULT:=LASTKEY() // ULTIMA TECLA PRESIONADA IF (MODO=0.OR.MODO=1.OR.MODO=2)  $RETCRN(2)$ - FNDI F IF ULT=19 .OR. ULT=4 // FLECHA IZQ O DER RETURN(2) **ENDIF** IF MODO=3 DO CASE CASE ULT=1  $11$  HOME RETURN(2) CASE ULT=6  $\frac{1}{2}$  END  $RETURN(2)$  $\frac{1}{2}$  ENTER CASE ULT=13 RETURN(0) CASE ULT=27 // ESCAPE RETURN(2) **OTHERWISE** RETURN(0) **ENDCASE ENDIF** RETURN(NIL)

```
* VE QUE EXISTA LA MATERIA EN EL GRUPO * 
**************************************** FUNCTION OKHATGRUP 
   FIND &MATGPO // BUSCA RELACION ASIG CON GPO EN MAT-GPO
   IF .NOT.FOUND()//NO HAY RELACION 
        MENSAJES('NO SE IMPARTE LA ASIGNATURA EN ESTE GRUPO') ESPERART() 
        BREAK // VA A PEDIR MAT OTRA VEZ 
   ENDIF // FIN DE NO HAY RELACION
   C!.EAR GETS 
RETURN(NIL)
* SI HAY CUPO, GUARDA LUGAR EN EL * FUNCTION GUARDGRUP
   ASEGREG()<br>CHNUM := LTRIM(STR(VAL(CUPO)-VAL(NALUM)))
   CHNUM := SUBSTR("000", 1,3-LEN(CHNUM)) +CHNUM CAPGPO := VAL(CUPO)-VAL(NALUM)
    CAPGPO := VALCCUPO)-VAL(NALUM) IF (CAPGPU>O) // SI HAY CUPO 
       CHNUM := LTRIM(STR(VAL(NALUM)+1))<br>CHNUM := SUBSTR("000",1,3-LEN(CHNUM))+CHNUM<br>FIELD->NALUM := CHNUM // ACTUALIZA ALUMNOS INSC
   UNLOCK<br>ELSE
      ELSE // NO HAY CUPO<br>
MENSAJES('YA NO HAY CUPO EN ESTE GRUPO')<br>
UNLOCK<br>
CUROCK<br>
BREAK // VA A DEDIR CHEAT :
   ONLOCK<br>BREAK // VA A PEDIR OTRA VEZ MATERIA<br>ENDIF // FIN DE SI HAY CUPO
   INDMAT ++<br>UNLOCK
RETURN(NIL)
* IMPRIME TIRA DE MATERIAS PROVISIONAL * 
**************************************** FUNCTION TIRAPRINT 
FUNCTION TIRAPRINT<br>!F:CAPTURE Q=PRINTq_0 TI=1
   SET DEVI TO PRINTER 
   SETPRC(0,0)<br>@ 0,0 SAY SUBSTR(E->FECHA,1,2)+ ·// + ;;
   SUBSTR(MESE, VAL(SUBSTR(E->FECHA, 3,2))*3-2,3) + '/' +<br>SUBSTR(E->FECHA, 5,2)<br>@00,63 SAY E->FOLIO<br>PPASO=SUBSTR(E->NOMBRE, 1,31) + space (4);<br>+E->GEN +' '+ SUBSTR(PERIODO, 2,2) + ''';<br>+ SUBSTR(PERIODO, 4,1)<br>@ 4,5 say A->carr
```
 $\theta$  4.10 SAY E->CUENTA + - +E->D  $9.4.22$  SAY PPASO  $IAUX := 1$ SELE B // MATERIA-GPO<br>DO WHILE IAUX <= INDMAT .AND. IAUX < 8  $AUX1 := 'E->MAT'+STR(IAUX, 1)$  $AUX2 := 'E->GPO'+STR(IAUX.1)$  $ASIG := AAUX1$ IF VAL(ASIG) =  $0$ **EXTT ENDIF**  $GRU := AAUX2$ FIND &ASIG // BUSCA MATERIA [IAUX]  $AREA := SELECT()$ SELE 6 **FIND &ASIG** // PUNTERO EN CVE DE ASIG. EN TABLA **SELE &AREA** @ IAUX+6,1 SAY '411'  $\theta$  IAUX+6.5 SAY ASIG +  $\cdot$  + F->NOMMAT  $\overline{\Theta}$  IAUX+6,47 SAY F->CREDITOS +  $\overline{1}$  + :<br>F->SEMESTRE +  $\overline{1}$  + GRU  $IAUX + +$ **ENDDO** @ 17,0 SAY '\*\*COMPROBANTE DE INSCRIPCION (PROVISIONAL)\*\*'  $@21.0$  SAY  $\cdot$ .  $0.24, 0.5AY$ \* ACCEPT "TECLEA ENTER PARA CONTINUAR" TO XXPASO \* RESTORE SCREEN FROM PASO SET DEVI TO SCREEN ! F: RNDCAP RETURN(NIL) \* MARCA INSCRIBIO COMO VACIO \* \*\*\*\*\*\*\*\*\*\*\*\*\*\*\*\*\*\*\*\*\*\*\*\*\*\*\*\*\*\* FUNCTION TERMINAL  $AREA := SELECT()$ SELE 1 ASEGREG() FIELD->INSCRIBIO:=" UNLOCK SELE &AREA

RETURN(NIL)

```
*BORRA ADEUDOS DE BIBLIOTECA O SERVS ESCS. * 
******************************************* 
FUNCTION BIB 
PARAMETERS A, B, C<br>CVE2:='XXXX'
   BS: = 0Pl:=SAVESCREEN(l0,24,12,56) @10,24 CLEAR TO 12,56 
      @10,24 TO 12,56 DOUBLE 
      CLEAR GETS 
      @ 11,25 SAY 'BIBLIOTECA[4] SERVS.ESCS.[3] ';<br>GET BS PICT"9" :
      RANGE 3,4 
      READ 
      @ 11,25 CLEAR TO 11,55 
SET COLOR TO W+*/N,W/W 
      @ 11,25 SAY • CLAVE DE AUTORIZACION ;<br>• GET CVE2 PICT ·XXXX<br>CLEAR GETS
      LEECLAVE(3) 
      CVE2=PCLAVE 
      IF CVE2 = "YCNAN2' 
          CVA := "D" + A->CUENTATajiri
          SELE 4<br>FIND &CTA
          FIND &CTA<br>IF FOUND() // TIENE PROBLEMA DE INSC.
            CTAl:=.T. 
            00 WHILE CTAl 
             TF VAL(TIPO)=BS ASEGREG() 
              DELETE.
              UNLOCK 
             ENDII•" 
              SKIP
              CTA2 := D->CUENTA 
              !F !(CTA2= A->CUENTA) 
         CTA1:=F.ENDIF 
            ENDDO
          ENDIF 
      ELSE 
           @11,25 CLEAR TO 11,55 
           @11,25 SAY • AUTORIZACION INVALIDA 
      INKEY(3)KEYBOARD CHR(13) 
SETCOLOR(COLOR1)
RESTSCREEN(l0,24,12,56,Pl) 
@ 23,20 CLEAR TO 23,78 
SET KEY -9 TO 
RETURN(NIL)
```

```
115
```

```
* ABRE CAJA HACIA ABAJO * 
*************************<br>FUNCTION BOXDESCD(Lin1,coll,lin2,col2)<br>PUBLIC TELABOX ; SAVE SCREEN TO TELABOX<br>FOR CONTA=LIN1 TO LIN2
    8 LINl,CILl TO CONTA,COL2 double 
    @ LINl+l,COLl+l CLEAR TO CONTA-1, COL2-l 
    INKEY(. 01) 
NEXT 
RETURN NIL 
* CIERRA CAJA HACIA ARRIBA * 
FUNCTION CLOSEDESCD(LIN1,COL1,LIN2,COL2) FOR CONTA=LIN2 TO LIN1 STEP-1
    @ CONTA,COLl-2 CLEAR TO CONTA, COL2+2 
    INKEY(. 01) 
NEXT 
RETURN NIL
```

```
*ORDENA LA TIRA DE MATERIAS* 
**************************** FUNC'fION ORDTIRA 
IF INDMAT > l 
  FOR II = 1 TO INDMAT-1
     FOR JJ = II+1 TO INDMAT
      IF ASIGS[II] > ASIGS[JJ]<br>A1 = ASIGS[II]A2 = AMAT[II]<br>A3 = AGPOS[II]<br>ASIGS[II] = ASIGS[JJ]
      AMAT[II] = AMAT[JJ]<br>AGPOS[II] = AGPOS[JJ]ASTGS[JJ] = \overline{A1}AMATJJJ = A2AGPOS[JJ] = A3ENDIF 
    NEXT JJ 
  NEXT II
ENDIF 
RETURN(NILl 
FUNCTION LEECLAVE(PPP) 
  ICON=l 
  LEEPASO=O 
  PCLAVE=' 
  DO WHILE ICON<5 
    LEEPASO=INKEY(O) 
    PCLAVE=SUBSTR(PCLAVE,l,ICON-1) + CHR(LEEPASO) 
    @11,48+PPP+ICON SAY '!!
```
## ICON=ICON+1<br>END DO<br>RETURN(NIL)

APENDICE B: PROGRAMA FUENTE DE ALTAS, BAJAS Y CAMBIOS

```
*************************************
\starPROGRAMA ALTAS, BAJAS Y CAMBIOS
*************************************
PERIODO = ^{\prime\prime}951"'
MESE="ENEFEEMARABRMAYJUNJULAGOSEPOCTNOVDIC"
   DECLARACION DE ARREGLOS *
÷
***************************
DECLARE ASIGS[7], AMAT[7], AGPOS[7], INDCAM[7]
                                                   //DECLARACION
                                                                   DE
ARREGLOS
DECLARE CAMTMOV[40], CAMMAT[40], CAMGPOANT[40], CAMGPONUE[40]
DECLARE CAMNUM[40], HORAINI[40], HORAFIN[40]
*DECLARACION DE VARIABLES GLOBALES*
**********************************
CONSEC: = HORAINIC: = INDMAT : = SEGURO: = AUX1: = CLRROR : = CAPGPO: = COLOR1: =;CTASIG: =CTA: = ERRORENC: =GENE: =HRINGC: =CHNUM: =IAUX: =INDAUX: =TN: =ASIG: = ASTGENC :=:NACION:=CAP:=ALNUM:=SEX:=MATFIN:=TIPS:=ULTINSC:=HOY:=NUMPRN:=HINI
: =HFIN:=:ULTMAT:=NMATAUX:=MATCAM:=GPOCAM:=DIGCAM:=TIPOMOV:=ULTCAM:=NUMMOVS
z = zCTAS := INDICE: = 0POSCAM := 09
ASIGREN := 05MRG1ZQ := 07CLEAR
SET DELE ON
SET EXCL OFF
SET BELL OFF
SET SCOR OFF
SET COLOR TO
USUARIO :DO WHILE LEN(USUARIO) = 0@11.10 SAY 'ACCEPT '
               TECLEE SU NOMBRE POR FAVOR : ' TO USUARIO
   USUARIO := LTRIM(UPPER(USUARIO))
ENDDO
IF .NOT. ISCOLOR()
  COLORI := GR/N, GR+/G'
  ERRORENC := GR+, R+*CLRROR := 'GR+, GR+
ELSE
  COLOR1 := ^{\circ}BG.GR+^{\circ}ERRORENC := 'GR + R + r'CLRROR := 'R+.GR+'
ENDIF
```
## FALLA DE ORIGEN

```
DO WHILE .T. 
CLEAR 
@ 7,0,23,78 BOX(REPLICATE("\",9)) //||▓▓<br>@ 0,0 TO 5,79 DOUBLE
● 6,0 TO 24,79 DOUBLE<br>
@ 1,1,4,78 BOX(REPLICATE("||",9))<br>
@ 2,17 SAY / UNIVERSIDAD NACIONAL AUTONOMA DE MEXICO ^<br>
@ 3,16 SAY / ESCUELA NACIONAL DE ESTUDIOS PROFESIONALES ^<br>
@ 4,25 SAY / PLANTEL * A R A G O N * ^
SET WRAP ON 
 OPC:=1@ 12,26 TO 22,46 DOUBLE 
SET MESSAGE TO 23 CENTER<br>@ 14.30 PROMPT "COMP" MESSAGE "REALIZA INSC. DE COMPUTACION"
@ 16,30 PROMPT "MECANICA" MESSAGE "REALIZA INSC. IME."<br>@ 19,30 PROMPT "CIVIL" MESSAGE "REALIZA INSC. DE CIVIL<br>@ 21.30 PROMPT "SALIR"MESSAGE "SALE DEL SISTEMA S. 0."
    HENU TO OPC 
    DO CASE // SELECCIONA EL DIRECTORIO ADECUADO CARRERA 
          CASE OPC = 1SET DEFAULT TO \setminusCOM CASE OPC = 2
          SET DEFAULT TO \setminusIME<br>CASE OPC = 3
              SET DEFAULT TO \CIV 
          CASE OPC = 4 
          CLEAR 
          QUIT
          LOOP 
          ENOCASE 
@ 8,16,14,60 BOX "rill"="|||||"<br>@ 10,26 SAY 'ABRIENDO BASES,'
@ 12.20 SAY 'ESPERE UN MOMENTO POR FAVOR ....
INKEY (1) 
SELE 1
AUX1 := TDIRALUM"USE &AUX1 INDEX &AUX1
AUXl := "MG"+&PERIODO 
USE &AUX1 INDEX &AUX1
AUX1 := "MINF"+&PERIODO 
USE &AUX1 INDEX &AUX1
AUX1 := "CTRL"+&PERIODO 
USE &AUX1 INDEX &AUX1
AUXl := "INSC"+&PERIODO 
USE &AUXl INDEX &AUX1 ALIAS INSCALUM 
SHARED NEW 
AUXl := "TABLMAT" 
                                  ALIAS DIRALUM SHARED NEW
                                  ALIAS MATGRUP SHARED NEW
                                 ALIAS MATINFO SHARED NEW
                                 ALIAS CONTROL SHARED NEW
                                                                           //1=A 
                                                                           //2=B 
                                                                           //3=C 
                                                                           //4=D 
                                                                           //5=E 
                                                                           //6=F
```
USE &AUX1 INDEX &AUX1 ALIAS TABLA SHARED NEW  $1/7 = G$  $AUX1 := "CAM" + APRR10DO$ USE &AUX1 INDEX &AUX1 ALIAS CAMBIOS SHARED NEW SET COLOR TO &COLOR1 \*CICLO PRINCIPAL DRI. PROGRAMA\* \*\*\*\*\*\*\*\*\*\*\*\*\*\*\*\*\*\*\*\*\*\*\*\*\*\*\*\*\*\* // DO PRINCIPAL DO WHILE .T.  $MATICAM :=$ SELE 1 // DIRECTORIO DE ALUMNOS <DIRALUM>  $$  $ASIGS[1] := '0000'$ //INDISPENSABLE **CLRAR** @ 0.0 TO 4.79 DOUBLE INFALUM() // LLENA EL ESQUELETO DE INF. DEL **ATJIMNO** IF UPPER(CTAS) = 'SALIR' // LOCALIZA CTA. LEIDA<br>EXIT **RNDIF** // LLENA ESQUELETO CON INF. ALUMNO LLENAINF() // ADEUDOS DE LIBROS O PAPELES ADEUDOS() SANCIONES() // MATS. SANCIONADAS U OTRO PROB. //REVISA SU DIA Y HORA DE INSCRIPCION. FHORAINSC() IF  $!($  A->INSCRIBIO = 'C')  $AREA := SELECT()$ SELE 1 ASEGREG() REPLACE INSCRIBIO WITH 'A' **UNLOCK SELE AAREA ENDIF** YAINSC() // VE SI SE INSCRIBIO EN PERIODO ORD. IF FLAG = 1 .AND. A->INSCRIBIO= $A^2$  // HUBO ERROR PARA SU INSC. TRRMINAL() **ENDIF** IF FLAG =  $0$ // CERO ERRORES, PROCEDE INSC. @ 7. 0 CLEAR TO 23.79 @ ASIGREN, O TO ASIGREN+14, 79 LIMPIAMAT() **BUSCAINSC()**  $INDMAT = I\overline{A}UX - 1$ ULTMAT =  $IAUX - 1$  $INDANT: = MATFIN: = NUMMOUS: = UITCAM := 0$  $MATCAM = 'ASIG'$  $GPOCAM = 'GRPO'$  $TIPOMOV = 'M'$  $HINI = HFIN$ 

```
DO WHILE MATFIN = 0 // REALIZA CAMBIOS
       BRGIN SRQURNCR
         ORDTIRA()
         DISPINSC()
          INDANT := INDMATASTGRNC := OSELE<sub>2</sub>
                            // MATERIA-GRUPO
                           // LOCALIZA CVE. DE MAT.
         LOCMAT()
         IF MATCAM= '9999'.OR. MATCAM= '9876'
             MATFIN := 1TERMINAL()
             BREAK
                            // TERMINA INSC. A MATERIA
         RLSR
             CLEAR GRTS
             @ POSCAM+ASIGREN, MRGIZQ+47 GET GPOCAM PICTURE
                     -9999// LEE EL GRUPO DE CAMBIO
             RRAD
             IF GPOCAM = 0000GPOMURST() // DESPLIEGA INF. SOBRE GPOS.
             ENDIF
             OKMATGRUP() // QUE EXISTA MATERIA EN ESE GRUPO
          IF (OPC=3 .OR. OPC=4 .OR. OPC=5)
          VMM:=SUBSTR((AGPOS[1]),3,1)
                                                   // PRIMER GRUPO
             VT:=SUBSTR(GPOCAM, 3, 1) // GRUPO ACTUAL
            IF (VMM = "10" .OR. VMM = "20" .OR. VMM = "30"<br>
.OR. VMM = "40" .OR. VMM = "50) .AND. (VT != "10"<br>
.AND. VT != "20" .AND. VT != "30" .AND. VT != "40";
                 AND. VT != "50")MENSAJES('NO SE PUEDE INSCR A GPOS VESPERTINOS')
             ESPERART()
             BREAK
             ENDIF
             IF (VMM = "15" .OR. VMM = "25" .OR. VMM = "35";
            VMM = "45" .OR. VMM = 55") .AND. (VT != "15" .AND.<br>VT != "25" .OR. VT != "35" .OR. VT != "45" .OR. ;
            VT := "55")MENSAJES('NO SE PUEDE INSC A GPOS MATUTINOS')
             ESPERART()
             BREAK
            ENDIF
            GUARDGRUP() // SI HAY CUPO EN GPO; GUARDA LUGAR
         ENDIF
                                      // FIN DE CAMBIOS (ASIG=9999 o
     ASIG=9876)
      END
       ENDDO
                                 // FIN DE HACE INSCRIPCION
  ENDIF
                                 // FIN DE CERO ERRORES
  IF (ULTCAM=0).AND. (VAL(MATCAM)=9999).AND. (FLAG=0)
     MENSAJES('EL ALUMNO NO
                                        TIENE MOVIMIENTOS, CAMBIOS
CANCELADOS<sup>*</sup>)
     TERMINAL()
```
 $\epsilon$   $\sim$ 

```
121
```
×

```
PLAG := 1RNDIF
  IF (ULTCAM) > 0 .AND. (FLAG = 0)
   IF VAL(MATCAM)=9876 // CLAVE PARA CANCELAR CAMBIOS
     MENSAJES('CAMBIOS CANCELADOS, MOVIMIENTOS ELIMINADOS')
     TERMINAL()
     FLAG := 1RNDIF
  ENDI F
                          // SIN ERROR
  IF FLAG = 0IF ULTCAM > 0
                          // CONTROL
     SKLE 4
     CTRL := "CFOLCAM"
     FIND &CTRL
     ASEGREG()
                           // BLOQUEA REG.
     CONSEC := LTRIM(STR(VAL(SUBSTR(TEXTO, 1, 4))+1))
     CONSEC := SUBSTR("0000", 1, 4-LEN(CONSEC))+CONSEC
     REPLACE TEXTO WITH CONSEC // ACTUALIZA ULTIMO FOLIO
     UNLOCK
     SELE 1<br>ASEGREG()
                           // DIRALUM
                           // BLOQUEA REG.
     FIELD->INSCRIBIO := 'C' // MARCA DE QUE YA HIZO CAMBIOS
     UNLOCK
                           // (MATGPO)
     SELE 2
     FOR INDI = 1 TO ULTCAM
    IF CAMTMOV[INDI] = B. OR. CAMTMOV[INDI] = CMG = CAMMATT[INDI] + CAMGPOANT[INDI]FIND &MG
      ASEGREG()
      CHNUM = LTRIM(STR(VAL(MALUM) - 1))CHNUM = SUBSTR("000", 1, 3-LEN(CHNUM))+CHNUM
      FIE'D->NALUM:=CHNUM
      UNTOCK
    ENDIF
             // FIN DE DESCUENTA EN BAJA O CAMBIO
    IF CAMTMOVIINDI1 = 'A'. OR. CAMTMOVIINDI1 = 'C'MG = CAMMATI INDI ] + CAMGPONUE[INDI]
      FIND &MG
      ASEGREG()
      CHNUM = LTRIM(STR(VAL(MALUM)+1))CHNUM = SUBSTR("000", 1, 3-LEN(CHNUM)) + CHNUM
      FIELD->NALUM := CHNUM
      UNTOCK
  \bulletENDIF // FIN DE CUENTA EN ALTA O CAMBIO
     NEXT INDI
     SELE 7
                // CAMBIOS
     FECH := DTOC(DATE()FSEG := 0
```
## FALLA DE ORIGEN

```
DO WHILE FSSG = 0IF FLOCK() 
             FSEG:=1 
        ENDIF 
        ENDDO 
        FOR INDI = 1 TO ULTCAM
       APPEND BLANK 
       G->CUENTA := A->CUENTA<br>G->D := A->D
       G->D := A->D<br>G->TIPOMOV := CAMTMOVG->TIPOHOV := CAHTMOV [INDI] G->CVEHAT := CAMHAT [INDI] 
G->GPOANT . - CAMGPOANT [ INDI] 
       G-SGPONUE := CAMGPONUE [INDI]<br>G->COMIMOV := STR(INDI,2)<br>G->ROLIO := STR(ULTCAH,2)<br>G->ROLIO := CONSEC
       G->FECH :=SUBSTR(FECH,4,2)+SUBSTR(FECH,1,2)+SUBSTR(FECH,7,2)<br>G->HORAINI := HORAINI    [INDI]<br>G->HORAFIN := HORAFIN       [INDI]
       G->HORAFIN := HORAFIN
       G->ATENDIO := USUARIO 
        NEXT INDI 
        UNLOCK 
        HENSAJES('NUMERO DE FOLIO DE CAMBIOS : ';<br>+LTRIM(STR(VAL(CONSEC)))+' ')<br>@23,0<br>WAIT ' PULSE CUALQUIER TECLA PARA CONTI!
                     PULSE CUALQUIER TECLA PARA CONTINUAR.
        IMPCAMBIOS() // IMPRIME TIRA DE MATS. PROVISIONAL
  ENDIF<br>ELSE
                               // SI HAY ERROR
     @ 23,0<br>ACCEPT .
                                                        OPRIMA RETURN (ENTER) PARA
CONTINUAR... TO XX 
   CLEAR GETS<br>ENDIF
  ENDIF // FIN DE NO HAY ERROR<br>DECOMMITALL() // IGUAL QUE COMMIT
                                    // IGUAL QUE COMMIT, PERO EN TODAS LAS
AREAS<br>UNLOCK ALL
UNLOCK ALL / / LIBERA TODO LO BLOQUEADO 
                                V FIN DE DO PRINCIPAL
ENDOO 
SET TALK ON 
SET STATUS ON 
SET BELL ON 
* CODIGO DE FUNCIONES *<br>************************
* MENSAJES DE ERROR O AVISO *
***************************** FUNCTION MENSAJES 
  PARAHETERS MSGS 
   SET COLOR TO &CLRROR 
   77CHR(07)
```

```
123
```

```
@ ASIGREN+15. 0 TO ASIGREN+17. 79
 MENS: = LEN(MSGS)
 CENTRO: = INT((78-MENS)/2)
 @ ASIGREN+16, CENTRO SAY AMSGS'
 SET COLOR TO &COLOR1
RETURN(NIL)
* ESPERA HASTA OPRIMIR BARRA ESPACIADORA *
FUNCTION ESPERART
 ESCAPE := \cdot.
 DO WHILE ESCAPE \lt> CHR(32)
   @ 23.20 SAY 'OPRIMA LA BARRA ESPACIADORA POR FAVOR ... ' GET
ESCAPE
   READ
   IF ESCAPE <> CHR(32)
     ??CHR(7)
   ENDIF
 ENDDO
 @ ASIGREN+15. O CLEAR TO ASIGREN+18. 79
                                             // BORRA ULTIMO
MENSAJE
RETURN(NIL)
* AUTORIZA INSCRIPCION EN GRUPOS SATURADOS*
FUNCTION AUTORIZA
 CVE1 := YXXXBANDERA: = 1TECLA := SPACE(1)P1:=SAVESCREEN(10,24,12,54)
 DO WHILE BANDERA=1
    @ 23,20 SAY 'OPRIMA LA BARRA ESPACIADORA POR FAVOR ...
                                                          GET
TECLA
                                                  地名印度卡尔
    READ
    IF LASTKEY() <> 32
    ??CHR(7)
    ELSEIF LASTKEY()=32
    BANDERA: = 2
    ENDIF
    IF READKEY() = 12
    @10,24 CLEAR TO 12,54
    @10,24 TO 12,54 DOUBLE
    SET COLOR TO W+*/N.W/W
    @11,25 SAY 'CLAVE DE AUTORIZACION : ' GET CVE1 PICT 'XXXX'
    READ
    IF CVE1 = 'CASE'
        CUP:=LTRIM(STR(VAL(B->CUPO)+1))
        CUP:=SUBSTR("000",1,3-LEN(CUP))+CUP
        AREA := SELECT()
```

```
SRLR<sub>2</sub>
          ASEGREG()
          REPLACE B->CUPO WITH CUP
          KEYBOARD CHR(13) + CHR(13) + CHR(13)
          UNLOCK
          SELE &AREA
      RLSR
          @11.25 SAY . AUTORIZACION INVALIDA
          INKEY(3)
      ENDIF
      BANDERA: = 2
      ENDIF
  ENDDO
SETCOLOR(COLOR1)
 RESTSCREEN(10,24,12,54,P1)
@ 23,20 CLEAR TO 23,78
RETURN(NIL)
* ESQUELETO DE INF. DE ALUMNO *
********************************
FUNCTION INFALUM
   @ 1, 4 SAY "CUENTA"
     1, 18 SAY "-"
   \bullet(a) 1, 58 SAY "NAC"
     3, 7 SAY "GEN"
   \bullet3, 15 SAY "ULTINSC"<br>3, 29 SAY "HOY ES:"
   е.
   θ.
   @ 3, 44 SAY "FEC_CAM"
   @ 3, 59 SAY "HORA_CAM"
* @ 21, 19 SAY "TECLEE < SALIR > PARA ABANDONAR EL SISTEMA"
   MENSAJES ("TECLEE < SALIR > PARA ABANDONAR EL SISTEMA")
CLRAR GRTS
RETURN(NIL)
* LOCALIZA CUENTA LEIDA *
 *************************
 FUNCTION LOCCTA
   SELE 1 // DIRALUM<br>FLAG3 := 'NO'
   DO WHILE FLAG3 <> 'SI'
     CTAS := \ldots...
     \Theta 1, 11 GET CTAS // PIDE CUENTA
     READ
     @ ASIGREN+15, 0 CLEAR TO ASIGREN+17, 79
     IF UPPER(CTAS) = 'SALIR'
     * CANCEL
                          // REGRESA A NIVEL DE S. OPERATIVO
     CLOSE ALL
                                                        ang kalendar
     RETURN
     ENDIF
```
**FIND &CTAS** // BUSCA LA CUENTA IF FOUND()  $DIGI :=$  $01, 19$  GET DIGI **READ** IF A->D <> DIGI // EL DIGITO ES DIFERENTE MENSAJES('ERROR EN DIGITO VERIFICADOR') // EL DIGITO VERIFICADOR ES CORRECTO **ELSE** // CUENTA CORRECTA  $FLAG3 := 'SI'$ ENDIF // FIN DE VERIFICACION DE DIGITO // NO ENCONTRO EL NUMERO DE CURNTA **ELSE** MENSAJES('ALUMNO NO REGISTRADO EN DIRECTORIO') **ESPERART()** // FIN DE SI LA ENCONTRO **ENDIF ENDDO** // FIN DE BUSQUEDA DEL ALUMNO RETURN(NIL) \* LLENA EL ESQUELETO DE INF. DEL ALUMNO \* FUNCTION LLENAINF @ ASIGREN+15, O CLEAR TO ASIGREN+18, 79 // BORRA ULTIMO **MRNSAJE** @ 1, 23 GET A->NOMBRE  $HFIN := TIME()$ HFIN: = SUBSTR(HFIN,  $1, 2$ )+SUBSTR(HFIN,  $4, 2$ ); +SUBSTR(HFIN.7.2) IF A->NAC =  $17$ NACION  $:=$  'MEX' @ 1.62 GET NACION ELSEIF A->NAC =  $2'$ SET COLOR TO &ERRORENC  $NACION = 'EXT'$ @ 1.62 GET NACION SET COLOR TO &COLOR1 **ELSE** NACION =  $---$ @ 1, 62 GET NACION ENDIF SEX := IF( $(A->SEXO='F'.OR. A->SEXO='2'])$ , FEM',;  $IF((A->SKX0='M'.OR, A->SK0='1'))$ . 'MAS', '---')) 1, 72 GET SEX GENE := IF(A->GEN=' ','--'.A->GEN) @ 3.11 GET GENE ULTINSC := IF(A->ULTINSC=' ','---',A->ULTINSC) @ 3.23 GET ULTINSC MES := SUBSTR(MESE, VAL(SUBSTR(DTOC(DATE()), 1, 2)  $*3-2$ , 3)  $DIA := SUBSTR(DTOC(DATE())$ , 4, 2) in a shekarar 20  $HOY := DIA + \cdot - + MES$  $\frac{1}{2}$  3, 36 GET HOY

```
FECHING = '------'
  RLSR
   DIA := SUBSTR(A->MDINSC, 3, 2)MES := SUBSTR(MESE, VAL(SUBSTR(A->MDINSC, 1,2))*3-2,3)
   FECHING = DIA + - + MESENDIF
 @3, 52 GET FECHINS
   DO CASE
     CASE A->HORAINSC = 1'HRINSC= '09:00'
     CASE A->HORAINSC = 2^tHRINSC = '10:00'CASE A->HORAINSC = '3'HRINSC= '11:00'
     CASE A->HORAINSC = 4'HRINSC= '12:00'
     CASE A->HORAINSC = '5'
    HRINSC= '16:00'
     CASE A->HORAINSC = ^{\circ}6'
    HRINSC= '17:00'CASE A->HORAINSC = '7'HRINSC= '18:00'
     CASE A->HORAINSC = BHRINSC= '19:00'OTHERWISE
    HRINSC = '-----'ENDCASE
 @ 3, 69 GET HRINSC
RETURN(NIL)
* LISTA DE CUENTAS CON ALGUN ADEUDO *
************************************
FUNCTION ADEUDOS
 SELE 4 // CONTROL
 CTA := "D" + A->CUBNTAFIND &CTA
  VAP1: RVAR4: = 14IF FOUND() // TIENE PROBLEMA DE INSC.
   AUX1 := 0
   IF LEN(LTRIM(TEXTO)) = 0@ 6, 0 TO 16, 79
   ELSE
     @ 6, 0 TO 21, 79
     AIIX1 := 1ENDIF
   SET COLOR TO &CLRROR
   ??CHR(07)
   CTA1 := T.
```

```
127
```

```
DO WHILE CTA1
      VAR2:=VAR3:=-F.
      TIPS := VAL(TTPO)// PROBLEMA SEGUN TIPO
      DO CASE
      CASE TIPS = 0@ 8. 7 SAY 'NO ESTA DEFINIDO RL PROBLEMA'
      CASE TIPS = 3SET KEY -9 TO BIB
        @ 8. 7 SAY 'ADEUDO EN SECCION ESCOLAR'
         VAR2:=T.
      CASE TIPS = 4@ 14, 7 SAY 'ADEUDO EN BIBLIOTECA'
         VAR3:=.T.SET KEY -9 TO BIB
      OTHRRWISK
         ? 'ERROR DESCONOCIDO EN LISTA NEGRA'
      ENDCASE
      IF AUX1 = 1IF VAR2 =.T.
       @ ++VAR1,10 SAY TEXTO // ESPECIFICA MAS EL PROBLEMA
     ELSEIF VAR3 = T.
     @ ++VAR4.10 SAY TEXTO
     ENDIF
     RNDIF
     SKIP
     CTA2 := D->CUBNTAIF ! (CTA2= A->CUENTA)
     CTA1 := F.ENDIF
  ENDDO
  SET COLOR TO &COLOR1
 ENDIF // FIN DE TIENE PROBLEMA DE INSC.
RETURN(NIL)
* CUENTAS CON MATERIAS SANCIONADAS U CON OTRO PROBLEMA *
FUNCTION SANCIONES
 SELE 1 // DIRALUM
 IF INSCRIBIO = CMENSAJES('EL ALUMNO YA HIZO CAMBIOS')
   FIG := 1ENDIF
 IF INSCRIBIO = A'MENSAJES('EL ALUMNO REALIZA CAMBIOS EN OTRA TERMINAL')

 RNDIF
 * IF SISTEMA = 's\starMENSAJES('EL ALUMNO ES DE SUA. NO PUEDE INSCRIBIRSE
```

```
128
```

```
TRADICIONAL')

 * ENDIF
  IF FLAG = 0 // CERO ERRORES<br>IF CLASINSC<>'5' // SIN DERECHO A INSCRIPCION

      @ 6, 0 TO 10. 79
      SET COLOR TO ACLEROR
     DO CASE \prime\prime POR QUE NO TIENE DERECHO A INSCRIPCION CASE CLASINSC = \cdot@ 8. 10 SAY 'SIN INFORMACION DE CLASIFICACION'
     CASE CLASINSC = 1@ 8. 10 SAY 'ALUMNO CON CARRRRA TERMINADA'
     CASE CLASINSC = 2'@ 8. 10 SAY 'ALUMNO AFECTADO POR ARTICULO 19'
     CASE CLASTNSC = 4^{\circ}@ 8. 10 SAY 'SIN TIRA DE MAT EN EL SEM ANT (IRREGULAR)'
     OTHERWISE
       @ 8, 10 SAY 'ERROR EN CODIGO DE CLASIFICACION'
      ENDCASE
                  // FIN DE POR QUE SIN INSCRIPCION
    SET COLOR TO &COLOR1
    ENDIF
                   // FIN DE SIN DERECHO A INSCRIPCION
    IF (A->INSCRIBIO = 'I').OR.(A->INSCRIBIO = '')AREA := SELECT()SELE<sub>1</sub>
       ASEGREG()
       REPLACE INSCRIBIO WITH 'A' // MARCA DE QUE LO ESTA
HACIENDO AHORA
       UNLOCK
       SELE &AREA
    RNDTR
                  // FIN DE CERO ERRORES
 RNDIF
RETURN(NIL)
* REVISA SU DIA Y HORA DE INSC. *
********************************
FUNCTION FHORAINSC
 SELE 4
              // CONTROL
 FECHHOY := DATE()MDH := MONTH(FECHHOY) * 100 + DAY(FECHHOY)IF (VAL(A->MDINSC)) > (MDH)MENSAJES ('NO LE CORRESPONDE INSCRIBIRSE EL DIA DE HOY')
    FIG := 1ELSK
   KEY := "CTOLHORA"
   FIND &KEY
   HRTOLER := VAL(SUBSTR(TEXTO, 1.4)) // LEE DE BASE TOLERANCIA
```

```
129
```

```
DE INSC
    HOR := TIME()HOR := (VAL(GUBSTR(HOR.1.2)) * 60) + (VAL(GUBSTR(HOR.4.2)))IF (HOR < ((VAL(SUBSTR(HRINSC, 1, 2))*60)-HRTOLER))
   * . AND. (VAL(A->MDINSC) = (MDH))
     MENSAJES ('TODAVIA NO ES HORA DE SU INSCRIPCION (REGRESAR
MAS TARDE)')
      FLAG := 1ENDIF
    IF !(A->INSCRIBIO = 'C')AREA := SELRCT()SELE 1
       ASEGREG()
       REPLACE INSCRIBIO WITH 'A'
       UNLOCK
       SELE &AREA
   RNDIF
  ENDIF
RETURN(NIL)
* ESQUELETO DE INSC. EN MATERIAS *
*********************************
FUNCTION ESQUELETO
  INDMAT: = 06.2, 18, 77 BOX(REPLICATE("\",9))
    DO WHILE INDMAT<7 // LLENA ESQUELETO DE INSCRIPCION
      INDMAT ++
      ICHAR := STR(INDMAT, 1)
      ASIGS[INDMAT] := 'ASG' + ICHAR
      AGPOS[INDMAT] := 'GPO'+ICHAR
                    := ^{\circ} ^{\circ} ^{\circ}TIPOMOV
                                 SAY ASIGSTINDMATI
     \bulletINDMAT*2+4, MRGIZQ+5
      ُ
        INDMAT*2+4. MRGIZQ+52
                                 SAY AGPOSTINDMATI
                  // FIN DE LLENA ESQUELETO DE INSC
    RNDDO
RETURN(NIL)
* LOCALIZA CVE, DE MATERIAS Y VE SI PUEDE INSCRIBIRSE A ELLA *
FUNCTION LOCMAT
  DO WHILE ASIGENC = 0 // PIDE LA MATERIA A INSCRIBIR
    ω.
       POSCAM+ASIGREN, MRGIZQ SAY MATCAM PICTURE '9999'
    \bulletPOSCAM+ASIGREN, MRGIZQ+47 SAY GPOCAM PICTURE '9999'
    CLEAR GETS
    MOVVAL = 0DO WHILE MOVVAL = 0
     @ POSCAM + ASIGREN, MRGIZQ-4 GET TIPOMOV // LEE TIPO DE
     MOV
     READ
     @ POSCAM + ASIGREN, MRGIZQ+8 CLEAR TO POSCAM + ASIGREN. 50
```

```
@ POSCAM+ASIGREN. MRGIZQ SAY MATCAM PICTURE '9999'
    @ POSCAM+ASIGREN. MRGIZQ+47 SAY GPOCAM PICTURE '9999'
    CLEAR GETS
    IF (TIPOMOV!='A').AND. (TIPOMOV!='B').AND. (TIPOMOV!='C')
       MENSATES ('TIPO DE MOV. INVALTDO. DEBE SER A.B O C')
    RLSR
      MOVVAL = 1
    ENDIF
     ENDDO
   @ ASIGREN+15. 0 CLEAR TO ASIGREN+18. 79 // BORRA ERROR
ANTRRIOR
   @ POSCAM+ASIGREN, MRGIZQ GET MATCAM PICTURE '9999' // LEE
MATERIA
   READ
   ASIG = UPPER(MATCAM)IF ASIG = '9999' .OR. ASIG = '9876' // TERMINA DE INSCRIBIR
(SI 9999)EXIT
   ENDIF
     FIND & ASIG // BUSCA MATERIA (EN MATGRUP)
   IF FOUND()
     SELE 6
     FIND &ASIG // PUNTERO EN CVE DE ASIG. EN TABLA
         POSCAM+ASIGREN, MRGIZQ+8 GET NOMMAT // DESPLIEGA
     ര
NOMBRE DE MAT
     NMATAUX := NOMMATCLEAR GETS
     SELE &AREA
     INDICE = 0FOR INDI = 1 TO ULTMAT
    IF MATCAM = ASIGS[INDI]
      INDICE = INDIINDI = 7ENDIF
     NEXT INDI
     IF TIPOMOV = 'B' .OR. TIPOMOV = 'C'
     IF INDICE = 0MENSAJES('NO ESTA INSCRITO EN ESTA ASIGNATURA')
      LOOP
    ENDIF
     ENDIF
     IF TIPOMOV = 'AIF INDICE != 0MENSAJES ('YA ESTA INSCRITO EN ESTA ASIGNATURA')
      LOOP
    ENDIF
    IF ULTMAT=7
```

```
\gamma \simeq 131 .
```
MENSAJES('SOLO SE PUEDEN CURSAR 7 ASIGNATURAS') LOOP **ENDTE ENDIF** SELE 3 // ARCHIVO DE MATERIAS SANCIONADAS (MINR) CTAMAT =  $A - \geq$ CUENTA + MATCAM FIND &CTAMAT // BUSCA MATERIA APROBADA O SANCIONADA IF FOUND() // LA MATERIA ESTA APROBADA O SANCIONADA IF INDCOD = '1' // LA MATERIA ESTA APROBADA MENSAJES ('LA ASIGNATURA YA ESTA APROBADA') // LA MATERIA ESTA SANCIONADA (2 INSCRIPCIONES) ELSE MENSAJES ('YA TIENE DOS INSCRIPCIONES A ESTA ASIGNATURA') ENDIF // TERMINA MATERIA APROBADA O SANCIONADA  $SELR$  2 // ARCHIVO DE MATERIA-GRUPO (MG) LOOP // VUELVE A PEDIR MATERIA SELE 2 // ARCHIVO DE MATERIA-GRUPO (MG) **EXIT** // VA A VERIFICAR EL GRUPO // LA MATERIA NO FUE ENCONTRADA **ELSE**  $\bullet$ POSCAM+ASIGREN, MRGIZQ+8 SAY SPACE(36)//BORRA MAT **ANTERIOR** MENSAJES('ERROR EN CLAVE DE ASIGNATURA. CHECAR POR FAVOR') LOOP // VUELVE A PEDIR MATERIA // FIN DE ENCONTRO MATERIA **ENDIF** // FIN DE BUSQUEDA DE LA MATERIA **ENDDO** RETURN(NIL) \* BLOQUEA UN REG. PARA ACTUALIZARLO \* \*\*\*\*\*\*\*\*\*\*\*\*\*\*\*\*\*\*\*\*\*\*\*\*\*\*\*\*\*\*\*\*\*\*\*\* FUNCTION ASEGREG  $SKGURO := O$ DO WHILE SEGURO =  $0$ IF RLOCK()  $SEGURO := 1$ ENDIF **ENDDO** RETURN(NIL) \* MUESTRA INF. DE GRUPOS Y CUPOS \* \*\*\*\*\*\*\*\*\*\*\*\*\*\*\*\*\*\*\*\*\*\*\*\*\*\*\*\*\*\*\*\*\*\* . . . . . . . . . <del>.</del> FUNCTION GPOMUEST A:=SAVESCREEN(5,0,19,79)<br>BOXDESCD(5.0,19.79) 평화 120 32 1000<br>122 122 122 123 124<br>122 122 122 123 124 @ 5,0 TO 19,79 DOUBLE @ 7.1 TO 7.78 DECLARE INFISOJ // MAXIMO 30 GPOS POR MATERIA  $I: =0$ . 사용 1993년 AST 100 - 198<br>2993년 대표자 - 1982년 100 412 WELL SCRIPT HORARIO<sup>.</sup>

SET COLOR TO W+\*/N  $0.13$  SAY  $\cdot$  DISP. SET COLOR TO &COLOR1 DO WHILE B->CVEMAT = MATCAM .AND.  $|ROF()$  $I++$ CAP:=LTRIM(STR(VAL(CUPO)-VAL(NALUM))) CAP: = SUBSTR("00", 1, 2-LEN(CAP))+CAP  $ACHO: z^*$   $+B->GRUPO+^*$   $+CUPO+^*$  $+$ CAP+ $\cdot$ \*+B->NOMPROF+\* \*+B-SHORARIO INFIII:="&ACHO." // UNA SOLA CADENOTA EN ACHO PARA USAR ACHOICE SKIP **ENDDO**  $MSG := 'INF.$  DE LA ASIGNATURA :  $' + RTRIM(F->NOMMAT))$ MENSAJES('&MSG.')  $\bullet$  23.7 SAY 'Grupos = Flechas Arriba - Abajo Salir = ENTER ASIZE(INF, ++I) // MATRIZ INF SOLO CON ELEMENTOS CON DATOS ACHOICE(8, 1, 18, 78, INF, "", "FUNACHO") CLOSEDESCD(5,0,19,79) RESTSCREEN(5,0,19,79,A) @ ASIGREN+15,0 CLEAR TO ASIGREN+18,79 **RRRAK** RETURN(NIL) \* CONTROL DE ACHOICE \* \*\*\*\*\*\*\*\*\*\*\*\*\*\*\*\*\*\*\*\*\*\* FUNCTION FUNACHO PARAMETERS MODO ULT:=LASTKEY() // ULTIMA TECLA PRESIONADA IF  $(MODO=0.0R.MODO=1.0R.MODO=2)$ RETURN(2) **ENDIF** IF ULT=19 .OR. ULT=4 // FLECHA IZQ O DER RETURN(2) **ENDIF** IF MODO=3 DO CASE  $\frac{1}{2}$  ENTER CASE ULT=13 RETURN(0) **OTHERWISK**  $RETURE(2)$ **ENDCASE ENDIF** IF ULT<>13 RETURN(2) **ENDIF** RETURN(2)

فو

```
VALIDA RXISTEMCIA DE MATERIA-GRUPO *
FUNCTION OKMATGRUP
  MG = MATCAM+UPPER(GPOCAM)
  FIND &MG
          // BUSCA EL GRUPO (EN MG)
  IF FOUND() // ENCONTRO EL GRUPO<br>IF TIPOMOV = 'B'
      IF GPOCAM != AGPOS[INDICE]
    MENSAJES ('NO ESTA INSCRITO EN ESTE GRUPO')
    @POSCAM+ASIGREN, MRGIZQ+8 CLEAR TO POSCAM+ASIGREN, MRGIZQ+45
    MATCAM: = 'ASIG'GPOCAM: = 'GRPO'BREAK
     ENDIF
   ENDIF
    IF TIPOMOV = ^{\circ}C^{\circ}IF GPOCAM = AGPOS[INDICE]MENSAJES('NO SE PUEDE CAMBIAR AL MISMO GRUPO')
    @POSCAM+ASIGREN.MRGIZQ+8 CLEAR TO POSCAM+ASIGREN.MRGIZQ+45
    MATCAM - 2^2ASTGGPOCAM: = 'GRPO'BREAK
      ENDIF
    ENDIF
  RLSR
    MENSAJES('NO SE IMPARTE LA ASIGNATURA EN ESTE GRUPO')
    BREAK // PIDE MATERIA OTRA VEZ
  ENDIF
  CLEAR GETS
RETURN (NIL)
*RESERVA LUGAR EN EL GRUPO SI HAY LUGARES DISPONIBLES*
FUNCTION GUARDGRUP
  ASEGREG()
  CHRNUM := LTRIM(STR(VAL(CUPO)-VAL(NALUM)))
  CHRNUM: = SUBSTR("000".1.3-LEN(CHRNUM))+CHRNUMHFIN := TIME()HFIN = SUBSTR(HFIN, 1, 2) + SUBSTR(HFIN, 4, 2);
     + SUBSTR(HFIN.7.2)
  IF TIPOMOV = 'AIF (VAL(CUPO)-VAL(NALUM)) >0 // TODAVIA HAY CUPO
     UTCAN +e i stadionisti<br>Predstadionisti
     CAMTMOV [ULTCAM] = 'A<br>CAMMAT [ULTCAM] = MATCA
               [ULTCAM] = MATCAMCAMGPOANT [ULTCAM] =
     CAMGPONUE CULTCAM] = GPOCAM
     CAMNUM [ULTCAM] = STR(ULTCAM, 2)<br>HORAINI [ULTCAM] = HINI
     HORAFIN [ULTCAM] = HFIN
```

```
ULTMAT ++
    INDCAM [ULTMAT] = 'A'
    ASIGS
            rULTMATI = MATCAMAMAT [ULTMAT] = NMATAUX
    AGPOS [ULTMAT] = GPOCAM
    UNLOCK
          // YA NO HAY CUPO
  RLSR
    MENSAJES('YA NO HAY CUPO EN ESTE GRUPO')
    AUTORIZA()
    UNLOCK
    BREAK // PIDE OTRA VEZ LA MATERIA
  ENDIF // FIN DE TODAVIA HAY CUPO
ENDIF
IF TIPOMOV = ^{\circ}C^{\circ}IF (VAL(CUPO)-VAL(NALUM)) >0 // TODAVIA HAY CUPO
    ULTCAM ++
    CAMTMOV [ULTCAM] = 'C'<br>CAMMAT [ULTCAM] = MATCAM
    CAMGPOANT [ULTCAM] = AGPOS [INDICE]
    CAMGPONUE [ULTCAM] = GPOCAM
    CAMNUM [ULTCAM] = STR(ULTCAM, 2)[ULTCAM] = HINIHORAINI
    HORAFIN [ULTCAM] = HFIN
    INDCAM [INDICE] = ^{\circ}C'
    AGPOS [INDICE] = GPOCAM<br>UNLOCK
  ELSE
           // YA NO HAY CUPO
    MENSAJES ('YA NO HAY CUPO EN ESTE GRUPO')
    AUTORIZA()
    UNLOCK
    BREAK // PIDE OTRA VEZ LA MATERIA
  ENDIF // FIN DE TODAVIA HAY CUPO
ENDIF
IF TIPOMOV = 'BULTCAM ++
  CAMTMOV [ULTCAM] = 'B'<br>CAMMAT [ULTCAM] = MATCAM
 CAMGPOANT [ULTCAM] = GPOCAM<br>CAMGPONUE [ULTCAM] = \cdotCAMNUM [ULTCAM] = STR(ULTCAM, 2)HORAINI [ULTCAM] = HINI<br>HORAFIN [ULTCAM] = HFINFOR INDI = INDICB TO ULTMAT - 1
    INDCAM [INDI] = INDCAM [INDI+1]ASIGS
            [INDI] = ASIGSIINDI+11AMAT [INDI] = AMAT [INDI+1]
    AGPOS [INDI] = AGPOS [INDI+1]
  NEXT INDI
  INDCAM [ULTMAT] = \cdot \cdot[ULTMAT] =ASIGS
```

```
AMAT [ULTMAT] = SPACE(36) AGPOS [ULTMAT] = \cdotUNLOCK 
   ULTMAT --<br>ENDIF<br>MATCAM = 'ASIG'
   GPOCAM = 'GRPO'.RETURN 
*ORDENA LA TIRA DE MATERIAS* 
**************************** 
FUNCTION ORDTIRA 
IF ULTHAT > 1 
   FOR II = 1 TO ULTMAT-1
      FOR JJ = II+1 TO ULTMAT
       IF ASIGS[II] > ASIGS[JJ]<br>Al = ASIGS[II]<br>A2 = AMAT[II]<br>A3 = AGPOS[II]<br>A4 = INDCAM[II]
       ASIGS[II] = ASIGS[JJ]<br>AMAT[II] = AMAT[JJ]<br>AGPOS[II] = AGPOS[JJ]<br>INDCAM[II] = INDCAM[JJ]<br>ASIGS[JJ] = Al<br>AMAT[JJ] = A2
        AHAT[JJ] = A2 
AGPOS[JJ] = A3 
       INDCAM[JJ] = AAENDIF 
      NEXT JJ 
   NEXT II 
ENDIF 
RETURN(NIL)
  * IMPRIME TIRA DE MATERIAS PROVISIONAL * 
***** ... *"** ... **"******"******************* 
FUNCTION IMPCAMBIOS 
   !F:CAPTURE NB NFF Q=QO TI=l 
   SET DEVI TO PRINT 
   SETPRC(0.0)
 * SET DEVI TO SCREEN 
  * CLEAR<br>
\bullet 0,1 SAY SUBSTR(G->FECHA,1,2)+ \cdot/' + ;
   SUBSTR(MESE, VAL(SUBSTR(G->FECHA, 3, 2))*3-2, 3) + ·// +<br>SUBSTR(G->FECHA, 5, 2)<br>@ 0, 63 SAY G->FOLIO
   @ 0,63 SAY G->FOLIO<br>@ 4,1 SAY '404 '<br>@ 4.5 SAY A->CARR
   @ 4,10 SAY G->CUENTA +'-'+G->D<br>@ 4,22 SAY A->NOMBRE
   @ 4.22 SAY A->NOMBRE
```

```
136
```

```
@ 4,57 SAY A->GEN<br>@ 4,61 SAY SUBSTR(PERIODO,2,2) + '-' + SUBSTR(PERIODO,4,1)<br>IAUX:=1
  SELE B // MATERIA-GPO
  FOR IAUX=1 TO ULTMAT
     ASIG:=ASIGS[IAUX] 
     IF VAL(ASIG)= 0EXIT 
     ENDIF
     GRUP := AGPOS[IAUX]<br>FIND &ASIG // BUSCA MATERIA [IAUX]<br>AREA:=SELECT()
     SELE 6<br>FIND &ASIG
     FIND &ASIG // PUNTERO EN CVE DE ASIG. EN TABLA<br>SELE &AREA
     © IAUX+6,1 SAY '404'<br>@ IAUX+6,5 SAY ASIG + • • • + F->NOMMAT<br>© IAUX+6,47 SAY F->CREDITOS + • • + F->SBMESTRE + • • + GRUP
  NEXT IAUX 
  @ 17,0 SAY '** COMPROBANTE DE CAMBIOS (PROVISIONAL) **' 
  8 18,0 SAY '%%%%%%%%%%%%%%%%%%%%%%%%%%%%%%%%%%%%%%%%%%%%' @ 21,0 SAY •.. @ 24,0 SAY •• SET DEVI TO SCREEN * INKEY (0) 
   !F:ENDCAP 
RETURN(NIL) 
* LIMPIA LOS ARREGLOS DE INSCRIPCION * 
************************************** FUNCTION LIMPIAHAT 
     AFILL (ASIGS,
     AFILL (AMAT, '
     AFILL(CAMTMOV,0) 
     AFILL(CAMMAT, 0)
     AFILL(CAHGPOANT,0) 
     AFILL(CAHGPONUE,0) 
     AFILL(CAHNUM,0) 
     AFILL(HORAINI,0) 
AFILL(HORAFIN, 0)<br>RETURN (NIL)
```
\* BUSCA LA INSCRIPCION DEL ALUMNO \* \*\*\*\*\*\*\*\*\*\*\*\*\*\*\*\*\*\*\*\*\*\*\*\*\*\*\*\*\*\*\*\*\*\*\* FUNCTION BUSCAINSC CUENTA := A->CUENTA  $IAUX = 1$ SELE<sub>5</sub>  $//INEC$ FIND ACTAS IF FOUND() // YA SE INSCRIBIO EN PERIODO ORDINARIO SELE 2 // BASE DE MATGRUP DO WHILE IAUX < 8 AUX1 = 'E->MAT'+STR(IAUX,1) // LEE CAMPOS DE MATS. YA **INSCRITAS**  $AUX2 = 'E->GPO'+STR(IAUX, 1)$  // IDEM PARA GPOS.  $\mathbf{A}$  .  $ASIG = \& AUX1$ IF VAL(ASIG) =  $0$  // SI SON MENOS DE 7 MATS. INSCRITAS **EXIT RNDIF**  $\bullet$ GRUP =  $AAVX2$ **ASIGS**  $\overline{[IAUX]} = \overline{ASIG}$  // LAS MATERIAS Y GRUPOS LEIDOS<br>AGPOS  $\overline{[IAUX]} = \overline{GRUP}$  // LAS METE EN ARRAYS SELE 6 // TABLA DE MATS FIND &ASIG AMAT  $[IAUX] = F->NOHMAT$  // CARGA EN ARRAY CORRESPONDIENTE **NOMMAT**  $I AUX + +$ // AUMENTA PUNTERO A SIG. CAMPO ●24.0 **ENDDO** RETURN(NIL) // YA INSCRITO EN ORDINARIO **ENDIF** RETURN(NIL) // NO INSCRITO EN ORDINARIO \* DESPLIEGA LA INSCRIPCION DEL ALUMNO \* \*\*\*\*\*\*\*\*\*\*\*\*\*\*\*\*\*\*\*\*\*\*\*\*\*\*\*\*\*\*\*\*\*\*\*\*\*\* FUNCTION DISPINSC 0 6.2.18.77 BOX(REPLICATE("",9)) FOR INDI = 1 TO ULTMAT  $IAUX = 1$ IF INDCAM [INDI] =  $\cdot$   $\cdot$ @ INDI+ASIGREN, MRGIZQ-4 SAY INDCAM [INDI] ⊕ INDI+ASIGREN, MRGIZQ<br>@ INDI+ASIGREN, MRGIZQ+8 SAY ASIGS [INDI] **SAY AMAT** [INDI] INDI+ASIGREN, MRGIZQ+47 ⊛. SAY AGPOS [INDI] **ELSE** NDI+ASIGREN, MRGIZQ-4 GET INDCAM [INDI]<br>INDI+ASIGREN, MRGIZQ<br>INDI+ASIGREN, MRGIZQ+8 GET AMAT [INDI]<br>INDI+ASIGREN, MRGIZQ+8 GET AGPOS [INDI]  $\bullet$ ⊕  $\bullet$ **ENDIF** CLEAR GETS

 $\bullet$ 

Ä

 $\ddot{\phantom{a}}$ 

÷ Î,

**NEXT INDI** RETURN (NIL) \* MARCA INSCRIBIO COMO VACIO \* \*\*\*\*\*\*\*\*\*\*\*\*\*\*\*\*\*\*\*\*\*\*\*\*\*\*\*\*\*\*\* FUNCTION TERMINAL  $AREA := SELRCT()$ SRLE 1 ASEGREG() FIELD->INSCRIBIO:='I' **UNLOCK SELE &ARRA** RETURN(NIL) \*BORRA ADEUDOS DE BIBLIOTECA O SERVS ESCS.\* FUNCTION BIB PARAMETERS A.B.C  $CVR2:$  = 'XXXX'  $BS := 0$ P1:=SAVESCREEN(10.24.12.56) @10,24 CLEAR TO 12.56 @10,24 TO 12,56 DOUBLE **CLEAR GETS**  $@ 11,25$  SAY 'BIBL[4] SERVS.ESCS.[3] ' GET BS PICT"9"; RANGE 3.4 **RRAD** @ 11,25 CLEAR TO 11,55 SET COLOR TO W+\*/N.W/W  $011,25$  SAY  $\cdot$ CLAVE DE AUTORI : 'GET CVE2 PICT 'XXXX' **READ** IF CVR2 =  $'$ CASE $'$ CTA := " $D$ "+A->CUENTA SELE 4 FIND &CTA IF FOUND() // TIENE PROBLEMA DE INSC.  $CTA1 := T$ . DO WHILE CTA1 IF VAL(TIPO)=BS ASEGREG() DRLKTE **UNLOCK ENDIF** SKIP  $CTA2 := D->CUENTA$ IF ! (CTA2= A->CUENTA)  $CTAI := . F.$ **ENDIF ENDDO** 

**ENDIR RT.SR** @11,25 CLEAR TO 11,55 @11.25 SAY - AUTORIZACION INVALIDA INKEY(3) **RNDTR KEYBOARD CHR(13)** SETCOLOR(COLOR1) RESTSCREEN(10.24.12.56.P1) @ 23,20 CLEAR TO 23,78 SET KEY -9 TO RETURN(NIL) \* ABRE CAJA HACIA ABAJO \* \*\*\*\*\*\*\*\*\*\*\*\*\*\*\*\*\*\*\*\*\*\*\*\*\*\*\* FUNCTION BOXDESCD(Lin1,col1,lin2,col2) PUBLIC TELABOX : SAVE SCREEN TO TELABOX FOR CONTA=LIN1 TO LIN2 @ LIN1.col1 TO CONTA.col2 double @ LIN1+1.col1+1 CLEAR TO CONTA-1. col2-1 INKEY(.O1) **NEXT** RETURN NIL \* CIERRA CAJA HACIA ARRIBA \* \*\*\*\*\*\*\*\*\*\*\*\*\*\*\*\*\*\*\*\*\*\*\*\*\*\*\* FUNCTION CLOSEDESCD(LIN1, COL1, LIN2, COL2) FOR CONTA=LIN2 TO LIN1 STEP-1 @ conta.coll-2 CLEAR TO conta, col2+2 **INKEY(.01) NEXT** RETURN NIL \* VERIFICA SI SE INSCRIBIO EN ORDINARIO \* FUNCTION YAINSC SELE<sub>5</sub> // BASE DE INSCRIPCION FIND &CTAS. IF !FOUND()  $FSKG: = 0$  $FECH$ : = $DTOC(DATE()$ DO WHILE  $FSEG = 0$ IF FLOCK()  $FSEG: = 1$ **ENDIF ENDDO** APPEND BLANK FIELD->CUENTA := A->CUENTA  $FIELD->D$  :=  $A->D$ 

```
FIELD->GEN
                         := A \rightarrow GEN= A - > NOMBRRFIRLD->NOMBRE
                         : 9999FIELD->FOLIO
      F I E L D - > F E C H A<br>:=SUBSTR(FECH,4,2)+SUBSTR(FECH,1,2)+SUBSTR(FECH,7,2)
      FIELD->ATENDIO := USUARIO
                         := 0.0001<br>: = 10001 :
      FIELD->MAT1
      FIELD->GPO1
  UNLOCK

ENDIF
RETURN(NIL)
```
APENDICE C: PROGRAMAS AUXILIARES

\*\*\*\*\*\*\*\*\*\*\*\*\*\*\*\*\*\*\*\*\*\*\*\*\*\* \*. PROGRAMA CREAPASO \*\*\*\*\*\*\*\*\*\*\*\*\*\*\*\*\*\*\*\*\*\*\*\*\* SELE 1 **USE MG952** APPRND FROM HORA TXT SDF **IISE CLRAR** \*\*\*\*\*\*\*\*\*\*\*\*\*\*\*\*\*\*\*\*\*\*\*\*\*\*\* PROGRAMA PASDIRAL \*\*\*\*\*\*\*\*\*\*\*\*\*\*\*\*\*\*\*\*\*\*\*\*  $Bele<sub>2</sub>$ use dir411 SELE 1 USE BASEPASO ALIAS BP GO TOP SKIP DO WHILE .NOT.EOF() SELE<sub>2</sub> **APPEND BLANK** REPLACE NOMBRE WITH BP->NOMBRE CTA=SUBSTR(BP->CUENTA.1.7) DI=SUBSTR(BP->CUENTA.8.1) REPLACE CUENTA WITH CTA REPLACE D WITH DI REPLACE GEN WITH BP->GEN REPLACE NAC WITH BP->NAC REPLACE TING WITH BP->TING REPLACE SEXO WITH BP->SEXO REPLACE FECHNAC WITH BP->FECHNAC REPLACE CLASINSC WITH "5" SELE<sub>1</sub> **SKIP ENDLO** CLOSE ALL \*\*\*\*\*\*\*\*\*\*\*\*\*\*\*\*\*\*\*\* PROGRAMA PASORTEO ÷ \*\*\*\*\*\*\*\*\*\*\*\*\*\*\*\*\*\*\* ASTRUC:= { { "CUENTA", "C", 7.0}.: ("D", "C", 1, 0), ;<br>
{"MES", "C", 2, 0), ;<br>
{"MES", "C", 2, 0), ;<br>
{"HORA", "C", 1, 0), ;<br>
{"NORAF", "C", 1, 0), ;<br>
{"NOMBRE", "C", 32, 0} Þ

SRLF 2 DBCREATE ("PASORTEO.DBF", ASTRUC) **USE PASORTEO** APPEND FROM REPCOM SDF INDEX ON CUENTA TO PASORTEO USE  $2.7$  DONE \*\*\*\*\*\*\*\*\*\*\*\*\*\*\*\*\*\*\*\* PROGRAMA PASODIR \*\*\*\*\*\*\*\*\*\*\*\*\*\*\*\*\*\*\*\*\*\* ? 'START' SELE<sub>1</sub> USE DIRCOMP INDEX DIRCOMP ALIAS DESTINO SELE 2 USE PASORTEO INDEX PASORTEO ALIAS ORIGEN  $GO$  TOP DO WHILE .NOT.EOF()  $CTA = ORIGEN - >CUENTA$ SELE<sub>1</sub> ?CTA SEEK CTA IF FOUND () REPLACE DSTINO ->MDINSC WITH ORIGEN ->MES + ORIGEN ->DIA PEPLACE DESTINO->HORAINSC WITH ORIGEN->HORA **FLSR** ? 'ERROR, CUETA', CTA, : ' NO ENCONTRADA EL DIRECTORIO DE ALUMNOS' ? ANY TO CONTINUE INKEY (0) **ENDIF** SELE<sub>2</sub> SKIP END DO CLOSE ALL

\*\*\*\*\*\*\*\*\*\*\*\*\*\*\*\*\*\*\*\*\*\* \* PROGRAMA LIMPDIR \*\*\*\*\*\*\*\*\*\*\*\*\*\*\*\*\*\*\*\*\*<br>? <sup>.</sup>START? USB DIRCOHP INDRX DIRCOMP ALIAS BORRA GO TOP DO WHILB .NOT.EOFCJ IF BORRA ->MDINSC=SOACB (4) DBLETE **RNDTF** SKIP BND DO PACK USE ? DONE \*\*\*\*\*\*\*\*\*\*\*\*\*\*\*\*\*\*\*\*\*\*<br>\* PROGRAMA INDEXA<br>\*\*\*\*\*\*\*\*\*\*\*\*\*\*\*\*\*\*\*\*\*\*  $PERIODO:='"951"$ CLEAR<sup></sup> ? ? ? ? USE DIRALUM ?.INDEXANDO: DIRECTORIO DE ALUMNos· INDE ON CUENTA TO DIRALUM BASE:="MG" + &PERIODO USE &BASE ?'INDEXANDO: MATERIAS - GRUPos· INDE ON CVEMAT + GRUPO TO &BASE BASE:= "MJEX"+ &PERIODO USE &BASE ?.INDEXANDO: MATERIA - JUR - EXTRAORDINARIO· INDE ON CVEMAT + GRUPO TO &BASE BASE:= "MINF"+&PERIODO USE &BASE ?'INDEXANDO: INF. MATERIAS ANTERIORES. INDE ON CUENTA + CVEMAT TO &BASE BASE:= "MEXT"+&PERIODO USE &BASE ?·INDEXANDO: INF. MATERIAS - EXTRAORDINARIO' INDE ON CUENTA + CVEMAT TO &BASE BASE:= "CTRL''+&PERIODO USE &BASE ?'INDEXANDO: CONTROL - ORDINARIO' INDE ON IDREG + CUENTA TO &BASE BASE:= "CTRL"+&PERIODO+"X"

USE &BASE ?'INDEXANDO: CONTROL - EXTRAORDINARIO' INDE ON IDREG + CUENTA TO &BASE BASE:= "INSC"+&PERIODO USE &BASE ?'INDEXANDO: INSCRIPCION' INDE ON CUENTA TO &BASE BASE:= "CAH"+&PERIODO USE &BASE ?'INDEXANDO: CAMBIOS' INDE ON CUENTA TO &BASE BASE:= "EXT"+&PERIODO USE &BASE ?'INDEXANDO: EXTRAORDINARIOS' INDE ON CUENTA TO &BASE USE TABLHAT ?.INDEXANDO: TABLA DE ASIGNATURAS' INDE ON CVEMAT TO TABLMAT ? USE \*\*\*\*\*\*\*\*\*\*\*\*\*\*\*\*\*\*\*\*\*\*\* \* PROGRAMA INFCUPO \*\*\*\*\*\*\*\*\*\*\*\*\*\*\*\*\*\*\*\*\*<br>X:=10  $C: = C2: = 0$ USE MAG951 ALIAS MAT-GPO NEW // AREA 1=A SORTEADA POR GRUPO,MAT USE TABLMAT INDEX TABLMAT ALIAS TABLA NEW // AREA 2=8 CLEAR SETCOLOR( "W•\*/N")  $\Theta$  5.10 SAY 'ASEGURESE QUE LA IMPRESORA TENGA HOJAS NORMALES' SET COLOR TO @ B,10 SAY •puLSE UNA TECLA PARA COMENZAR LA IMPRESION. INKEY(O) CLEAR @ B,10 SAY 'IMPRIMIENDO . . UN MOMENTO POR FAVOR' @ 10,1 IF:CAPTURE NB NFF Q=QO TI=l SET DEVI TO PRINT TITU() SELE 1 DO WHILE ! EOF() X++ C:=VAL(SUBSTR(GRUPO, 2, 1)) // SEMESTRE QUE USARA IF  $(C=3$  .OR.  $C=5$  .OR.  $C=7$ ) .AND.  $(C2=2$  .OR.  $C2=4$  .OR.  $C2=6$ )  $X: = 11$ TITU( i SELE 1 ENDIF

 $CVR \cdot = CVRMAT$ SRLR<sub>2</sub> FIND ACVR. SELE 1 @ X.1 SAY CVEMAT  $\bullet$  X.6 SAY GRUPO  $* \theta$  X.11 SAY CUPO @ X.12 SAY B->NOMMAT **@ X,50 SAY HORARIO**<br>**@ X,65 SAY CUPO** @ X.76 SAY NALUM C2:=VAL(SUBSTR(GRUPO, 2, 1)) // SEMESTRE QUE USO **SKTP ENDDO** SET DEVI TO SCREEN \*EJECT F: ENDCAP CLEAR. **CLOSE ALL** FUNCTION TITU MENS:= 'UNIVERSIDAD NACIONAL AUTONOMA DE MEXICO'  $Y:$  = CRNT(  $^{\prime}$  & MENS.  $^{\prime}$ ) @ 1.Y SAY '&MENS. MENS:='ESCUELA NACIONAL DE ESTUDIOS PROFESIONALES'  $Y:$ =CENT('&MENS.')<br>  $\oplus$  3, Y SAY '&MENS.' MENS:="\*\*\* PLANTEL ARAGON \*\*\*\*  $Y:=CENT('MMENS.'')$ @ 4.Y SAY '&MENS.' MENS: = 'RELACION DE GRUPOS DE DERECHO'  $Y:$  = CENT (  $^{\circ}$ &MENS.  $^{\circ}$ ) @ 6, Y SAY '&MENS.  $0.8,1$  SAY; ASIG GPOS NOMBRE DE ASIGNATURA HORARIO CUPO DOS  $Q$  9.1 SAY REPLICATE("=",78) RETURN(NIL) FUNCTION CENT PARAMETERS MSG  $ME = LEN(MSG)$ 

 $Z: = INT( (BO-ME)/2)$ RETURN(Z)

```
*********************** * PROGRAMA SATURADO 
********************
* GRUPOS SATURADOS 
GRUPO: =DISP: = 0C:=1X: = 10USE MAG951 NEW \frac{1}{2} AREA 1=A YA SORTEADA POR GPO - ASIG USE TABLMAT INDEX TABLMAT NEW \frac{1}{2} AREA 2=B
USE TABLMAT INDEX TABLMAT NEW
CLEAR 
SETCOLOR( "W+*/N") 
@ 5.10 SAY 'ASEGURESE QUE LA IMPRESORA TENGA HOJAS NORMALES' 
SET COLOR TO 
@ B,10 SAY 'PULSE UNA TECLA PARA COMENZAR LA IMPRESION. 
INKEY(O) 
CLEAR 
@ 8,10 SAY 'IMPRIMIENDO . . . UN MOMENTO POR FAVOR'<br>@ 10.1
* !F:CAPTURE NB NFF Q=Q0 TI=1
 SET PRINTER TO ARCHI. TXT
 SET DEVI TO PRINT 
TITU(1) 
SELE 1<br>DO WHILE !EOF()
   DISP: =VAL(CUPO) -VAL(NALUM)IF (VAL(SUBSTR(GRUPO, 2.1)) = C+1) .OR. X=63
       EJECT
       X: = 10TITU(VAL(SUBSTR(GRUP0,2,1))) 
       SELE 1 
   ENDIF 
    IF DISP <= O 
       X++CVE:=CVEMAT 
       SELE 2 
       FIND &CVE. 
       SELE 1
       @ X, 1 SAY CVEMAT 
@I X,6 SAY GRUPO 
       @ X,11 SAY B->NOMMAT @ X,48 SAY HORARIO 
   ENDIF
   C:=VAL(SUBSTR(GRUP0,2,1)) // SEMESTRE QUE USO 
   SKIP 
ENDDO 
USE 
 EJECT 
 SET DEVI TO SCREEN 
CLEAR
```
CLOSE ALL

**EUNCTION TITU PARAMETERS SEM** MRNS:= 'UNIVERSIDAD NACIONAL AUTONOMA DE MEXICO'  $Y:$  = CRNT (  $^{\circ}$  & MENS  $\cdot$  ) @ 1.Y SAY '&MENS.' MENS:= 'ESCUELA NACIONAL DE ESTUDIOS PROFESIONALES' Y:=CENT('&MENS.') @ 2.Y SAY '&MRNS.' MENS:='\*\*\* PLANTEL ARAGON \*\*\*'  $Y:$  = CENT( $'$ &MENS. $'$ ) e 3.Y SAY '&MENS.' MENS:= 'RELACION DE GRUPOS SATURADOS DE DERECHO'  $Y:$  = CENT ( '& MENS. ') @ 5.Y SAY '&MENS. MENS:="SEMESTRE : '+STR(SEM)  $Y:$  =CENT( $'$ &MENS. $'$ ) @ 7, Y SAY '&MENS.'  $\theta$  9.1 SAY REPLICATR("=".78) RETURN(NIL) FUNCTION CENT **PARAMETERS MSG**  $ME := LBN(MSG)$  $Z: = INT( (80-ME)/2 )$  $RETURE(X)$ \*\*\*\*\*\*\*\*\*\*\*\*\*\*\*\*\*\*\*\* \*PROGRAMA INSCPASO \*\*\*\*\*\*\*\*\*\*\*\*\*\*\*\*\*\*\*\*\*  $X: = 1$  $SIG := SPACE(7)$ Priestary ('NSCPASO.DBF')<br>
IF :FILE("INSCPASO.DBF")<br>
ASTRUC:={ {"CUENTA", "C", 3,0},;<br>
("PLANTEL", "C", 4,0},;<br>
{"GRUPO", "C", 4,0} }<br>
DBCREATE("INSCPASO", ASTRUC) **ENDIF** // AREA  $1=$ A USE INSCPASO NEW USE INSC951 INDEX INSC951 NEW // AREA 2=B **CLEAR** @ 13,10 SAY 'CON ESTRUCTURA PARA CIUDAD UNIVERSITARIA'<br>@ 16,10 SAY 'CON ESTRUCTURA PARA CIUDAD UNIVERSITARIA' DO WHILE !EOF() DO WHILE X<7  $SIG: = "B->MAT" + STR(X, 1)$ IF  $|(aSIG. = " " "") // SI TIERE DATOS$ 

SELE<sub>1</sub> **APPEND BLANK** CTA:=B->CUENTA+B->D FIELD->CUENTA:=CTA  $FIELD->PLANTEL:="411"$  $MATAUX := "B->MAT" + STR(X, 1)$  $GPOAUX: = "B->GPO" + STR(X, 1)$ FIELD->ASIG:=&MATAUX FIELD->GRUPO:=&GPOAUX  $X++$ **ELSE** EXIT // SALE DE  $\times 7$ **ENDIF ENDDO**  $X: = 1$ SELE<sub>2</sub> **SKIP ENDDO** CLOSE ALL @ 16.10 SAY 'GENERANDO INSC951.DOC CON FORMATO REQUERIDO . USE INSCRASO COPY TO INSC951.DOC SDF CLOSE ALL @ 18,10 SAY 'PROCESO TERMINADO, ENVIAR ARCHIVO INSC951.DOC' \*\*\*\*\*\*\*\*\*\*\*\*\*\*\*\*\*\*\*\*\*\*\* PROGRAMA PRTALUM ₩. \*\*\*\*\*\*\*\*\*\*\*\*\*\*\*\*\*\*\*\*\*\*\* \*\* IMPRIME LISTAS DE ALUMNOS POR ASIG - GPO **CLEAR**  $CTA: =SPACE(B)$  $D:=1$ USE MG951 NEW  $17$  AREA 1=A USE TABLMAT INDEX TABLMAT NEW  $1/ABEA$  2=B USE INSCPASO INDEX INSCPASO NEW // AREA 3=C  $// AREA 4=D$ USE DIRALUM INDEX DIRALUM NEW  $AS: = GPO: = ASIG: = GRUPO: = SPACB(4)$ ESP: = SPACE(15)  $ASGP : = SPACE(B)$  $NOMBRE := SPACE(32)$ SELE 1 DO WHILE !EOF() SELE<sub>5</sub> **USE PASO**  $X: = XX: = 11$ SELE 1 AS: = CVEMAT GPO: = GRUPO

SELE 2 FIND &AS SELE l !F:CAPTURE Q:QO NB NFF SET DEVI TO PRINT TITU()  $INE()$ SELE 3 ASGP:=A->CVEHAT+A->GRUPO FIND &ASGP<br>DO WHILE !EOF()  $CTA: = SUBSTR(CUENTA, 1, 7)$ D:=SUBSTR(CUENTA.8.1) SELE 4 FIND &CTA SELE 5 APPEND BLANK FIELD->CUENTA:=D->CUENTA FIELD->D:=D->D FIELD->NOMBRE:=D->NOMBRE SELE 3 **SKIP** IF ASIG != "&AS." . OR. GRUPO != "&GPO." SELE 5 SORT ON NOMBRE TO PASORT USE PASORT GO TOP DO WHILE !EOF()<br>IF XX=63 EJECT TI'l'U() INF()  $XX: = 11$ ENDIF ESP:=LTRIM(STR(X-10)) ESP:=SUBSTR("OO", 1,2-LEN(ESP) )+ESP  $\Theta$  XX,3 SAY  ${}^{\circ}$  & ESP.  ${}^{\circ}$  + CUENTA+ ${}^{\circ}$  -  ${}^{\circ}$  +  $D$ + ${}^{\circ}$   $\rightarrow$  + NOMBRE  $X++$ XX++ SKIP ENDDO SET DEVI TO SCREEN EJECT !F:ENDCAP ZAP EXIT ENDIF ENDDO

SELE 5 USE PASO 7.AP SELE 1 SKIP **ENDDO** SET DEVICE TO SCREEN CLOSE ALL **FUNCTION TITUL** MENS:= 'UNIVERSIDAD NACIONAL AUTONOMA DE MEXICO' Y:=CENT('&MENS.') @ 1.Y SAY &MENS. MENS: = ESCUELA NACIONAL DE ESTUDIOS PROFESIONALES' Y:=CENT('&MENS.') @ 3, Y SAY '&MENS. MENS:='\*\*\* PLANTEL A R A G O N \*\*\*  $Y: = \text{CEHT}(18 \text{MENS}, 1)$ @ 4.Y SAY '&MENS. MENS:='RELACION DE ALUMNOS INSCRITOS' Y: = CENT ('&MENS.') @ 6, Y SAY '&MENS. RETURN(NIL) **FUNCTION CENT** PARAMETERS MSG  $ME: = LENGTH(MSG)$  $2:=INT( (80-ME)/2)$ RETURN(Z) FUNCTION INF MATERIA: B->NOMMAT+' **@ 8.1 SAY CVE: &AS.**  $4^{\circ}$  CRED: '+B->CREDITOS; ' '+'SEM: '+B->SEMESTRE @ 9,1 SAY 'GRUPO: '+GRUPO+' '+NOMPROFI' HORARIO: '+HORARIO @ 10.1 SAY REPLICATE("\*".78) **RETURN(NIL)** \*\*\*\*\*\*\*\*\*\*\*\*\*\*\*\*\*\*\*\*\*\*\* PROGRAMA NALUMGPO  $\star$ \*\*\*\*\*\*\*\*\*\*\*\*\*\*\*\*\*\*\*\*\*\*\*\*\* RUTA  $=$   $\cdots$   $\cdots$ PERIODO =  $^{\prime}$  "951".  $EST: = AUX1: = CLRROR: = COLOR1: = RRORENC: = A: = B: = C: = PARSO: = E: = F: = G: = H: =$  $I: = J: = T: = 0$  $NALUM: =$ **CLEAR** SET DELE ON SET EXCL OFF SET BELL OFF

 $-151$ 

## FALLA DE UNIGEN

SBT SCOR OFF SBT COLOR TO IF .NOT.ISOOLOR()  $COLOR1 := 'GR/N, GR+/G'$ <br>RRRORENC := 'GR+.R+\*'  $CLRROR := GR+.GR+$ BLSB COLOR1 := 'BG,GR+'<br>ERRORENC := 'GR+.R+\*'  $CLRROR := 'R+.GR+'$ BNDIF **CLRAR** SET EXCLUSIVE OFF SRLR 1 AUX1 := &RUTA+"MG"+&PERIODO USE &AUX1 NEW SET COLOR TO &COLOR1 SELE 1 GO TOP DO WHILE !EOF() DO CASE CASE VAL(NALUM) <= 10  $A++$ CASE VAL(NALUH) > 10 .AND. VAL(NALUM) <= 20 B++ CASE VAL(NALUM) > 20 .AND. VAL(NALUM) <= 30<br>C++<br>CASE\_VAL(NALUM) > 30 .AND. VAL(NALUM) <= 40 DPASO++ CASE VAL(NALUH) > 40 .AND. VAL(NALUM) <= 50  $E++$ CASE VAL(NALUM) > 50 .AND. VAL(NALUM) <= 60  $F++$  $\texttt{CASE} \texttt{VAL}(\texttt{NALUM}) > 60 \texttt{.} \texttt{AND}. \texttt{VAL}(\texttt{NALUM}) \leq 70$ G++  $CASE$  VAL(NALUM) > 70 .AND. VAL(NALUM) <= 75 H++  $CASE$  VAL(NALUM) > 75 .AND. VAL(NALUM) <= 80  $T++$ CASE VAL(NALUH) > 60 J++ **ENDCASE** EST:=EST+VAL(NALUM)<br>SKIP ENDDO !F:CAPTURB NB NFF Q=QO SBT DEVI TO PRINT CASE VAL(NALUM)  $> 20$ . AND. VAL(NALUM)  $\leq 30$ 

المتحدث والمتهاجين

@10.10 SAY 'ASIGNATURA - GRUPO CON 10 0 MENOS ALUMNOS : '+STR(A) @11,10 SAY 'ASIG-GPO CON MAS DE 10 Y HASTA 20 ALUMNOS : '+STR(B)<br>@12,10 SAY 'ASIG-GPO CON MAS DE 20 Y HASTA 30 ALUMNOS : '+STR(C)  $012,10$  SAY 'ASIG-GPO CON MAS DR 30 Y HASTA 40 ALUMNOS : **013.10 SAY** '+STR(DPASO) -- E // P' ELIMINAR ASIG 0001 CON 50 EN NALUM @14.10 SAY "ASIG-GPO CON MAS DE 40 Y HASTA 50 ALUMNOS: '+STR(E) WEB.10 SAY ASIG-GPO CON MAS DE 50 Y HASTA 60 ALUMNOS : "+STR(F)<br>
016,10 SAY 'ASIG-GPO CON MAS DE 50 Y HASTA 60 ALUMNOS : "+STR(F)<br>
016,10 SAY 'ASIG-GPO CON MAS DE 70 Y HASTA 70 ALUMNOS : "+STR(H)<br>
017,10 SAY 'ASIG-GPO CON  $T: =A+B+C+DPASO+B+F+G+H+I+J$ @21,10 SAY TOTAL DE ASIGS - GPOS PROCESADAS : '+STR(T)<br>EST:=EST-50 // P' ELIMINAR LOS 50 EN NALUM DE ASIG 0001<br>\* @23,10 SAY TOTAL DE RELACIONES ALUMNO-ASIGNATURA-GPO :  $-FSTR(EST)$ SET DEVI TO SCREEN F: ENDCAP CLOSR ALL \*\*\*\*\*\*\*\*\*\*\*\*\*\*\*\*\*\*\*\*\*\*\* \* PROGRAMA TIEMPOS \*\*\*\*\*\*\*\*\*\*\*\*\*\*\*\*\*\*\*\*\*\*\*  $RUTA = '$ PERIODO =  $^{\prime\prime}$ 951"'  $AUX1: \exists CLRROR: \exists COLORI: \exists ERRORENC: \exists A:=B: \exists C: \exists DPASO: \exists B: \exists F: \exists G: \exists H: \exists T: \exists O$ SET DELE ON SET EXCL OFF SET BELL OFF SET SCOR OFF SET COLOR TO IF .NOT.ISCOLOR() COLOR1 :=  $'GR/N$ ,  $GR+/G'$ ERRORENC :=  $'GR+$ ,  $R+*$ CLRROR :=  $'GR + GR +$ **ELSE**  $COLOR1 := BG, GR+$ ERRORENC :=  $'GR+, R+*'$ CLRROR  $:=$   $'R + GR + T$ **ENDIF** SET EXCLUSIVE OFF SELE 1  $AUX1 := \&RUTA+ "INSC" + \&PERIODO$ USE &AUX1 NEW SET COLOR TO &COLOR1 SET DEVI TO PRINT SELE 1 GO TOP

 $\mathcal{L}(\mathcal{G})$ 

```
DO WHILE !EOF() 
   INICIO:=(VAL(SUBSTR(TIHEINI,1,2)) 
                                                                       * 
3600)+(VAL(SUBSTR(TIHBINI,3,2))*60); 
           +(VAL(SUBSTR(TIMEINI,5,2))) 
   FIN:=CVALCSUBSTR(TIHEFIN,1,2)) 
                                                                       * 3600)+(VAL(SUBSTR(TIHBFIN,3,2))*60); 
        +(VAL(SUBSTR(TIMEFIN,5,2))) 
   TOT:=FIN-INlCIO 
   DO CASE 
      CASE TOT <= 30 
          A++ 
       CASE TOT > 30. AND. TOT \leq 60B++CASE TOT > 60 .AND. TOT \leq 90C++CASE TOT > 90 
.AND. TOT <= 120 
          DPASO++ 
       CASE TOT > 120 
.AND. TOT <= 150 
          E++CASE TOT > 150 
.AND. TOT <= 160 
          F++CASE TOT > 160 
.ANO. TOT <= 210 
          G++CASE TOT > 210 
          H++ 
      ENOCASE 
   SKIP 
ENDDO 
810,10 SAY 'ALUMNOS INSCRITOS EN MBNOS DE 30 SEGUNDOS 
                                                                       ÷.
*+STR(A)<br>@11,10 SAY
               @11,10 SAY 'ALUMNOS INSCRITOS· ENTRE 30 SEG Y 1 HIN. 
                                                                       ÷
*+STR(B)<br>@12.10 SAY
               'ALUMNOS INSCRITOS ENTRE 61 SEG Y 1.5 MIN.
                                                                       ÷.
"+STR(C) 
@13,10 SAY 'ALUMNOS INSCRITOS ENTRE 91 SEG Y 2 HIN. 
                                                                       ÷
'+STR(DPASO) 
@14,10 SAY 'ALUMNOS INSCRITOS ENTRE 121 SEG Y 2.5 HIN. 
                                                                       \cdot*+STR(E)<br>@15.10 SAY
               'ALUMNOS INSCRITOS ENTRE 151 SEG Y 3 MIN.
                                                                       ÷
'+STR(F)<br>@16.10 SAY
                 'ALUMNOS INSCRITOS ENTRE 181 SEG Y 3.5 MIN.
                                                                       \ddot{\phantom{a}}*+STR(G)<br>@17,10 SAY
              @17,10 SAY 'ALUMNOS INSCRITOS EN MAS DE 3.5 MINUTOS 
                                                                       \ddot{\phantom{a}}"+STR(H) 
T:=A+B+C+DPASO+E+F+G+H 
819,10 SAY 'TOTAL DE ALUMNOS INSCRITOS 
                                                                        ÷
'+STR(T)EJECT
CLOSE ALL 
SET DEVI TO SCREEN
```

```
***********************
\starPROGRAMAS TPRINT
***********************
RUTA = \cdot""'
PERIODO = ^{\prime\prime}951^{\prime\prime}VARPASO: = AUX1: = EMP: = CLRROR: = COLOR1: = ERRORENC: = A: = B: = C: = 0
DPASO := E := F := G := H := T := 0ATENDIO:=USUARIO:=''
SET DELE ON
SET EXCL OFF
SET BELL OFF
SET SCOR OFF
SET COLOR TO
IF .NOT.ISCOLOR()
  COLOR1 := 'GR/N, GR+/G'RRRORENC := GR+.R++CLRROR := GR+GR+ELSE
  COLOR1 := 'BG.GR+'ERRORENC := 'GR+, R+*CLRROR := 'R+ GR+ENDIF
SET EXCLUSIVE OFF
SELE 1
AUX1 := &RUTA+"INSC"+&PERIODO
USE &AUX1 NEW
INDEX ON ATENDIO TO INSCRIPCION
SET COLOR TO &COLOR1
SET DEVI TO PRINT
SELE 1
GO TOP
DO WHILE !EOF()
  USUARIO: = ATENDIO
  BANDERA :=.T.
  DO WHILE ATENDIO = '&USUARIO.' .AND. BANDERA<br>INICIO:=(VAL(SUBSTR(TIMEINI,1,2))
3600)+(VAL(SUBSTR(TIMEINI, 3, 2))*60);
           +(VAL(SUBSTR(TIMEINI.5, 2)))FIN := (VAL (SUBSTR(TIMEFIN, 1, 2))3600)+(VAL(SUBSTR(TIMEFIN, 3, 2))*60):
       +(VAL(SUBSTR(TIMEFIN.5.2)))
   TOT := FIN - INICIODO CASE
      CASE TOT \leq 60
          A++CASE TOT > 60 . AND. TOT <= 120
          B++CASE TOT > 120. AND. TOT \leq 180
          C + FCASE TOT > 180 .AND. TOT <=240
```

```
DPASO++
      CASE TOT > 240 .AND. TOT <= 150
          E++
      CASE TOT > 150. AND. TOT \leq 180F++CASE TOT > 180 .AND. TOT \leq 210
          G++CASE TOT >210H + +otherwise
          1 + +ENDCASE
   SKIP
   VARPASO := ATENDIO
   IF VARPASO != USUARIO
      BANDERA := F.
   ENDIF
  ENDDO
                  'INFORME DE ALUMNOS ATENDIDOS POR : '+ USUARIO
   68.10
            SAY
PICT '0!'
                 'ALUMNOS INSCRITOS EN MENOS DE 30 SEGUNDOS
   @10.10 SAY
                                                                      \cdot'+str(\Lambda)@11,10 SAY
                 'ALUMNOS INSCRITOS ENTRE 30
                                                  SEG. Y 1
                                                               MIN.
                                                                      \overline{z}'+str(B)@12.10 SAY
                 'ALUMNOS INSCRITOS RMTRE 1
                                                   MIN. Y 1.5
                                                                MIN.:
f+str(C)@13,10 SAY
                 'ALUMNOS INSCRITOS ENTRE
                                             1.5 MIN. Y 2
                                                                MIN. :
'+str(DPASO)
                 'ALUMNOS INSCRITOS ENTRE
                                                   MIN. Y 2.5
   @14.10 SAY
                                             \mathbf{z}MIN.-<b>str</b>(<b>E</b>)@15,10 SAY
                 'ALUMNOS INSCRITOS ENTRE
                                             2.5 MIN. Y 3
                                                               MIN.
                                                                      ÷
'+str(F)@16.10 SAY
                 'ALUMNOS INSCRITOS ENTRE
                                             з
                                                 MIN. Y 3.5 MIN.
                                                                      \overline{\mathbf{r}}'+str(G)'ALUMNOS INSCRITOS EN 3.5 MIN. O MAS MINUTOS
   @17.10 SAY
                                                                      ٠
'+str(H)T: =A+B+C+DPASO+E+F+G+H@19.10 SAY
                               TOTAL DE ALUMNOS INSCRITOS
                                                                      ÷
^*+str(T)RJECT
 A:=B:-C:=DPASO:=E:=F:=G:=H:=OT: = 0ENDDO
SET DEVI TO SCREEN
CLOSE ALL
```
\*\*\*\*\*\*\*\*\*\*\*\*\*\*\*\*\*\*\*\*\*\*\*\* **DROGRAMA DASOCAMR**  $\bullet$ also the state the state who was the state of a state who was the state who was the state of a state of a  $GPOANT: = CVRMAT: = 0000<sup>o</sup>$ TIPOMOV: = '  $GPOAUX: = GPOAUX1: = GPOAUX2: = '0000'$ TF : FILE("CAMBPASO.DBF")<br>
IF : FILE("CAMBPASO.DBF")<br>
ASTRUC:={ {"CUENTA", "C", 3,0},;<br>
{"PLANTEL", "C", 4,0},;<br>
{"GPAL", "C", 4,0},;<br>
{"GPAL", "C", 4,0},;<br>
{"GPAL", "C", 4,0}) DBCREATE("CAMBPASO", ASTRUC) **ENDIF** IF !FILE("BORRADOS.DBF") BORRA:={  ${^{\circ}}$  CUENTA", " ${^{\circ}}$ ", 8,0},; {"ASIG", "C", 4, 0}, ;<br>{"GPBA", "C", 4, 0}, ;<br>{"TMOV", "C", 1, 0}} DECREATE("BORRADOS", BORRA ) **ENDIF USE CAMBPASO NEW**  $// ARBA 1=A$ USE CAM951 **NEW** INDEX ON CUENTA TO CAM951  $// AREA 2= B$ USE BORRADOS NEW  $77$  AREA 3=C **CLEAR** @ 10,15 SAY 'GENERANDO ARCHIVO DE CAMBIOS' @ 13,10 SAY 'CON ESTRUCTURA PARA CIUDAD UNIVERSITARIA'  $0$  16,10 SAY UN MOMENTOTE POR FAVOR . . . " SELE<sub>2</sub> DO WHILE !EOF() IF (CVEMAT="0001") SELE 3 **APPEND BLANK**  $CTA: = B - \geq CUENTA + B - \geq D$ FIELD->CUENTA:=CTA  $MATAUX := "B->CVENTAT"$ GPOAUX: = "B->GPOANT"  $MOVAUX: = "B->TIPOMOV"$ FIELD->ASIG: =&MATAUX FIELD->GPBA: = &GPOAUX FIELD->TMOV:=&MOVAUX SELE<sub>2</sub> **DELETE SKIP** LOOP

**ENDIF** 

**ARNITIO** SET DEVICE TO SCREEN CLOSE ALL

 $Z: \equiv INT(180-ME)/2$ 

RETURN(NIL)

@ 10,1 SAY REPLICATE("\*",78)

FUNCTION TITU MENS:= 'UNIVERSIDAD NACIONAL AUTONOMA DE MEXICO' Y:=CENT('&MENS.') @ 1.Y SAY '&MENS. MENS: = 'ESCUELA NACIONAL DE ESTUDIOS PROFESIONALES'  $Y := \text{CBNT}(f)$  & MENS.  $f$ ) @ 3.Y SAY '&MENS.' MENS:='\*\*\* PLANTEL ARAGON  $***$  $Y:=CENT('MENS.'')$ @ 4.Y SAY '&MENS. MENS:= "RELACION DE ALUMNOS INSCRITOS" Y:=CENT("SMENS.") @ 6.Y SAY '&MENS' RETURN(NIL) **FUNCTION CENT** PARAMETERS MSG ME: = LEN (MSG)

 $RETUREN(2)$ FUNCTION INF MATERIA: '+B->NOMMAT+' @ 8.1 SAY 'CVE: &AS. '+B->CREDITOS: +" '+'SEM: '+B->SEMESTRE @ 9,1 SAY 'GRUPO: '+GRUPO+' '+NOMPROF+' HORARIO: '+HORARIO

 $4$   $\cdot$  CRED:

**EIBLIOGRAFICA** 

## BIBLIOGRAFIA

Informátioa Presente y Futuro Donald H. Sanders Editorial Me Graw-Hill 3a. Ed. Pas. 887

Clipper 5.01 a su alcance Josa Javier Garcia-Bandel Editorial Me Graw-Hill la. Ed. Pas. 794

Clipper 5.01 Jose Antonio Ramaldo Editorial Me Graw-Hill la. Ed. Pas. 824

Técnicas de Bases de Datos Estructuración en Diseño y Administración Shakuntala Atre Editorial Trillas 2a. Ed. Pág. 443